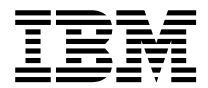

DB2 for OS/390

# Application Programming Guide and Reference FOR **J**AVA<sup>TM</sup>

*Version 5*

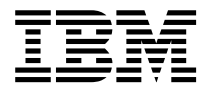

DB2 for OS/390

# Application Programming Guide and Reference FOR **J**AVA<sup>TM</sup>

*Version 5*

#### **Note!**

Before using this information and the product it supports, be sure to read the general information under ["Notices" on page 99.](#page-106-0)

#### **First Edition (October 1998)**

This edition applies to Version 5 of IBM DATABASE 2 Server for OS/390 (DB2 for OS/390), 5655-DB2, and to any subsequent releases until otherwise indicated in new editions. Make sure you are using the correct edition for the level of the product.

This softcopy version is based on the printed edition of the book and includes the changes indicated in the printed version by vertical bars. Additional changes made to this softcopy version of the manual since the hardcopy manual was published are indicated by the hash  $(\#)$  symbol in the left-hand margin.

#### **© Copyright International Business Machines Corporation 1998. All rights reserved.**

US Government Users Restricted Rights – Use, duplication or disclosure restricted by GSA ADP Schedule Contract with IBM Corp.

# **Contents**

#

#

# # #

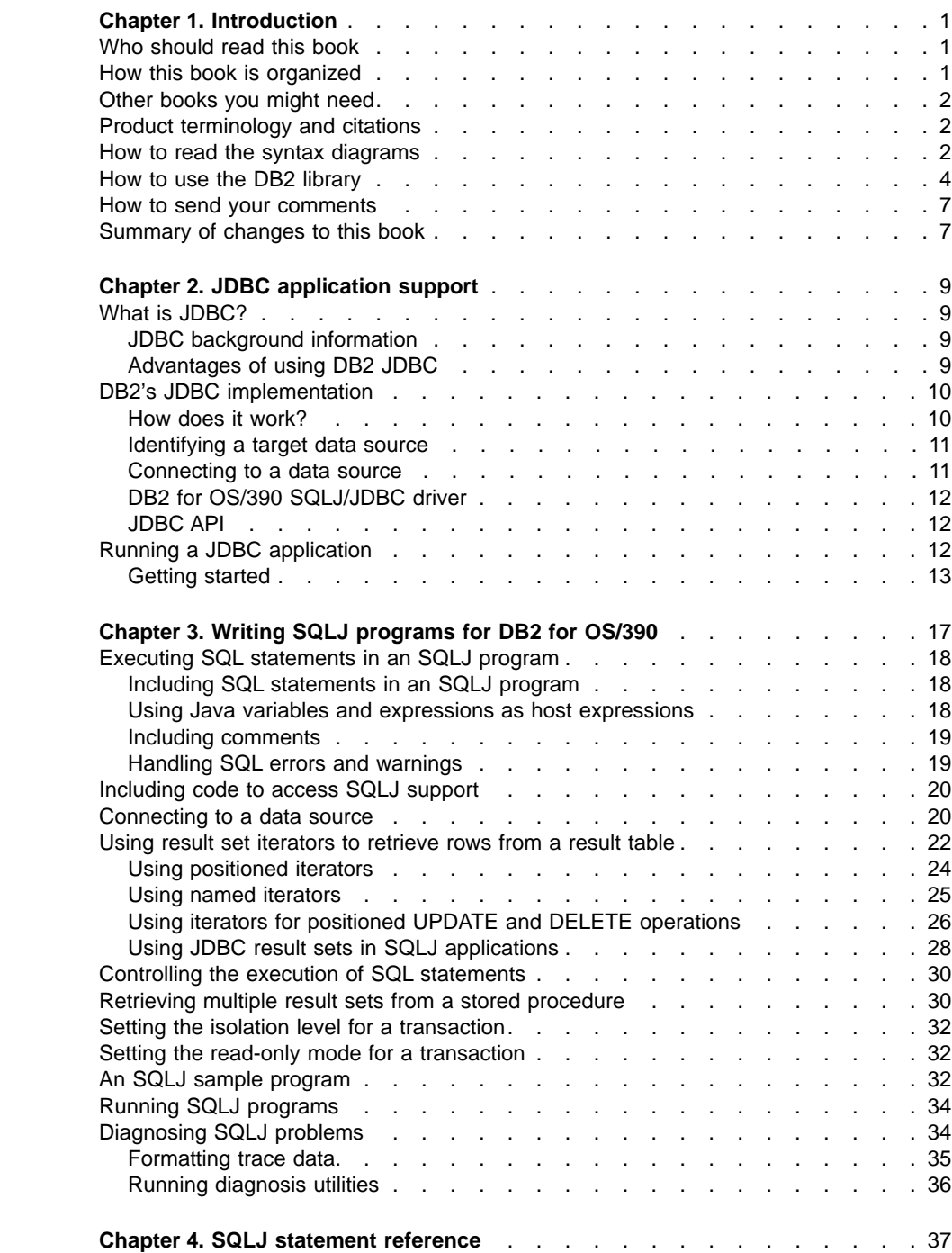

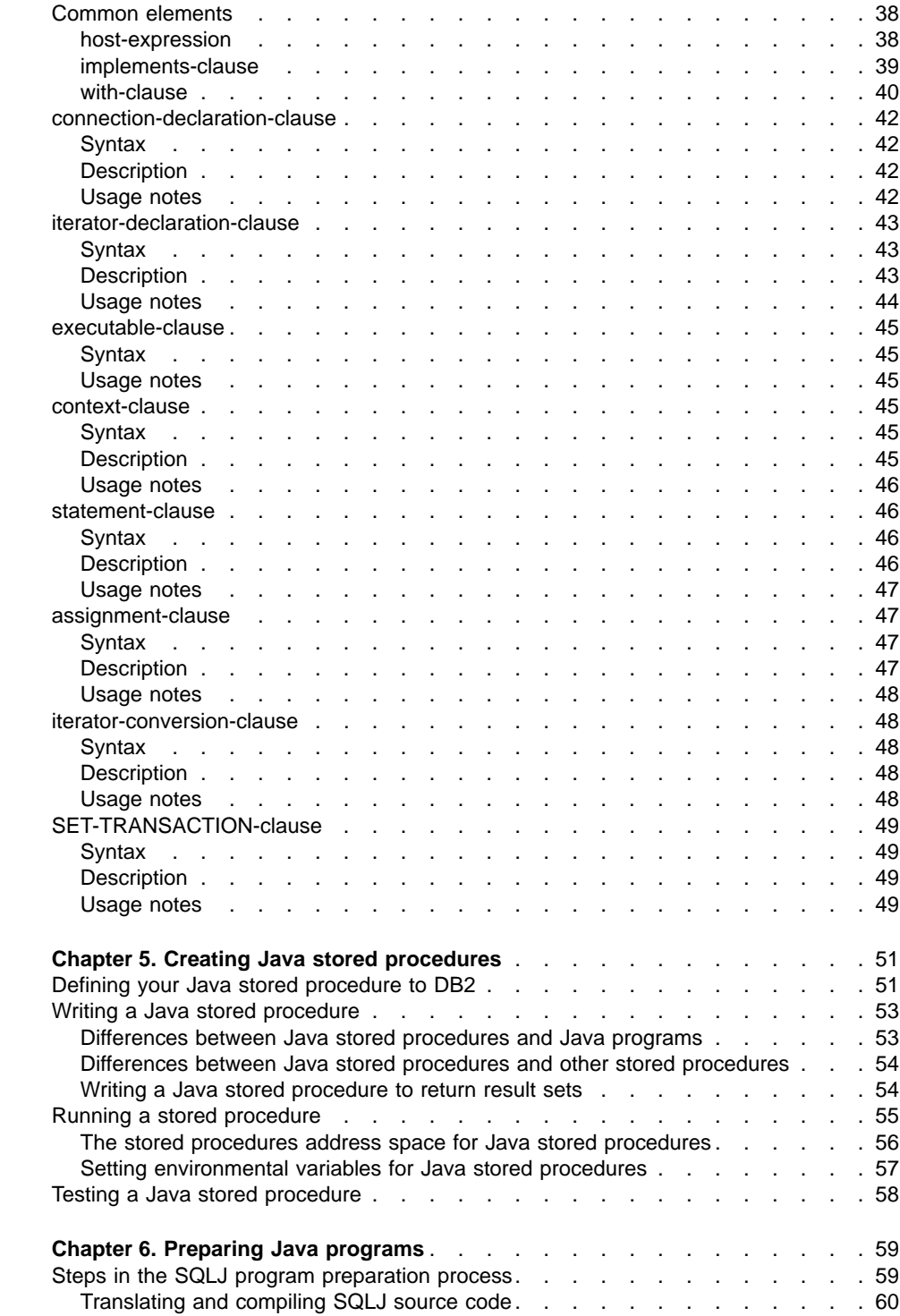

# # # # # # # #

# # # # # # # # # #

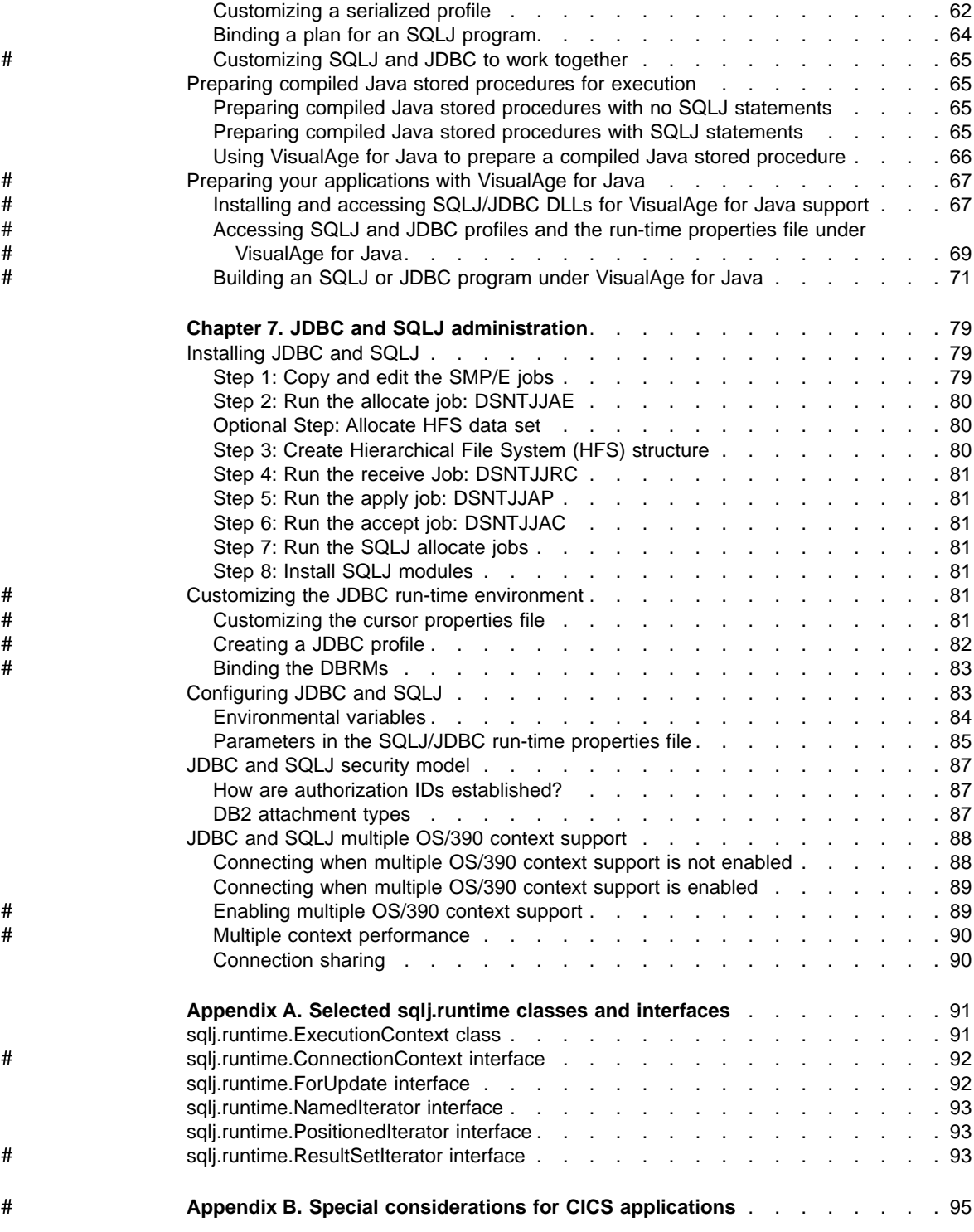

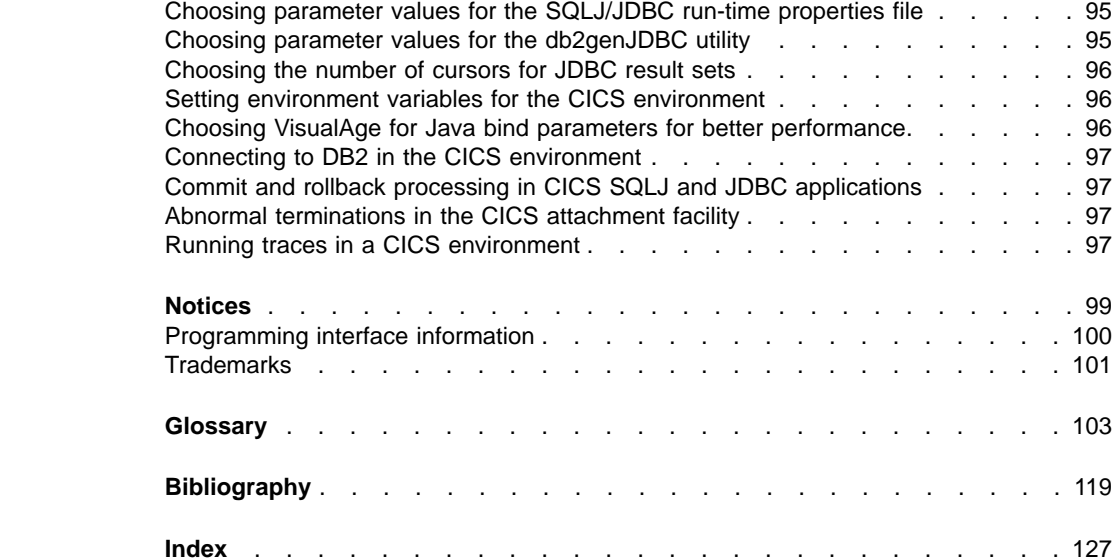

# # # # # # # # #

# <span id="page-8-0"></span>**Chapter 1. Introduction**

This book describes DB2 for OS/390 Java™ Edition, a feature of DB2 for OS/390 that lets you access relational databases from Java application programs.

# **Who should read this book**

This book is for DB2 application developers who are familiar with Structured Query Language (SQL) and who know the Java programming language.

#### **How this book is organized**

# # #

# # # This book is organized as follows:

- "Chapter 1. Introduction" describes this book and gives general information about Version 5 of DB2 for OS/390.
- ["Chapter 2. JDBC application support"](#page-16-0) on page 9 describes the DB2 for OS/390 implementation of JDBC.
- ["Chapter 3. Writing SQLJ programs for DB2 for OS/390"](#page-24-0) on page 17 introduces SQLJ and describes the basic elements of an SQLJ application program.
- ["Chapter 4. SQLJ statement reference"](#page-44-0) on page 37 gives the syntax and a description of each SQLJ clause.
- v ["Chapter 5. Creating Java stored procedures"](#page-58-0) on page 51 describes how to write Java stored procedures.
- ["Chapter 6. Preparing Java programs"](#page-66-0) on page 59 describes how to prepare SQLJ and JDBC programs to run in a JVM or under VisualAge for Java, and how to prepare Java stored procedures to run under VisualAge for Java.
	- ["Chapter 7. JDBC and SQLJ administration"](#page-86-0) on page 79 discusses the following topics that are related to JDBC and SQLJ administration on DB2 for OS/390:
		- How to install JDBC and SQLJ
		- How JDBC and SQLJ authorization works
		- How JDBC and SQLJ multiple OS/390 context support works
	- The appendixes provide the following information:
		- – ["Appendix A. Selected sqlj.runtime classes and interfaces"](#page-98-0) on page 91 contains information on the methods of the  $sq1j$ . runtime package that you can call in your SQLJ programs.
- – ["Appendix B. Special considerations for CICS applications"](#page-102-0) on page 95 contains information for users who write JDBC and SQLJ programs for the CICS environment.

Located after the appendixes are:

- Legal notices
- A glossary of terms and abbreviations used in the book
- A bibliography of other books that might be useful
- An index

#### <span id="page-9-0"></span>**Other books you might need**

This book describes Java interfaces to DB2, rather than the Java programming language itself. For information on the OS/390 implementation of the Java language, see the Web site for Java for OS/390:

http://www.s390.ibm.com/java

This book does not include detailed information about the JDBC™ API. You can find that information at:

http://java.sun.com/products.jdbc.

DB2 for OS/390 is one of several IBM relational database management systems. Each of these systems understands its own variety of SQL. This book discusses only the variety that is used by DB2 for OS/390. Other IBM books describe the other varieties. For a list of these books, see ["Bibliography"](#page-126-0) on page 119.

If DB2 for OS/390 is the only product you plan to use, you should also refer to *SQL Reference*, which is an encyclopedic reference to the syntax and semantics of every SQL statement in DB2 for OS/390. For SQL fundamentals and concepts, see Chapter 2 of *SQL Reference*.

If you intend to develop applications that adhere to the definition of IBM SQL, see *IBM SQL Reference* for more information.

#### **Product terminology and citations**

In this book, DB2 Server for OS/390 is referred to as "DB2 for OS/390." In cases where the context makes the meaning clear, DB2 for OS/390 is referred to as "DB2." When this book refers to other books in this library, a short title is used. (For example, "See *SQL Reference*" is a citation to IBM DATABASE 2 Server for OS/390 *SQL Reference*.)

The following terms are used as indicated:

- **DB2** Represents either the DB2 licensed program or a particular DB2 subsystem.
- **MVS** Represents the MVS/Enterprise Systems Architecture (MVS/ESA) element of OS/390.

#### **How to read the syntax diagrams**

The following rules apply to the syntax diagrams used in this book:

• Read the syntax diagrams from left to right, from top to bottom, following the path of the line.

The  $\rightarrow$  - symbol indicates the beginning of a statement.

- The  $\longrightarrow$  symbol indicates that the statement syntax is continued on the next line.
- The  $\blacktriangleright$  --- symbol indicates that a statement is continued from the previous line.
- The  $\longrightarrow$  symbol indicates the end of a statement.

Diagrams of syntactical units other than complete statements start with the ► symbol and end with the  $\longrightarrow$  symbol.

• Required items appear on the horizontal line (the main path).

 $r = r$ equired item<sup>----</sup>

• Optional items appear below the main path.

 *required\_item optional\_item*

If an optional item appears above the main path, that item has no effect on the execution of the statement and is used only for readability.

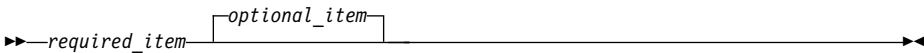

• If you can choose from two or more items, they appear vertically, in a stack. If you *must* choose one of the items, one item of the stack appears on the main path.

```
 required_item required_choice1
                   required_choice2
```
If choosing one of the items is optional, the entire stack appears below the main path.

 *required\_item optional\_choice1 optional\_choice2*

If one of the items is the default, it appears above the main path and the remaining choices are shown below.

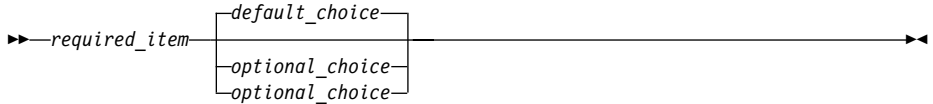

• An arrow returning to the left, above the main line, indicates an item that can be repeated.

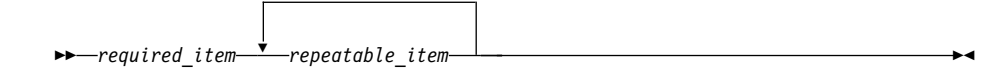

×

×

×

<span id="page-11-0"></span>If the repeat arrow contains a comma, you must separate repeated items with a comma.

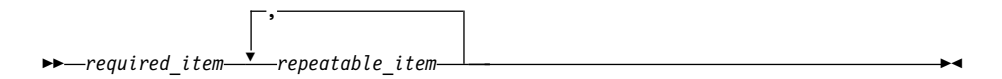

A repeat arrow above a stack indicates that you can repeat the items in the stack.

- Keywords appear in uppercase (for example, FROM). They must be spelled exactly as shown. Variables appear in all lowercase letters (for example, *column-name*). They represent user-supplied names or values.
- If punctuation marks, parentheses, arithmetic operators, or other such symbols are shown, you must enter them as part of the syntax.

#### **How to use the DB2 library**

Titles of books in the library begin with DB2 for OS/390 Version 5. However, references from one book in the library to another are shortened and do not include the product name, version, and release. Instead, they point directly to the section that holds the information. For a complete list of books in the library, and the sections in each book, see the bibliography at the back of this book.

Throughout the library, the DB2 for OS/390 licensed program and a particular DB2 for MVS/ESA subsystem are each referred to as "DB2". In each case, the context makes the meaning clear.

The most rewarding task associated with a database management system is asking questions of it and getting answers, the task called *end use*. Other tasks are also necessary—defining the parameters of the system, putting the data in place, and so on. The tasks associated with DB2 are grouped into the following major categories (but supplemental information relating to all of the below tasks for new releases of DB2 can be found in *Release Guide*):

*Installation:* If you are involved with DB2 only to install the system, *Installation Guide* might be all you need.

If you will be using data sharing then you also need *Data Sharing: Planning and Administration*, which describes installation considerations for data sharing.

*End use:* End users issue SQL statements to retrieve data. They can also insert, update, or delete data, with SQL statements. They might need an introduction to SQL, detailed instructions for using SPUFI, and an alphabetized reference to the types of SQL statements. This information is found in *Application Programming and SQL Guide* and *SQL Reference*.

End users can also issue SQL statements through the Query Management Facility (QMF) or some other program, and the library for that program might provide all the instruction or reference material they need. For a list of some of the titles in the QMF library, see the bibliography at the end of this book.

*Application Programming:* Some users access DB2 without knowing it, using programs that contain SQL statements. DB2 application programmers write those programs. Because they write SQL statements, they need *Application Programming and SQL Guide*, *SQL Reference*, and *Call Level Interface Guide and Reference* just as end users do.

Application programmers also need instructions on many other topics:

- How to transfer data between DB2 and a host program—written in COBOL, C, or FORTRAN, for example
- How to prepare to compile a program that embeds SQL statements
- How to process data from two systems simultaneously, say DB2 and IMS or DB2 and CICS
- How to write distributed applications across platforms
- How to write applications that use DB2 Call Level Interface to access DB2 servers
- How to write applications that use Open Database Connectivity (ODBC) to access DB2 servers
- How to write applications in the Java programming language to access DB2 servers

The material needed for writing a host program containing SQL is in *Application Programming and SQL Guide* and *Application Programming Guide and Reference for Java*. The material needed for writing applications that use DB2 Call Level Interface or ODBC to access DB2 servers is in *Call Level Interface Guide and Reference*.

For handling errors, see *Messages and Codes*.

Information about writing applications across platforms can be found in *Distributed Relational Database Architecture: Application Programming Guide*.

*System and Database Administration: Administration* covers almost everything else. *Administration Guide* divides those tasks among the following sections:

- Section 2 (Volume 1) of *Administration Guide* discusses the decisions that must be made when designing a database and tells how to bring the design into being by creating DB2 objects, loading data, and adjusting to changes.
- Section 3 (Volume 1) of *Administration Guide* describes ways of controlling access to the DB2 system and to data within DB2, to audit aspects of DB2 usage, and to answer other security and auditing concerns.
- Section 4 (Volume 1) of *Administration Guide* describes the steps in normal day-to-day operation and discusses the steps one should take to prepare for recovery in the event of some failure.
- Section 5 (Volume 2) of *Administration Guide* explains how to monitor the performance of the DB2 system and its parts. It also lists things that can be done to make some parts run faster.

In addition, the appendixes in *Administration Guide* contain valuable information on DB2 sample tables, National Language Support (NLS), writing exit routines, interpreting DB2 trace output, and character conversion for distributed data.

If you are involved with DB2 only to design the database, or plan operational procedures, you need *Administration Guide*. If you also want to carry out your own plans by creating DB2 objects, granting privileges, running utility jobs, and so on, then you also need:

- *SQL Reference*, which describes the SQL statements you use to create, alter, and drop objects and grant and revoke privileges
- *Utility Guide and Reference*, which explains how to run utilities
- *Command Reference*, which explains how to run commands

If you will be using data sharing, then you need *Data Sharing: Planning and Administration*, which describes how to plan for and implement data sharing.

Additional information about system and database administration can be found in *Messages and Codes*, which lists messages and codes issued by DB2, with explanations and suggested responses.

*Diagnosis:* Diagnosticians detect and describe errors in the DB2 program. They might also recommend or apply a remedy. The documentation for this task is in *Diagnosis Guide and Reference* and *Messages and Codes*.

# <span id="page-14-0"></span>**How to send your comments**

Your feedback helps IBM to provide quality information. Please send any comments that you have about this book or other DB2 for OS/390 documentation. You can use any of the following methods to provide comments:

• Send your comments from the Web. Visit the Web site at:

http://www.software.ibm.com/data/db2/os390/

The Web site has a feedback page that you can use to enter and send comments.

- Send your comments by electronic mail. Use one of the following IDs:
	- IBMMail: USIBMXFC@IBMMAIL
	- IBMlink: DB2PUBS@STLVM27
	- Internet: DB2PUBS@VNET.IBM.COM

Be sure to include the name of the product, the version number of the product, and the name and part number of the book (if applicable). If you are commenting on specific text, please include the location of the text (for example, a chapter and section title, a table number, a page number, or a help topic title).

• Complete the readers' comment form at the back of the book and return it by mail, by fax (800-426-7773 for the United States and Canada), or by giving it to an IBM representative.

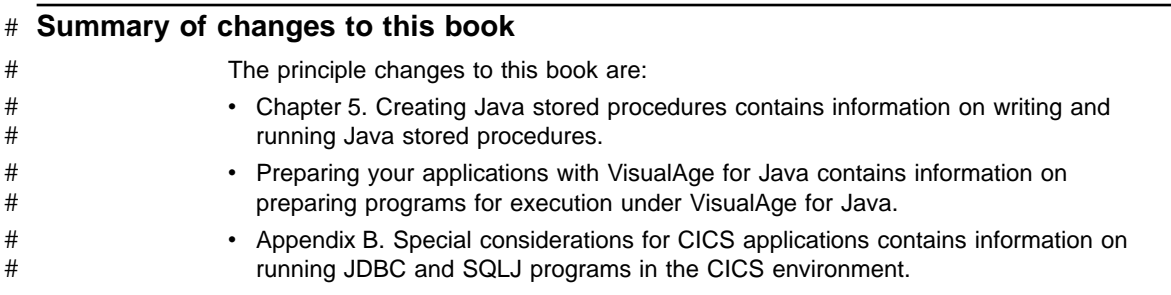

DB2 for OS/390 V5: Application Programming Guide and Reference for Java™

# **Chapter 2. JDBC application support**

This chapter explains DB2 for OS/390's support for applications using JavaSoft<sup>TM</sup> JDBCTM interfaces to access DB2 data. It provides an overview that explains what JDBC is, more detailed information about DB2 for OS/390's implementation of JDBC, and guidelines for writing a JDBC program.

# **What is JDBC?**

JDBC is a Java application programming interface (API) that Java applications use to access any relational database. DB2 for OS/390's support for JDBC enables you to write Java applications that access local DB2 data or remote relational data on a server that supports DRDA. DB2 for OS/390 is fully compliant with the JavaSoft JDBC 1.2 specification.

#### **JDBC background information**

To understand JDBC, knowing about its purpose and background is helpful. Sun Microsystem'sTM JavaSoft developed the specifications for a set of APIs that allow Java applications to access relational data. The purpose of the APIs is to provide a generic interface for writing platform-independent applications that can access any SQL database. The APIs are defined within 16 classes that support basic SQL functionality for connecting to a database, executing SQL statements, and processing results. Together, these interfaces and classes represent the JDBC capabilities by which a Java application can access relational data.

#### **Advantages of using DB2 JDBC**

DB2 JDBC offers a number of advantages for accessing DB2 data:

- JDBC combines the benefit of running your applications in an OS/390 environment with the portability and ease of writing Java applications. Using the Java language, you can write an application on any platform and execute it on any platform to which the Java Development Kit (JDK) is ported.
- JDBC combines the benefit of running your applications in an OS/390 environment with the portability and ease of writing Java applications.
- The ability to develop an application once and execute it anywhere offers the potential benefits of reduced development, maintenance, and systems management costs, and flexibility in supporting diverse hardware and software configurations.
- The JDBC interface offers the ability to change between drivers and access a variety of databases without recoding your Java program.
- JDBC applications do not require precompiles.

<span id="page-16-0"></span>#

# #

#### <span id="page-17-0"></span>**DB2's JDBC implementation**

- DB2 for OS/390 is fully compliant with the JavaSoft JDBC 1.2 specification: *JDBC: A Java SQL API*. You can download the specification from the JDBC Web site: http://java.sun.com/products/jdbc. You should familiarize yourself with the specification to understand how to use the JDBC APIs. Documentation that includes detailed information about each of the JDBC API interfaces, classes, and exceptions is also available at this Web site. # # #
- DB2 for OS/390 requires the JDK for OS/390 (Version 1.1.6 or higher). The contents of the JDK include a Java compiler, Java Virtual Machine (JVM), and Java Debugger. You can learn more about the JDK from the Java for OS/390 Web site: http://www.ibm.com/s390/java. #

#### **How does it work?**

Figure 1 shows how a Java application connects to the DB2 for OS/390 SQLJ/JDBC driver.

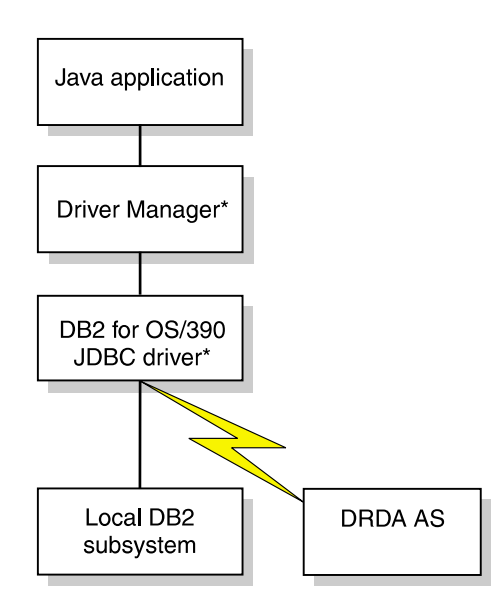

\*Java byte code executed under JVM

#### *Figure 1. Java application flow*

A Java application executes under the JVM. The Java application first loads the JDBC driver (by invoking the Class.forName()method), in this case the DB2 for OS/390 SQLJ/JDBC driver, and subsequently connects to the local DB2 subsystem or a remote DRDA application server (by invoking the DriverManager.getConnection method, described in ["Getting started"](#page-20-0) on page 13).

### <span id="page-18-0"></span>**Identifying a target data source**

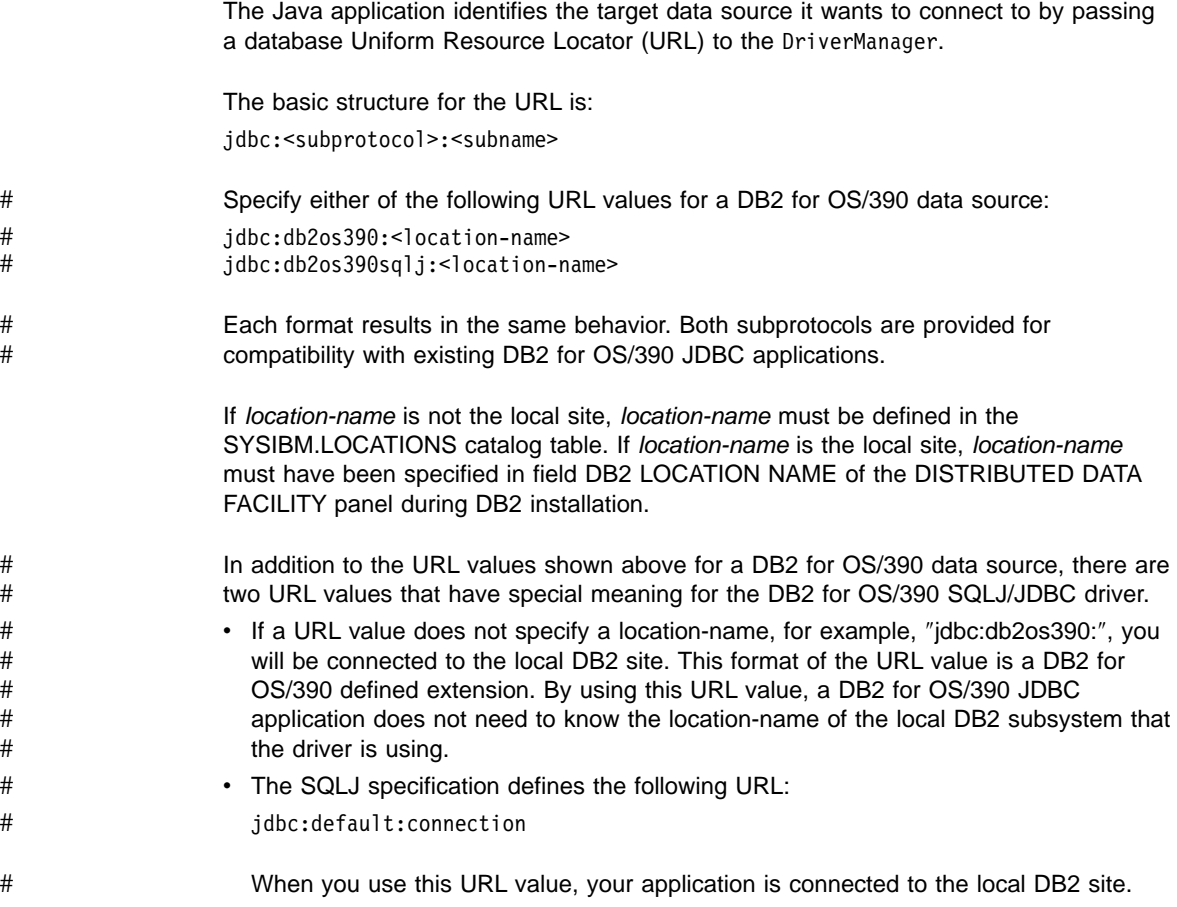

### **Connecting to a data source** #

When the application attempts a connection to a data source, it requests a java.sql.Connection implementation from the DriverManager (part of the java.sql package). The DriverManager searches all of the registered java.sql.Driver implementations for a driver that is capable of accepting the database URL. It then invokes the first JDBC driver that supports the subprotocol that is specified in the URL (and is registered with the DriverManager).

In this case, the DB2 for OS/390 SQLJ/JDBC driver (which is registered with the DriverManager) accepts the URL, and returns a java.sql.Connection implementation that represents the database connection.

#### <span id="page-19-0"></span>**DB2 for OS/390 SQLJ/JDBC driver**

- The DB2 for OS/390 SQLJ/JDBC driver is implemented as a type 2 driver, one of four types of JDBC drivers defined by JavaSoft. The type 2 driver translates JDBC calls into calls to a DB2 language interface module. # # #
- Several packages are included with the DB2 for OS/390 SQLJ/JDBC driver. These packages represent the DB2 for OS/390 implementation of the java.sql JDBC API. The driver packages include all of the JDBC classes, interfaces, and exceptions that comply with the JDBC 1.2 specification. # # # #
- The DB2 for OS/390 SQLJ/JDBC driver is available under two different Java class names. The preferred driver name is: # #
- COM.ibm.db2os390.sqlj.jdbc.DB2SQLJDriver #
- However, to maintain compatibility with existing DB2 for OS/390 JDBC applications, the following driver name is also supported: # #
- ibm.sql.DB2Driver #
- The ibm.sql.DB2Driver class will automatically forward all driver API calls to the COM.ibm.db2os390.sqlj.jdbc.DB2SQLJDriver. # #

#### **JDBC API**

The JDBC API consists of the abstract Java interfaces that an application program uses to access databases, execute SQL statements, and process the results. Like ODBC, JDBC is a dynamic SQL interface. Writing a JDBC application is similar to writing a C application using ODBC to access a database. The four main interfaces that perform these functions are:

- The DriverManager class loads drivers and creates database connections.
- The Connection interface supports the connection to a specific database.
- The Statement interface supports all SQL statement execution. This interface has two underlying interfaces:
	- The PreparedStatement interface supports any SQL statement containing input parameter markers.
	- The CallableStatement interface supports the invocation of a stored procedure and allows the application to retrieve output parameters.
- The Result Set interface provides access to the results that a query generates. The ResultSet interface is similar to the cursor that is used in SQL applications in other languages.

### **Running a JDBC application**

When you create a Java application that uses the JDBC interfaces, you import the java.sql package and invoke methods according to the JDBC specification.

# <span id="page-20-0"></span>**Getting started**

When you begin coding your program, use the sample program, sample01.java shown in [Figure 2 on page 14,](#page-21-0) as a guide. The sample JDBC application code is located in a samples subdirectory. Assuming the driver is installed in /usr/lpp/db2, the samples subdirectory is:

/usr/lpp/db2/db2510/samples

```
// NAME = sample01.java
//
// DESCRIPTIVE NAME = JDBC sample01 application
//
// DB2 JDBC sample01.java application:
//
// (a) Load the DB2 for OS/390 JDBC Driver
// (b) Create Connection instance
// (c) Create a Statement instance
// (d) Execute a Query and generate a ResultSet instance
// (e) Print column 1 (table name) to system.out
// (f) Close the ResultSet
// (g) Close the Statement
// (h) Close the Connection
//
1 import java.sql.*;
public class sample01 {
   static {
     try {
        // register the DB2 for OS/390 SQLJ/JDBC driver with DriverManager
2 Class.forName("COM.ibm.db2os390.sqlj.jdbc.DB2SQLJDriver");
      } catch (ClassNotFoundException e) {
        e.printStackTrace();
      }
   }
   public static void main(String args[]) {
     String URLprefix = "jdbc:db2os390sqlj:";
     String url;
     try {
        System.out.println("**** JDBC Entry within class sample01.");
        // If an alternate URL is passed, then use it
        if (args.length > 0)url = new String(URLprefix + args[0]);else
           url = new String(URLprefix); //else use "local" DB2 location
3 // Create the connection
        Connection con = DriverManager.getConnection (url);
        System.out.println("**** JDBC Connection to DB2 for OS/390.");
4 // Create the Statement
        Statement stmt = con.createStatement();
        System.out.println("**** JDBC Statement Created");
```
*Figure 2. Sample Java application (Part 1 of 2)*

```
5 // Execute a Query and generate a ResultSet instance
        // The Query is a Select from SYSIBM.SYSTABLES
        ResultSet rs = stmt.executeQuery("SELECT NAME FROM SYSIBM.SYSTABLES");
        System.out.println("**** JDBC Result Set Created");
6 // Print all of the table names to sysout
        while (rs.next()) {
          String s = rs.getString(1);System.out.println("Table NAME = " + s);
        }
        System.out.println("**** JDBC Result Set output completed");
7 // Close the resultset
        rs.close();
8 // Close the statement
        stmt.close();
        System.out.println("**** JDBC Statement Closed");
9 // Close the connection
        con.close();
        System.out.println("**** JDBC Disconnect from DB2 for OS/390.");
        System.out.println("**** JDBC Exit from class sample01 - no Errors.");
     } catch( SQLException sqle ) {
        System.out.println ("SQLException: " + sqle + ". SQLSTATE=" +
         sqle.getSQLState() + " SQLCODE=" + sqle.getErrorCode());
        sqle.printStackTrace();
     } catch( Exceptione){
        System.out.println ("Exception: " + e );
        e.printStackTrace();
     }
  }
}
```
*Figure 2. Sample Java application (Part 2 of 2)*

Notes to [Figure 2 on page 14](#page-21-0):

**1** The first statement imports the appropriate Java package,  $java.sq$ . 2 The Class.forName method loads the appropriate JDBC driver, in this case, DB2 for OS/390 SQLJ/JDBC driver (COM.ibm.db2os390.sqlj.jdbc.DB2SQLJDriver) and registers it with the DriverManager.

**3** The getConnection method creates a Connection instance to connect to the database, specifying the location with a URL and using the DB2 subprotocol (as defined in the JDBC specification and explained in ["Connecting to a data source"](#page-18-0) on page 11). You must modify the URL in the sample01.java application to match the location name of your local DB2 for OS/390.

4 The createStatement method creates a Statement instance.

**5** The executeQuery method executes a query and generates a ResultSet instance.

**6** The next () method on the ResultSet instance advances the iterator to successive rows of the result set. For each row, the getString method is called to retrieve column 1.

7 close() closes the result set.<br>8 close() closes the statement<br>9 close() closes the connection close() closes the statement and frees all resources associated with the statement.

close() closes the connection and frees all resources associated with the connection.

After coding your program, compile it as you would any other Java program. No precompile or bind steps are required to run a Java program.

# <span id="page-24-0"></span>**Chapter 3. Writing SQLJ programs for DB2 for OS/390**

SQLJ provides support for embedded static SQL in Java applications and servlets. SQLJ was initially developed by Oracle, Tandem, and IBM to complement the dynamic SQL JDBC model with a static SQL model.

In general, Java applications use JDBC for dynamic SQL and SQLJ for static SQL. However, because SQLJ includes JDBC 1.2, an application program can create a JDBC connection and then use that connection to execute dynamic SQL statements through JDBC and embedded static SQL statements through SQLJ.

The SQLJ specification consists of three parts:

- v **Database Languages – SQL – Part 10: Object Language Bindings (SQL/OLB)** is also known as SQLJ Part 0. It was approved by ANSI in 1998, and it specifies the SQLJ language syntax and semantics for embedded SQL statements in a Java application.
- v **Database Languages – SQLJ – Part 1: SQL Routines using the Java™ Programming Language** was approved by ANSI in 1999, and it specifies extensions that define:
	- Installation of Java classes in an SQL database
	- Invocation of static methods as stored procedures
- v **Database Languages – SQLJ – Part 2: SQL Types using the Java™ Programming Language** is under development. It specifies extensions for accessing Java classes as SQL user-defined types.

The DB2 for OS/390 implementation of SQLJ includes support for the following portions of the specification:

- $\cdot$  Part 0
- The ability to invoke a Java static method as a stored procedure, which is in Part 1

Some of the major differences between SQLJ and JDBC are:

- SQLJ follows the static SQL model, and JDBC follows the dynamic SQL model.
- SQLJ source programs are smaller than equivalent JDBC programs, because certain code that the programmer must include in JDBC programs is generated automatically by SQLJ.
- SQLJ can do data type checking during the program preparation process to determine whether table columns are compatible with Java host expressions. JDBC passes values to and from SQL tables without compile-time data type checking.
- In SQLJ programs, you can embed Java host expressions in SQL statements. JDBC requires a separate call statement for each bind variable and specifies the binding by position number.
- SQLJ provides the advantages of static SQL authorization checking. With SQLJ, the authorization ID under which SQL statements execute is the plan or package owner. DB2 checks table privileges at bind time. Because JDBC uses dynamic SQL, the authorization ID under which SQL statements execute is not known until run time, so no authorization checking of table privileges can occur until run time.

<span id="page-25-0"></span>This chapter and the following two chapters explain DB2 for OS/390 support for SQLJ. This chapter gives you the information that you need to write SQLJ programs that run on DB2 for OS/390. Subsequent chapters describe how to prepare SQLJ programs for execution and provide detailed syntax for the components of SQLJ.

The following topics are discussed in this chapter:

- "Executing SQL statements in an SQLJ program"
- ["Including code to access SQLJ support"](#page-27-0) on page 20
- ["Connecting to a data source"](#page-27-0) on page 20
- ["Using result set iterators to retrieve rows from a result table"](#page-29-0) on page 22
- ["Controlling the execution of SQL statements"](#page-37-0) on page 30
- ["Retrieving multiple result sets from a stored procedure"](#page-37-0) on page 30
- ["Setting the isolation level for a transaction"](#page-39-0) on page 32
- ["Setting the read-only mode for a transaction"](#page-39-0) on page 32
- ["An SQLJ sample program"](#page-39-0) on page 32
- ["Running SQLJ programs"](#page-41-0) on page 34
- v ["Diagnosing SQLJ problems"](#page-41-0) on page 34

## **Executing SQL statements in an SQLJ program**

This section discusses the following basic information about writing an SQLJ program:

- How to include SQL statements, host variables, and comments in the program
- Which SQL statements are valid in an SQLJ program
- How to do error handling

#### **Including SQL statements in an SQLJ program**

In an SQLJ program, all statements that are used for database access are in *SQLJ clauses*. SQLJ clauses that contain SQL statements are called *executable clauses*. An executable clause begins with the characters #sql and contains an SQL statement that is enclosed in curly brackets. The SQL statement itself has no terminating character. An example of an executable clause is:

#sql {DELETE FROM EMP};

["executable-clause"](#page-52-0) on page 45 contains a list of the SQL statements that you can include in an SQLJ program. An executable clause can appear anywhere in a program that a Java statement can appear.

#### **Using Java variables and expressions as host expressions**

# # To pass data between a Java application program and DB2, use host expressions. A Java host expression is a Java simple identifier or complex expression, preceded by a colon. The result of a complex expression must be a single value. An array element is considered to be a complex expression. A complex expression must be surrounded by parentheses. When you use a host expression as a parameter in a stored procedure call, you can follow the colon with the IN, OUT, or INOUT parameter, which indicates whether the host expression is intended for input, output, or both. The IN, OUT, or INOUT value must agree with the value you specify in the stored procedure definition in catalog table SYSIBM.SYSPROCEDURES.

<span id="page-26-0"></span>The following SQLJ clause uses a host expression that is a simple Java variable named empname:

```
#sql {SELECT LASTNAME INTO :empname FROM EMP WHERE EMPNO='000010'};
```
The following SQLJ clause calls stored procedure A and uses a simple Java variable named EMPNO as an input or output parameter:

```
#sq {CALL A (:INOUT EMPNO)};
```
SQLJ evaluates host expressions from left to right before DB2 processes the SQL statements that contain them. For example, suppose that the value of i is 1 before the following SQL clause is executed:

```
\#sql {SET :(z[i++]) = :(x[i++]) + :(y[i++])};
```
The array index that determines the location in array z is 1. The array index that determines the location in array  $x$  is 2. The array index that determines the location in array y is 3. The value of i in the Java space is now 4. The statement is then executed. After statement execution, the output value is assigned to  $z[1]$ .

In an executable clause, host expressions, which are Java tokens, are case sensitive.

#### **Including comments**

To include comments in an SQLJ program, use either Java comments or SQL comments.

- Java comments are denoted by  $/$ \* \*/ or  $\pi/$ . You can include Java comments outside SQLJ clauses, wherever the Java language permits them. Within an SQLJ clause, use Java comments in host expressions.
- SQL comments are denoted by  $*$  at the beginning of a line or  $-$  anywhere on a line in an SQL statement. You can use SQL comments in executable clauses, anywhere except in host expressions.

#### **Handling SQL errors and warnings**

SQLJ clauses use the JDBC class java.sql.SQLException for error handling. SQLJ generates an SQLException when an SQL statement returns a negative SQLCODE. You can use the getErrorCode method to retrieve SQLCODEs and the getSQLState method to retrieve SQLSTATEs.

To handle SQL errors in your SQLJ application, import the java.sql.SQLException class, and use the Java error handling try/catch blocks to modify program flow when an SQL error occurs. For example:

```
try {
  #sql {SELECT LASTNAME INTO :empname
   FROM EMP WHERE EMPNO='000010'};
}
catch(SQLException e) {
 System.out.println("SQLCODE returned: " + e.getErrorCode());
}
```
<span id="page-27-0"></span>DB2 warnings do not throw SQLExceptions. To handle DB2 warnings, you need to import the java.sql.SQLWarning class. To check for a DB2 warning, invoke the getWarnings method after you execute an SQL clause. getWarnings returns the first warning code that an SQL statement generates. Subsequent SQL warning codes are chained to the first SQL warning code.

Before you can execute getWarnings for an SQL clause, you need to set up an execution context for that SQL clause. See ["Controlling the execution of SQL](#page-37-0) [statements"](#page-37-0) on page 30 for information on how to set up an execution context. The following example demonstrates how to retrieve an SQL warning code for an SQL clause with execution context ExecCtx:

```
SQLWarning SQLWarn;
#sql [ExecCtx] {SELECT LASTNAME INTO :empname
  FROM EMP WHERE EMPNO='000010'};
if (SQLWarn = ExecCtx.getWarnings() != null) then
System.out.println("SQLWarning " + SQLWarn);
```
#### **Including code to access SQLJ support**

Before you can execute any SQLJ clauses in your application program, you must include code to accomplish these tasks:

- Import the Java packages for SQLJ run-time support and the JDBC interfaces that are used by SQLJ.
- Load the DB2 for OS/390 SQLJ/JDBC driver, which is the SQLJ implementation of JDBC 1.2 function.

To import the Java packages for SQLJ and JDBC, include these lines in your

```
application program:<br>import sqlj.runtime.*;
                                           // SQLJ runtime support<br>// JDBC interfaces
import java.sql.*;
```
To load the DB2 for OS/390 SQLJ/JDBC driver and register it with the DriverManager, invoke method Class.forName with an argument of

```
COM.ibm.db2os390.sqlj.jdbc.DB2SQLJDriver. For example:
```

```
try {
 Class.forName("COM.ibm.db2os390.sqlj.jdbc.DB2SQLJDriver");
}
catch (ClassNotFoundException e) {
  e.printStackTrace();
}
```
## **Connecting to a data source**

In an SQLJ application, as in any other DB2 application, you must be connected to a data source before you can execute SQL statements. A data source in DB2 for OS/390 is a DB2 location name.

To execute an SQL statement at a data source, use one of the following methods:

v Use an *explicit connection.*

Specify a *connection context*, enclosed in square brackets, at the beginning of the execution clause that contains the SQL statement. For example, the following SQL clause executes an UPDATE statement at the data source that is associated with connection context myconn:

#sql [myconn] {UPDATE DEPT SET MGRNO=:hvmgr WHERE DEPTNO=:hvdeptno};

v Use a *default connection.*

When you specify an execution clause without a connection context, SQLJ uses the default context to access a data source. If you create a connection context object for accessing a remote data source, you can use the setDefaultContext method to install that connection context object as the default connection. If you do not use setDefaultContext to override the default connection is to the local DB2 subsystem.

A connection context is an instance of a *connection context class*. To define the connection context class and set up the connection context, use one of the following methods *before* you specify the connection context in any SQL statements:

- Connection method 1:
	- 1. Execute a type of SQLJ clause called a *connection declaration clause* to generate a connection context class.
	- 2. Invoke the constructor for the connection context class with the following arguments:
		- A string that specifies the location name that is associated with the data source. That argument has the form:

jdbc:db2os390sqlj:*location-name*

If *location-name* is not the local site, *location-name* must be defined in the SYSIBM.LOCATIONS DB2 catalog table. If *location-name* is the local site, *location-name* must have been specified in field DB2 LOCATION NAME of the DISTRIBUTED DATA FACILITY panel during DB2 installation.

– A boolean that specifies whether autoCommit is on or off for the connection.

For example, suppose that you want to use the first method to set up connection context myconn to access data at a data source that is associated with location NEWYORK. For this connection, you want autoCommit to be off. First, execute a connection declaration clause to generate a connection context class:

#sql context Ctx;

Then invoke the constructor for generated class Ctx with arguments jdbc:db2os390sqlj:NEWYORK and false:

Ctx myconn=new Ctx("jdbc:db2os390sqlj:NEWYORK",false);

- Connection method 2:
	- 1. Execute a connection declaration clause to generate a connection context class.
	- 2. Invoke the JDBC java.sql.DriverManager.getConnection method. The argument for java.sql.DriverManager.getConnection is a string that specifies the location name that is associated with the data source. That argument has the form:

jdbc:db2os390sqlj:*location-name*

<span id="page-29-0"></span>If *location-name* is not the local site, *location-name* must be defined in SYSIBM.LOCATIONS. If *location-name* is the local site, *location-name* must have been specified in field DB2 LOCATION NAME of the DISTRIBUTED DATA FACILITY panel during DB2 installation. The invocation returns an instance of class Connection, which represents a JDBC connection to the data source.

- 3. For environments other than the CICS environment, the default state of autoCommit for a JDBC connection is on. To disable autoCommit, invoke the setAutoCommit method with an argument of false.
- 4. Invoke the constructor for the connection context class. For the argument of the constructor, use the JDBC connection that results from invoking java.sql.DriverManager.getConnection.

To use the second method to set up connection context myconn to access data at the data source associated with location NEWYORK with autoCommit off, first execute a connection declaration clause to generate a connection context class:

#sql context Ctx;

Then invoke java.sql.Driver.getConnection with the argument jdbc:db2os390sqlj:NEWYORK:

Connection jdbccon=DriverManager.getConnection("jdbc:db2os390sqlj:NEWYORK");

Next, to set autoCommit off for the connection, invoke setAutoCommit with an argument false:

jdbccon.setAutoCommit(false);

Finally, invoke the constructor for class Ctx using the JDBC connection as the argument:

Ctx myconn=new Ctx(jdbccon);

SQLJ uses the JDBC java.sql.Connection class to connect to data sources. Your application can invoke any method in the java.sql.Connection class.

#### **Using result set iterators to retrieve rows from a result table**

In DB2 application programs that are written in traditional host languages, you use a cursor to retrieve individual rows from the result table that is generated by a SELECT statement. The SQLJ equivalent of a cursor is a *result set iterator*. A result set iterator is a Java object that you use to retrieve rows from a result table. Unlike a cursor, a result set iterator can be passed as a parameter to a method.

You define a result set iterator using an *iterator declaration clause*. The iterator declaration clause specifies the following information:

- A list of Java data types
- Information for a Java class declaration, such as whether the iterator is public or static
- A set of attributes, such as whether the iterator is holdable, or whether its columns can be updated

The data type declarations represent columns in the result table and are referred to as columns of the result set iterator. Table 1 shows each Java data type that you can specify in a result set iterator declaration and the equivalent SQL data type.

*Table 1. Equivalent Java and SQL data types*

| Java data type                  | SQL data type                                                  |
|---------------------------------|----------------------------------------------------------------|
| java.lang.String                | CHAR, VARCHAR, GRAPHIC, VARGRAPHIC                             |
| java.math.BigDecimal            | NUMERIC, INTEGER, DECIMAL, SMALLINT,<br>FLOAT, REAL, DOUBLE    |
| Boolean                         | <b>INTEGER, SMALLINT</b>                                       |
| int, Integer                    | SMALLINT, INTEGER, DECIMAL, NUMERIC,<br><b>FLOAT. DOUBLE</b>   |
| float, Float                    | SMALLINT, INTEGER, DECIMAL, NUMERIC,<br><b>FLOAT. DOUBLE</b>   |
| double, Double                  | SMALLINT, INTEGER, DECIMAL, DECIMAL,<br>NUMERIC, FLOAT, DOUBLE |
| byte $[1]$ <sup>1</sup>         | CHAR FOR BIT DATA, VARCHAR FOR BIT<br><b>DATA</b>              |
| java.sql.Date <sup>2</sup>      | DATE                                                           |
| java.sql.Time <sup>2</sup>      | TIME                                                           |
| java.sql.Timestamp <sup>2</sup> | TIMESTAMP                                                      |

Notes to Table 1:

- 1. Because this data type is equivalent to a DB2 data type with a subtype of BIT, SQLJ performs no conversion for data of this type.
- 2. This class is part of the JDBC API.

If you declare an iterator without the public modifier, you can declare and use the iterator in the same file. If you declare the iterator as public, you can declare and use the iterator in one of the following ways:

- v Declare the iterator in one file, and use it in a different file. The name of the file in which you declare the iterator must match the iterator name.
- Declare and use the iterator in the same file. If you do this, you need to declare the iterator with the public and static modifiers, and declare the iterator in the class that uses it.
- Examples in this chapter that use a public iterator declare the iterator in a different file from the file in which it is used.

The two types of result set iterators are *positioned iterators* and *named iterators*. The type of result set iterator that you choose depends on the way that you plan to use that result set iterator. The following sections explain how to use each type of iterator.

#

# # # # # # # #

# #

#### <span id="page-31-0"></span>**Using positioned iterators**

For a positioned iterator, the columns of the result set iterator correspond to the columns of the result table, in left-to-right order. For example, if an iterator declaration clause has two data type declarations, the first data type declaration corresponds to the first column in the result table, and the second data type declaration corresponds to the second column in the result table. You declare positioned iterators to execute FETCH statements.

For example, the following iterator declaration clause defines a positioned iterator named ByPos with two columns. The first column is of type String, and the second column is of type Date.

```
#sql iterator ByPos(String,Date);
```
When SQLJ encounters an iterator declaration clause for a positioned iterator, it generates a *positioned iterator class* with the name that you specify in the iterator declaration clause. You can then declare an object of the positioned iterator class to retrieve rows from a result table.

For example, suppose that you want to retrieve rows from a result table that contains the values of the LASTNAME and HIREDATE columns from the DB2 sample employee table. Figure 3 shows how you can declare an iterator named ByPos and use an object of the generated class ByPos to retrieve those rows.

```
{
     #sql iterator ByPos(String,Date);
                                   // Declare positioned iterator class ByPos
     ByPos positer; \frac{1}{2} Declare object of ByPos class
     String name = null;
     Date hrdate;
\frac{1}{2} #sql positer = { SELECT LASTNAME, HIREDATE FROM EMP };<br>2 #sql { FFTCH :positer INTO :pame, :hrdate }:
   #sql { FETCH :positer INTO :name, :hrdate };
                                    // Retrieve the first row
3 while ( !positer.endFetch() )
     { System.out.println(name + " was hired in " +
         hrdate);
       #sql { FETCH :positer INTO :name, :hrdate };
                                   // Retrieve the rest of the rows
     }
   }
```
*Figure 3. Retrieving rows using a positioned iterator*

Notes to Figure 3:

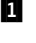

**1** This SQLJ clause executes the SELECT statement, constructs an iterator object that contains the result table for the SELECT statement, and assigns the iterator object to variable positer.

**2** The DB2 for OS/390 customizer can validate that the iterator types is compatible with the SQL data type of the corresponding column.

**3** Method endFetch(), which is a method of the generated iterator class ByPos, returns a value of true when all rows have been retrieved from the iterator. The first FETCH statement needs to be executed before endFetch() is called.

#### <span id="page-32-0"></span>**Using named iterators**

Using named iterators is an alternative way to select rows from a result table. When you declare a named iterator for a query, you specify names for each of the iterator columns. Those names must match the names of columns in the result table for the query. An iterator column name and a result table column name that differ only in case are considered to be matching names.

When SQLJ encounters a named iterator declaration, it generates a *named iterator class* with the same name that you use in the iterator declaration clause. In the named iterator class, SQLJ generates an *accessor method* for each column name in the iterator declaration clause. The accessor method name is the same name as the column name in the iterator declaration clause. The data type that is returned by the accessor method is the same as the data type of the corresponding column in the iterator declaration clause.

When you execute an SQL clause that has a named iterator, SQLJ matches the name of each iterator column to the name of a column in the result table.

The following iterator declaration clause defines the named iterator ByName, which has two columns. The first column of the iterator is named LastName and is of type String. The second column is named HireDate and is of type Date.

#sql iterator ByName(String LastName, Date HireDate);

To use a named iterator, you use an SQLJ *assignment clause* to assign the result table from a SELECT statement to an instance of a named iterator class. Then you use the accessor methods to retrieve the data from the iterator.

Figure 4 shows how you can use a named iterator to retrieve rows from a result table that contains the values of the LASTNAME and HIREDATE columns of the employee table.

```
{
1 #sql iterator ByName(String LastName, Date HireDate);
    ByName nameiter; \frac{1}{2} Declare object of ByName class
2 #sql nameiter={SELECT LASTNAME, HIREDATE FROM EMP};
3 while (nameiter.next())
    {
      System.out.println( nameiter.LastName() + " was hired on "
        + nameiter.HireDate());
    }
  }
```
*Figure 4. Retrieving rows using a named iterator*

<span id="page-33-0"></span>Notes to [Figure 4 on page 25](#page-32-0):

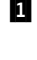

**1** This SQLJ clause creates the named iterator class ByName, which has accessor methods LastName() and HireDate() that return the data from result table columns LASTNAME and HIREDATE.

2 This SQLJ clause executes the SELECT statement, constructs an iterator object that contains the result table for the SELECT statement, and assigns the iterator object to variable nameiter.

**3** next(), which is a method of the generated class ByName, advances the iterator to successive rows of the result set. next returns a value of true when a next row is available, and a value of false when all rows have been fetched from the iterator.

The column names for named iterators must be valid Java identifiers. The column names must also match the column names in the result table from which the iterator retrieves rows. If a SELECT statement that uses a named iterator selects data from columns with names that are not valid Java identifiers, you need to use SQL AS clauses in the SELECT statement to give the columns of the result table acceptable names.

For example, suppose you want to use a named iterator to retrieve the rows that are specified by this SELECT statement:

SELECT PUBLIC FROM GOODTABLE

The iterator column name must match the column name of the result table, but you cannot specify an iterator column name of PUBLIC because PUBLIC is a reserved Java keyword. You must therefore use an AS clause to rename PUBLIC to a valid Java identifier in the result table. For example:

SELECT PUBLIC AS IS PUBLIC FROM GOODTABLE

You can then declare a named iterator with a column name that is a valid Java identifier and matches the column name of the result table:

#sql iterator ByName(String IS\_PUBLIC); ByName nameiter; #sql nameiter={SELECT PUBLIC AS IS\_PUBLIC FROM GOODTABLE};

#### **Using iterators for positioned UPDATE and DELETE operations**

When you declare an iterator for a positioned UPDATE or DELETE statement, you must use an SQLJ *implements clause* to implement the sqlj.runtime.ForUpdate interface. You must also declare the iterator as public. For example, suppose that you declare the iterator ByPos for use in a positioned DELETE statement. The declaration looks like this:

#sql public iterator ByPos(String) implements sqlj.runtime.ForUpdate with(updateColumns="EmpNo");

Because you declare the iterator as public but not static, you need to use the iterator in a different source file. To use the iterator:

- 1. Import the generated iterator class.
- 2. Declare an instance of the generated iterator class.
- 3. Assign the SELECT statement for the positioned UPDATE or DELETE to the iterator instance.
- 4. Execute positioned UPDATE or DELETE statements using the iterator.

After the iterator is created, any SQLJ source file that has addressability to the iterator and imports the generated class can retrieve data and execute positioned UPDATE or DELETE statements using the iterator. The authorization ID under which a positioned UPDATE or DELETE statement executes is the authorization ID under which the DB2 package that contains the UPDATE or DELETE executes.

For example, suppose that you declare iterator UpdByName like this in UpdByName.sqlj:

```
#sql public iterator UpdByName(String EMPNO, BigDecimal SALARY)
  implements sqlj.runtime.ForUpdate
 with(updateColumns="SALARY");
```
To use UpdByName for a positioned UPDATE in another file, execute statements like those in Figure 5.

```
1 import UpdByName;
  {
    UpdByName upditer; // Declare object of UpdByName class
    String enum;
2 #sql upditer = { SELECT EMPNO, SALARY FROM EMP
                       WHERE WORKDEPT='D11'};
3 while (upditer.next())
    \left\{ \right.enum = upditer.EmpNo(); // Get value from result table
4 #sql { UPDATE EMP SET SALARY=SALARY*1.05 WHERE CURRENT OF :upditer };
                               // Update row where cursor is positioned
      System.out.println("Updating row for " + enum);
    }<br>#sql {COMMIT};
                          // Commit the changes
  }
```
*Figure 5. Updating rows using a positioned iterator*

Notes to Figure 5:

**1** This statement imports named iterator class UpdByName, which was created by the iterator declaration clause for UpdByName in UpdByName.sqlj. The import command is not needed if UpdByName is in the same package as the Java source file that references it.

- **2** This SQLJ clause executes the SELECT statement, constructs an iterator object that contains the result table for the SELECT statement, and assigns the iterator object to variable upditer.
- **3** This statement positions the iterator to the next row to be updated.
- 4 This SQLJ clause performs the positioned UPDATE.

#### <span id="page-35-0"></span>**Using JDBC result sets in SQLJ applications** #

# # # #

# # # # # # # # # #

# #

# # # #

{

You can combine SQLJ clauses and JDBC calls in a single program to take advantage of the flexibility of JDBC and the type checking of SQLJ. To do this effectively, you need to be able to use SQLJ iterators to retrieve data from JDBC result sets or generate JDBC result sets from SQLJ iterators. # # # #

#### **Retrieving JDBC result sets using SQLJ iterators**

Use the *iterator conversion statement* to manipulate a JDBC result set as an SQLJ iterator. The general form of an iterator conversion statement is:

```
#sql iterator={CAST :result-set};
```
Before you can successfully cast a result set to an iterator, the iterator must conform to the following rules:

- If the iterator is a positioned iterator, the number of columns in the result set must match the number of columns in the iterator. In addition, the data type of each column in the result set must match the data type of the corresponding column in the iterator.
- If the iterator is a named iterator, the name of each accessor method must match the name of a column in the result set. In addition, the data type of the object that an accessor method returns must match the data type of the corresponding column in the result set.

When you close an iterator that is generated from a result set, you also close the result set.

The code in Figure 6 builds and executes a query using a JDBC call, executes an iterator conversion statement to convert the JDBC result set to an SQLJ iterator, and retrieves rows from the result table using the iterator.

```
public void hireDates(Connection conn, String whereClause)
```

```
1 #sql iterator ByName(String LastName, Date HireDate);
    ByName nameiter; \frac{1}{2} Declare object of ByName class
2 PreparedStatement stmt = conn.prepareStatement();
    String query = "SELECT LASTNAME, HIREDATE FROM EMP";
    query+=whereClause; // Build the query
3 ResultSet rs = stmt.executeQuery(query);<br>4 #sql nameiter = {CAST :rs}:
    #sql nameiter = {CAST :rs};
    while (nameiter.next())
     {
      System.out.println( nameiter.LastName() + " was hired on "
         + nameiter.HireDate());
     }
5 nameiter.close();
    stmt.close();
  }
```
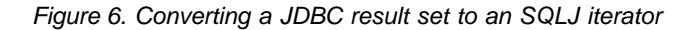
Notes to [Figure 6 on page 28](#page-35-0):

# ## # # # # # # # # # # #

> # # # #

# # #

# ## # # # # # # #

- **1** This SQLJ clause creates the named iterator class ByName, which has accessor methods LastName() and HireDate() that return the data from result table columns LASTNAME and HIREDATE.
- **2** This statement and the following two statements build and prepare a query for dynamic execution using JDBC.
- **3** This JDBC statement executes the SELECT statement and assigns the result table to result set rs.
- **4** This iterator conversion clause converts the JDBC result set RS to SQLJ iterator nameiter, and the following statements use nameiter to retrieve values from the result table.
- **5** The close() method closes the SQLJ iterator and JDBC result set rs.

# **Generating JDBC result sets from SQLJ iterators**

Use the getResultSet method to generate a JDBC result set from an SQLJ iterator. Every SQLJ iterator has a getResultSet method. After you convert an iterator to a result set, you need to fetch rows using only the result set.

The code in Figure 7 generates a positioned iterator for a query, converts the iterator to a result set, and uses JDBC methods to fetch rows from the table.

```
{
            sqlj.runtime.ResultSetIterator unTyped;
#sql unTyped = { SELECT LASTNAME, HIREDATE FROM EMP };<br>2 ResultSet rs = unTyped.getResultSet();<br>3 while (rs.next())
      ResultSet rs = unTyped.getResultSet();
     while (rs.next())
      \{ System.out.println(rs.getString(1) + " was hired in " +rs.getDate(2));
      }
4 unTyped.close();
   }
```
*Figure 7. Converting an SQLJ iterator to a JDBC result set*

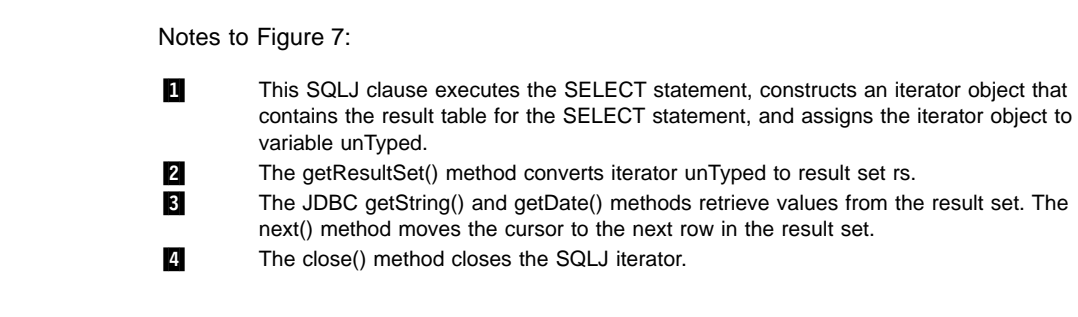

# **Controlling the execution of SQL statements**

You can use selected methods of the SQLJ ExecutionContext class to query and modify the characteristics of SQL statements during execution. ["Appendix A. Selected](#page-98-0) [sqlj.runtime classes and interfaces"](#page-98-0) on page 91 describes those methods.

To execute ExecutionContext methods for an SQL statement, you must create an *execution context* and associate that execution context with the SQL statement.

To create an execution context, invoke the constructor for ExecutionContext and assign the result to a variable of type ExecutionContext. For example:

ExecutionContext ExecCtx=new ExecutionContext();

To associate an execution context with an SQL statement, specify the name of the execution context, enclosed in square brackets, at the beginning of the execution clause that contains the SQL statement. For example:

#sql [ExecCtx] {DELETE FROM EMP WHERE SALARY > 10000};

You can associate a different execution context with each SQL statement. If you also use an explicit connection context for an SQL statement, specify the connection context, followed by the execution context in the execution clause for the SQL statement. For example:

#sql [ConnCtx, ExecCtx] {DELETE FROM EMP WHERE SALARY > 10000};

If you do not specify an execution context for an execution clause, SQLJ uses the execution context that is associated with the connection context for the execution clause.

After you associate an execution context with an SQL statement, you can execute ExecutionContext methods for that SQL statement. For example, you can use method getUpdateCount to count the number of rows that are deleted by a DELETE statement:

#sql [ConnCtx, ExecCtx] {DELETE FROM EMP WHERE SALARY > 10000}; System.out.println("Deleted " + ExecCtx.getUpdateCount() + " rows");

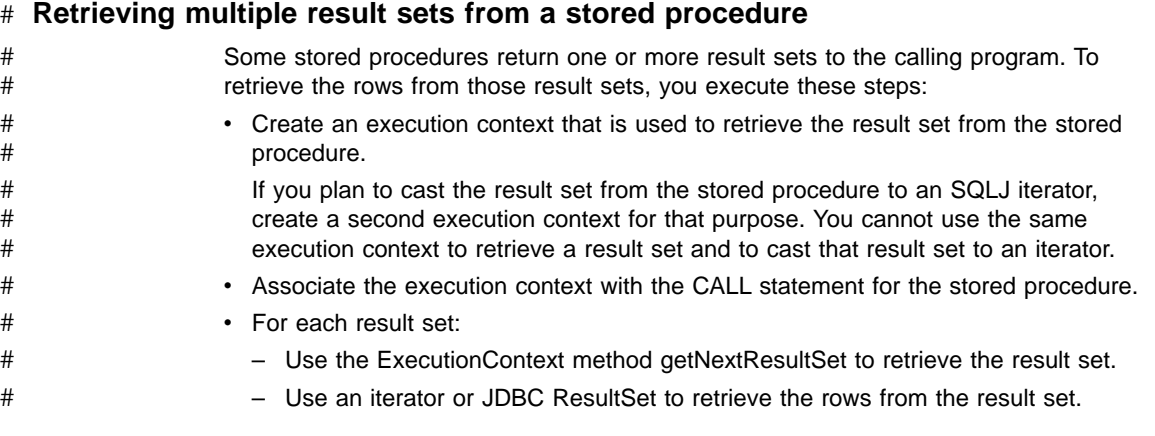

<span id="page-37-0"></span>#

Each call to getNextResultSet closes the previous result set and advances to the next result set. Result sets are returned to the calling program in the same order that their cursors are opened in the stored procedure. When there are no more result sets to retrieve, getNextResultSet returns a null value.

> The code in Figure 8 calls a stored procedure that returns multiple result sets. For this example, it is assumed that the caller does not know the number of result sets to be returned or the contents of those result sets.

```
1 #sql context ConnCtx;
      Connection Connjdbc=
        DriverManager.getConnection("jdbc:db2os390sqlj:SANJOSE");
      Connjdbc.setAutoCommit(false);
      ConnCtx myconn=new ConnCtx(Connjdbc);
4 #sql [myconn] {CALL MULTRSSP()};<br>2 ExecutionContext ExecCtx=myconn.<br>4 ResultSet rs;<br>5 while ((rs = ExecCtx.getNextResu
      ExecutionContext ExecCtx=myconn.getExecutionContext();
      ResultSet rs;
      while ((rs = Execltx.getNextResultSet()) := null){
6 ResultSetMetaData rsmeta=rs.getMetaData();
         int numcols=rsmeta.getColumnCount();
7 while (rs.next())
         {
           for (int i=1; i = numcols; i++)
           {
             String colval=rs.getString(i);
             System.out.println("Column " + i + "value is " + colval);
           }
         }
        rs.close();
      }
```
*Figure 8. Retrieving multiple result sets from a stored procedure*

Notes to Figure 8:

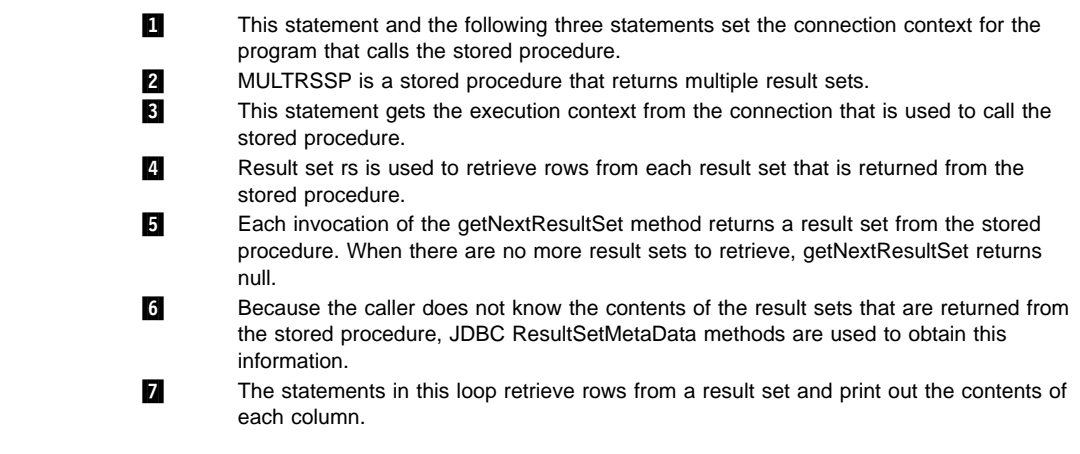

# # # #

# # # #

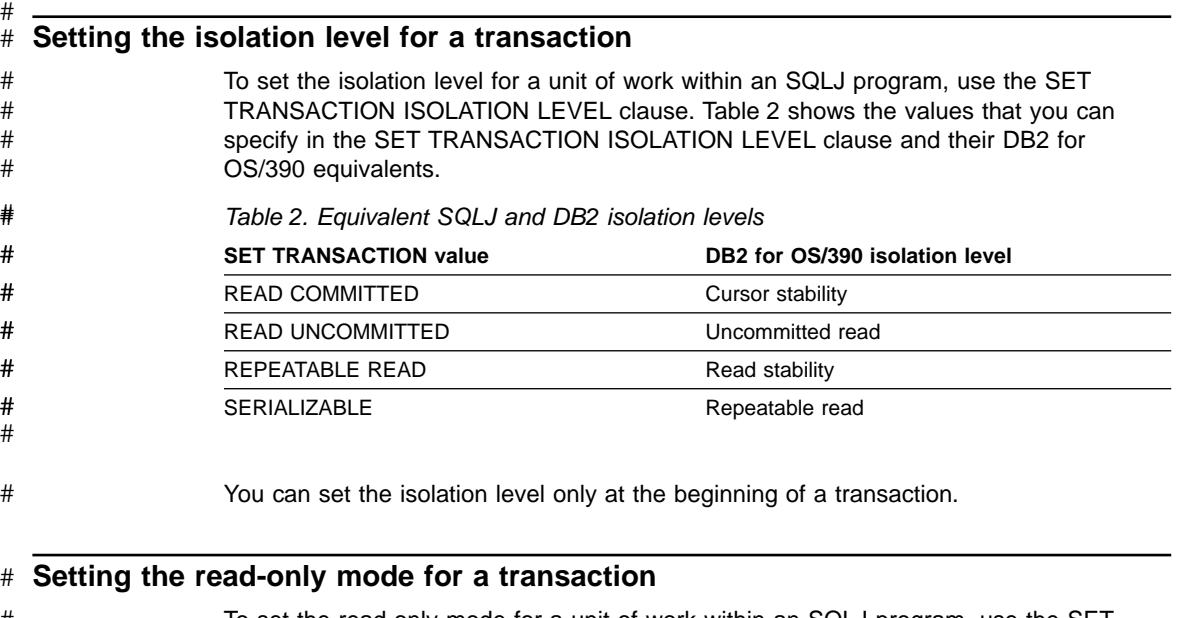

To set the read-only mode for a unit of work within an SQLJ program, use the SET TRANSACTION READ ONLY or SET TRANSACTION READ WRITE clause. SET TRANSACTION READ ONLY puts a connection into read-only mode so that DB2 can optimize execution of SQL statements for read-only access. If you execute SET TRANSACTION READ WRITE, DB2 does not optimize for read-only access. # # # # #

You can set the read-only mode only at the beginning of a transaction.

## **An SQLJ sample program**

#

[Figure 9 on page 33](#page-40-0) contains an example of an SQLJ program that prints the names and salaries of employees with salaries that exceed the average for the company. The program uses the DB2 sample employee table.

```
1 import sqlj.runtime.*;
   import java.sql.*;
   import java.math.*;
2 #sql context HSCtx;
3 #sql iterator HSByName(String LastName, BigDecimal Salary);
   public class HighSalary
    {
     public static void main (String[] args) // Main entry point
        throws SQLException
     {
         try {
4 Class.forName("COM.ibm.db2os390.sqlj.jdbc.DB2SQLJDriver");
          }
         catch (ClassNotFoundException e) {
            e.printStackTrace();
          }
5 Connection HSjdbccon=
         DriverManager.getConnection("jdbc:db2os390sqlj:SANJOSE");
        HSjdbccon.setAutoCommit(false);
       HSCtx myconn=new HSCtx(HSjdbccon);
       BigDecimal AvgSal;
        #sql [myconn] {SELECT AVG(SALARY) INTO :AvgSal FROM EMP};
        printSalary(AvgSal,myconn);
       HSjdbccon.close();
     }
     static void printSalary(BigDecimal AvgSalary, HSCtx hsconn)
       throws SQLException // Method to get high salaries
     {
6 HSByName nameiter;<br>7 #sql [hsconn] name
        #sql [hsconn] nameiter =
          {SELECT LASTNAME, SALARY FROM EMP
            WHERE SALARY >= :AvgSalary
            ORDER BY SALARY DESC};
8 while (nameiter.next())<br>C System out println( na
        System.out.println( nameiter.LastName() + " " +
          nameiter.Salary());
10 nameiter.close();
     }
   }
```
*Figure 9. SQLJ sample program*

Notes to Figure 9:

**1** The first two statements import the JDBC and SQLJ packages that are used by SQLJ. 2 This connection declaration clause declares connection context HSCtx, which will be used to connect to location SANJOSE. When you prepare the application program, SQLJ generates a class named HSCtx. You must therefore ensure that HSCtx is a valid Java class name that is unique within its scope.

**3** This iterator declaration clause declares named iterator HSByName, which will be used to select rows from the employee table. When you prepare the application program, SQLJ generates a class named HSByName. You must therefore ensure that HSByName is a valid Java class name that is unique within its scope.

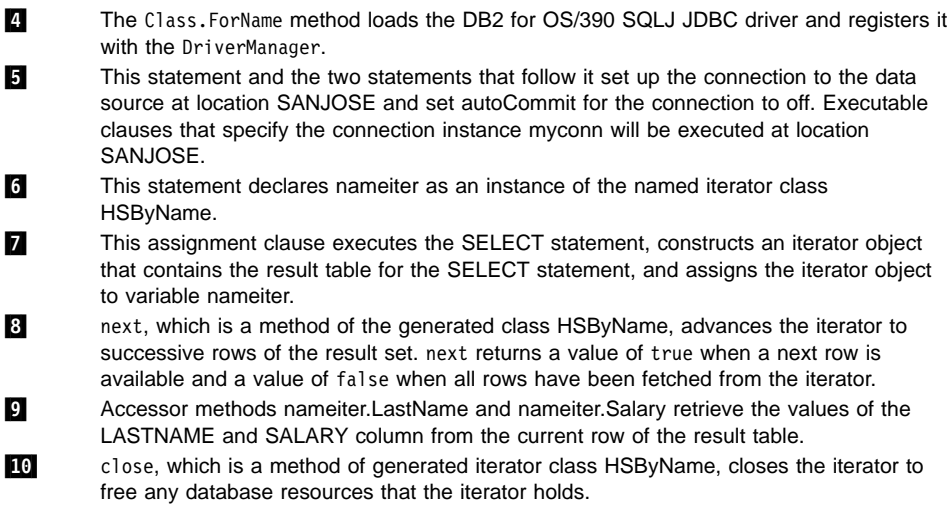

# **Running SQLJ programs**

After you have set the environmental variables discussed in ["Configuring JDBC and](#page-90-0) SQLJ" [on page 83](#page-90-0) and prepared your program for execution, your program is ready to run.

To ensure that the program can find all the files that it needs:

- v Put the serialized profiles for the program in the same directory as the class files for the program.
- Include class files that are used by the program in the CLASSPATH.

To run your SQLJ program, execute the java command from the OS/390 OpenEdition command line:

java *program-name*

## **Diagnosing SQLJ problems**

SQLJ programs can generate two types of errors:

• Recoverable errors

SQLJ reports recoverable SQL errors through the JDBC java.sql.SQLException class. You can use methods getErrorCode and getSQLState to retrieve SQLCODEs and SQLSTATEs. See ["Handling SQL errors and warnings"](#page-26-0) on page 19 for information on how to write your application program to retrieve SQLCODEs and SQLSTATEs.

All SQLSTATEs except FFFFF are documented in Section 2 of *Messages and Codes*. FFFFF is a special SQLSTATE that indicates an internal error in the SQLJ/JDBC driver.

• Non-recoverable errors

These errors do not throw an SQLException, or the application cannot catch the exception.

To diagnose recoverable errors that generate SQLSTATE FFFFF or repeatable, non-recoverable errors, you can collect trace data and run three utilities that generate additional diagnostic information. You should run the trace and diagnostic utilities only under the direction of your IBM service representative.

## **Formatting trace data**

# # # # # # #

# # #

- Before you can format SQLJ trace data, you must set several environmental variables. You must also set several parameters in the run-time properties file that you name in environmental variable DB2SQLJPROPERTIES. ["Configuring JDBC and SQLJ"](#page-90-0) on [page 83](#page-90-0) describes these variables and parameters. # # # #
- In the CICS environment, configuring for traces is somewhat different than in other environments. See ["Appendix B. Special considerations for CICS applications"](#page-102-0) on [page 95](#page-102-0) for information on tracing in the CICS environment. # # #
	- When you set the parameter DB2SQLJ\_TRACE\_FILENAME in the run-time properties file, you enable SQLJ/JDBC tracing. The SQLJ/JDBC driver generates two trace files:
		- One trace file has a proprietary, binary format and must be formatted using the db2sqljtrace command. The name of that trace file is *trace-file*, where *trace-file* is the value to which you set DB2SQLJ\_TRACE\_FILENAME.
		- The other trace file contains readable text, which requires no additional formatting. The name of that trace file is *trace-file*.JTRACE.

If your IBM service representative requests a DB2 SQLJ/JDBC trace, you need to format *trace-file* using db2sqljtrace. Send the db2sqljtrace output and *trace-file*.JTRACE to IBM.

> The db2sqljtrace command writes the formatted data to stdout. The format of db2sqlitrace is:

 $\rightarrow$  -db2sqljtrace  $\rightarrow$  fmt flw *input-file-name*

The meanings of the parameters are:

## **fmt**

Specifies that the output trace file is to contain a record of each time a function is entered or exited before the failure occurs.

**flw** Specifies that the output trace file is to contain the function flow before the failure occurs.

#### *input-file-name*

Specifies the name of the file from which db2sqljtrace is to read the unformatted trace data. This name is the name you specified for environmental variable DB2SQLJ\_TRACE\_FILENAME.

## **Running diagnosis utilities**

If an SQLJ application program receives a recoverable, internal error (SQLSTATE FFFFF) or a repeatable, non-recoverable error, run diagnosis utilities profp, profdb, and db2profp, which are provided with SQLJ, to obtain additional information about the error.

The profp utility captures information about each SQLJ clause in a serialized profile. The format of the profdb utility is:

profp *serialized-profile-name*

Run the profp utility on the serialized profile for the connection in which the error occurs. If an exception is thrown, a Java stack trace is generated. You can determine which serialized profile was in use when the exception was thrown from the stack trace.

The db2profp utility captures information about each SQLJ clause in a customized serialized profile. A customized serialized profile is a serialized profile on which the DB2 for OS/390 SQLJ customizer has been run. The format of the db2profp utility is:

db2profp *customized-serialized-profile-name*

Run the db2profp utility on the customized serialized profile for the connection in which the error occurs.

The profdb utility customizes serialized profiles so that SQLJ captures extra information about run-time calls. The syntax of the profdb utility is:

profdb *serialized-profile-name*

Run the profdb utility on every serialized profile that is associated with the SQLJ application program that received the internal error. After you run profdb, rerun the application program to gather the diagnostic information.

# **Chapter 4. SQLJ statement reference**

The SQL statements in your SQLJ program are in SQLJ clauses. The general syntax of an SQLJ clause is:

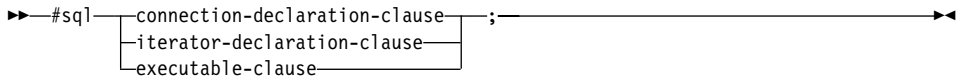

This chapter describes each of the three clauses that can appear in an SQLJ clause and the elements that you can include in each of those clauses. Elements that are subcomponents of several other elements are discussed first.

For more information and examples of using the clauses described in this chapter, see ["Chapter 3. Writing SQLJ programs for DB2 for OS/390"](#page-24-0) on page 17.

## **Common elements**

This section describes the elements that are common to several SQLJ clauses.

## **host-expression**

A host expression is a Java variable or expression that is referenced by SQLJ clauses in an SQLJ application program.

## **Syntax**

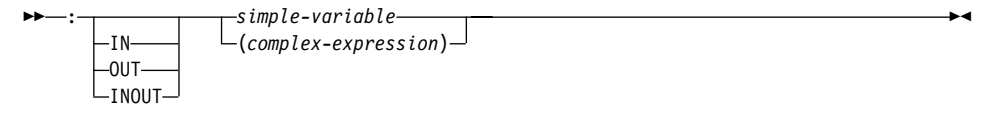

## **Description**

**:** Indicates that the variable or expression that follows is a host expression. The colon must immediately precede the variable or expression.

### **IN|OUT|INOUT**

For a host expression that is used as a parameter in a stored procedure call, identifies whether the parameter provides data to the stored procedure (IN), retrieves data from the stored procedure (OUT), or does both (INOUT). This is an optional parameter.

#### **simple-variable**

Specifies a Java unqualified identifier.

#### **complex-expression**

Specifies a Java expression that results in a single value.

## **Usage notes**

- A complex expression must be enclosed in parentheses.
- ANSI/ISO rules govern where a host expression can appear in a static SQL statement.
- The string \_\_sJT\_ is a reserved prefix for variable names that are generated by SQLJ. Do not begin the following types of names with \_\_sJT\_:
	- Host expression names
	- Java variable names that are declared in blocks that include executable SQL statements
	- Names of parameters for methods that contain executable SQL statements
	- Names of fields in classes that contain executable SQL statements, or in classes with subclasses or enclosed classes that contain executable SQL statements
- The string  $\text{-}SJ$  is a reserved suffix for resource files and classes that are generated by SQLJ. Avoid using the string \_SJ in class names and input source file names.

## <span id="page-46-0"></span>**implements-clause**

The implements clause derives one or more classes from a Java interface.

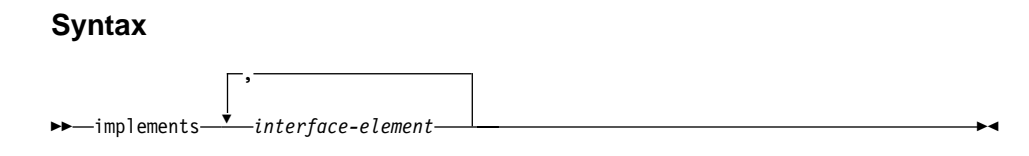

## **interface-element:**

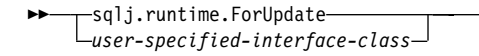

# **Description**

## **interface-element**

Specifies a user-defined Java interface, or the SQLJ interface sqlj.runtime.ForUpdate.

You must implement sqlj.runtime.ForUpdate when you declare an iterator for a positioned UPDATE or positioned DELETE operation. See ["Using iterators for](#page-33-0) [positioned UPDATE and DELETE operations"](#page-33-0) on page 26 for information on performing a positioned UPDATE or positioned DELETE operation in SQLJ.

×

## <span id="page-47-0"></span>**with-clause**

# #

#

#

The with clause specifies a set of one or more attributes for an iterator or a connection context.

#### **Syntax**

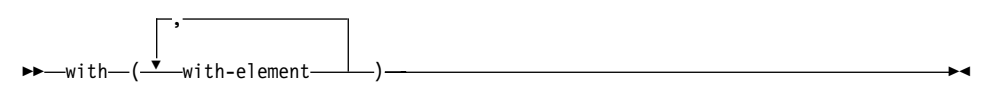

#### **with-element:**

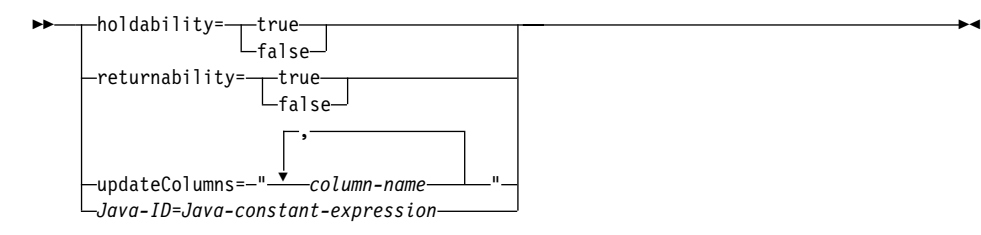

## **Description**

#### **holdability**

Specifies whether an iterator keeps its position in a table after a COMMIT is executed. The value for holdability must be true or false.

#### **returnability**

Specifies whether an iterator can return result sets from a stored procedure call. The value for returnability must be true or false.

## **updateColumns**

Specifies the columns that are to be modified when the iterator is used for a positioned UPDATE statement. The value for updateColumns must be a literal string that contains the column names, separated by commas.

#### **column-name**

Specifies a column of the result table that is to be updated using the iterator.

## **Java-ID**

Specifies a Java variable that identifies a user-defined attribute of an iterator or connection context. The value of *Java-constant-expression* is also user-defined.

## **Usage notes**

- The value on the left side of a with element must be unique within its with clause.
- For a connection declaration clause, only user-defined attributes (*Java-ID=Java-constant-expression*) can be specified in a with clause.

• If you specify updateColumns in a with element of an iterator declaration clause, the iterator declaration clause must also contain an implements clause that specifies the sqlj.runtime.ForUpdate interface.

## **connection-declaration-clause**

The connection declaration clause declares a connection to a data source in an SQLJ application program.

## **Syntax**

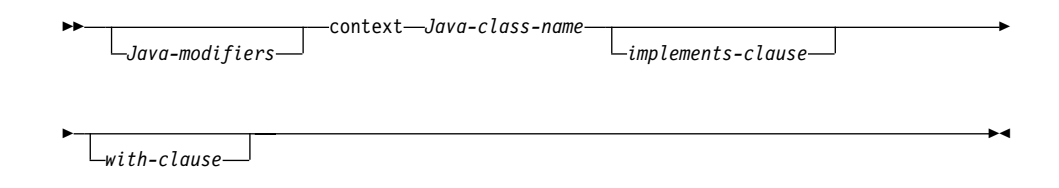

# **Description**

## **Java-modifiers**

Specifies modifiers that are valid for Java class declarations, such as static, public, private, or protected.

## **Java-class-name**

Specifies a valid Java identifier. During the program preparation process, SQLJ generates a connection context class whose name is this identifier.

#### **implements-clause**

See ["implements-clause"](#page-46-0) on page 39 for a description of this clause. In a connection declaration clause, the interface class to which the implements clause refers must be a user-defined interface class.

## **with-clause**

See ["with-clause"](#page-47-0) on page 40 for a description of this clause. In a connection declaration clause, all attributes in a with clause must be user defined.

## **Usage notes**

- SQLJ generates a connection class declaration for each connection declaration clause you specify. SQLJ data source connections are objects of those generated connection classes.
- You can specify a connection declaration clause anywhere that a Java class definition can appear in a Java program.

## **iterator-declaration-clause**

An iterator declaration clause declares a positioned iterator class or a named iterator class in an SQLJ application program. An iterator contains the result table from a query. SQLJ generates an iterator class for each iterator declaration clause you specify. An iterator is an object of an iterator class.

An iterator declaration clause has a form for a positioned iterator and a form for a named iterator. The two kinds of iterators are distinct and incompatible Java types that are implemented with different interfaces. See ["Using result set iterators to retrieve rows](#page-29-0) [from a result table"](#page-29-0) on page 22 for information on how to use each type of iterator.

## **Syntax**

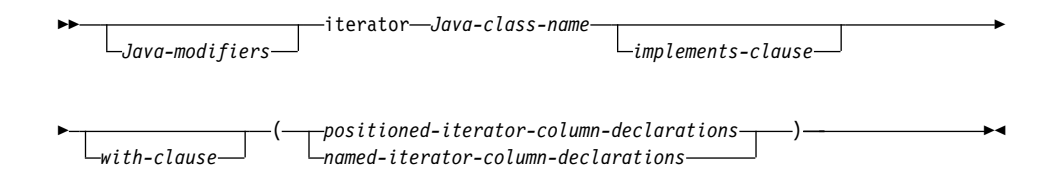

### **positioned-iterator-column declarations:**

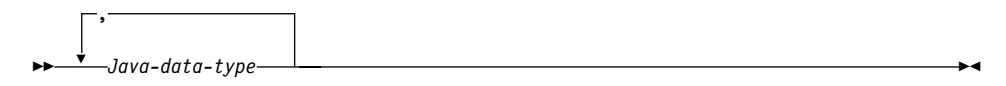

#### **named-iterator-column-declarations:**

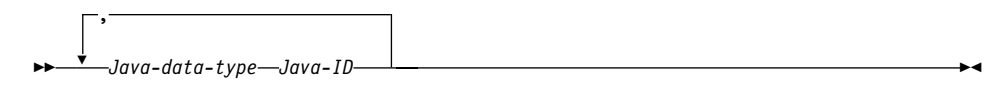

## **Description**

## **Java-modifiers**

Any modifiers that are valid for Java class declarations, such as static, public, private, or protected.

#### **Java-class-name**

Any valid Java identifier. During the program preparation process, SQLJ generates an iterator class whose name is this identifier.

## **implements-clause**

See ["implements-clause"](#page-46-0) on page 39 for a description of this clause. For an iterator

declaration clause that declares an iterator for a positioned UPDATE or positioned DELETE operation, the implements clause must specify interface sqlj.runtime.ForUpdate.

### **with-clause**

See ["with-clause"](#page-47-0) on page 40 for a description of this clause.

#### **positioned-iterator-column-declarations**

Specifies a list of Java data types, which are the data types of the columns in the positioned iterator. The data types in the list must be separated by commas. The order of the data types in the positioned iterator declaration is the same as the order of the columns in the result table. The data types of the columns in the iterator must be compatible with the data types of the columns in the result table. See [Table 1 on page 23](#page-30-0) for a list of compatible data types. A positioned iterator can be used only for FETCH statements.

## **named-iterator-column-declarations**

Specifies a list of Java data types and Java identifiers, which are the data types and names of the columns in the named iterator. Pairs of data types and names must be separated by commas. The name of a column in the iterator must match, except for case, the name of a column in the result table. The data types of the columns in the iterator must be compatible with the data types of the columns in the result table. See [Table 1 on page 23](#page-30-0) for a list of compatible data types. A named iterator cannot be used for a FETCH statement.

## **Usage notes**

- An iterator declaration clause can appear anywhere in a Java program that a Java class declaration can appear.
- When a named iterator declaration contains more than one pair of Java data types and Java IDs, all Java IDs within the list must be unique.

## **executable-clause**

An executable clause contains an SQL statement or an assignment statement. An assignment statement assigns the result of an SQL operation to a Java variable.

This section first describes the executable clause in general. The next two sections describe each of the components of an executable clause.

## **Syntax**

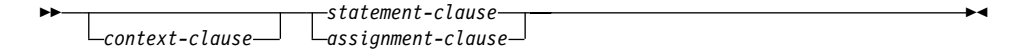

### **Usage notes**

- An executable clause can appear anywhere in a Java program that a Java statement can appear.
- SQLJ reports negative SQL codes from executable clauses through class java.sql.SQLException.

If SQLJ raises a run-time exception during the execution of an executable clause, the value of any host expression of type OUT or INOUT is undefined.

## **context-clause**

A context clause specifies a connection context or an execution context. You use a connection context to connect to a data source. You use an execution context to monitor and modify SQL statement execution. See ["Connecting to a data source"](#page-27-0) on [page 20](#page-27-0) for information on using a connection context. See ["Controlling the execution of](#page-37-0) [SQL statements"](#page-37-0) on page 30 for information on using an execution context.

## **Syntax**

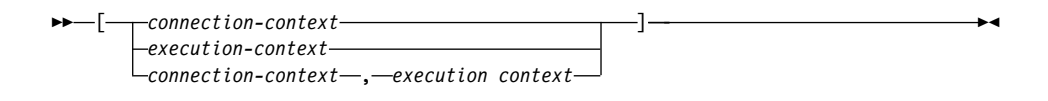

## **Description**

### **connection-context**

Specifies a valid Java identifier that is declared earlier in the SQLJ program. That identifier must be declared as an instance of the connection context class that SQLJ generates for a connection declaration clause.

#### **execution-context**

Specifies a valid Java identifier that is declared earlier in the SQLJ program. That identifier must be declared as an instance of class sqlj.runtime.ExecutionContext.

## **Usage notes**

- If you do not specify a connection context in an executable clause, SQLJ uses the default connection context.
- If you do not specify an execution context, SQLJ obtains the execution context from the connection context of the statement.

## **statement-clause**

A statement clause contains an SQL statement or a SET TRANSACTION clause. All SQL statements are described in Chapter 6 of *SQL Reference*. The SET TRANSACTION clause is described in ["SET-TRANSACTION-clause"](#page-56-0) on page 49.

## **Syntax**

 { *SQL-statement* } *SET-TRANSACTION-clause* ▸◀

## **Description**

## **SQL-statement**

You can include the statements in Table 3 in a statement clause.

## **SET-TRANSACTION-clause**

Sets the isolation level for SQL statements in the program and the access mode for the connection. The SET TRANSACTION clause is equivalent to the SET TRANSACTION statement, which is described in the ANSI/ISO SQL standard of 1992 and is supported in some implementations of SQL. See ["SET-TRANSACTION-clause"](#page-56-0) on page 49 for more information.

```
Table 3. Valid SQL statements in an SQLJ statement clause
ALTER DATABASE
ALTER INDEX
ALTER STOGROUP
ALTER TABLE
ALTER TABLESPACE
CALL.
COMMIT
CREATE ALIAS
CREATE DATABASE
CREATE GLOBAL TEMPORARY TABLE
CREATE INDEX
CREATE STOGROUP
CREATE SYNONYM
CREATE TABLE
CREATE TABLESPACE
CREATE VIEW
DELETE
DROP ALIAS
```
*Table 3. Valid SQL statements in an SQLJ statement clause (continued)* DROP DATABASE DROP INDEX DROP PACKAGE DROP STOGROUP DROP SYNONYM DROP TABLE DROP TABLESPACE DROP VIEW EXPLAIN FETCH GRANT INSERT LOCK TABLE RENAME REVOKE ROLLBACK SELECT SET CURRENT DEGREE SET CURRENT LOCALE LC\_CTYPE SET CURRENT PRECISION SET CURRENT RULES SET CURRENT SQLID

#### # #

### **Usage notes**

- SQLJ supports both positioned and searched DELETE and UPDATE operations.
- For a FETCH statement, a positioned DELETE statement, or a positioned UPDATE statement, you must use an iterator to obtain rows from a result table. See ["Using](#page-29-0) [result set iterators to retrieve rows from a result table"](#page-29-0) on page 22 for more information on iterators.

## **assignment-clause**

The assignment clause assigns the result table from a SELECT statement to an iterator.

## **Syntax**

 *Java-ID*= { *subselect* } *iterator-conversion-clause* 

# **Description**

## **Java-ID**

UPDATE

Identifies an iterator that was declared previously as an instance of an iterator class.

## **subselect**

Generates a result table. The syntax of the subselect is defined in Chapter 5 of *SQL Reference*.

# #

#### **iterator-conversion-clause**

See "iterator-conversion-clause" for a description of this clause.

## **Usage notes**

- If the iterator is a positioned iterator, the number of columns in the result set must match the number of columns in the iterator. In addition, the data type of each column in the result set must match the data type of the corresponding column in the iterator.
- If the iterator is a named iterator, the name of each accessor method must match the name of a column in the result set. In addition, the data type of the object that an accessor method returns must match the data type of the corresponding column in the result set.
- You can put an assignment clause anywhere in a Java program that a Java assignment statement can appear. However, you cannot put an assignment clause where a Java assignment expression can appear. For example, you cannot specify an assignment clause in the control list of a for statement.

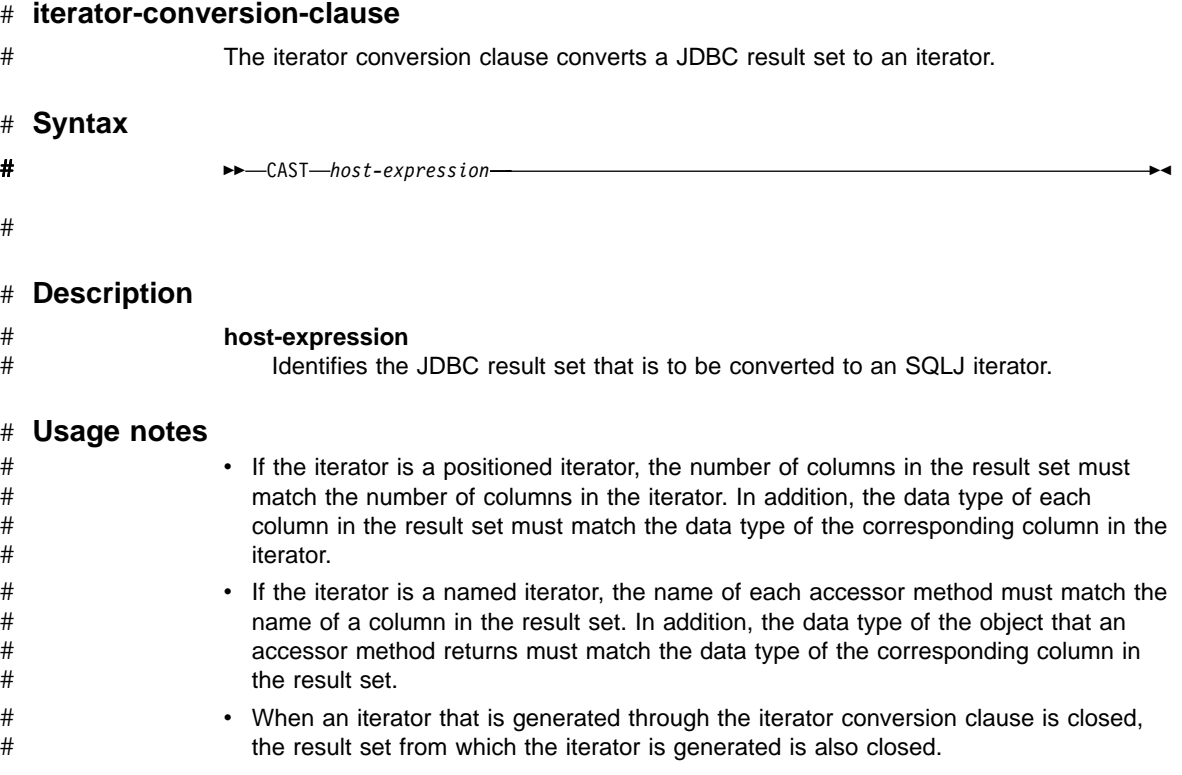

#### <span id="page-56-0"></span>**SET-TRANSACTION-clause** The SET TRANSACTION clause performs one of the following functions: • Sets the isolation level for the current unit of work. For a detailed discussion of isolation levels, see Section 5 (Volume 2) of *Administration Guide*. • Sets or disables read-only mode for a connection. **Syntax** # # # # # # #

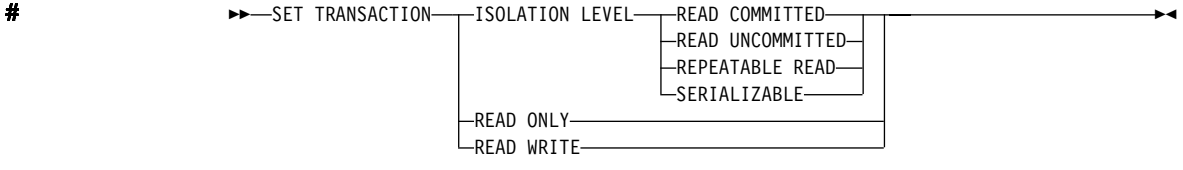

#

# **Description** #

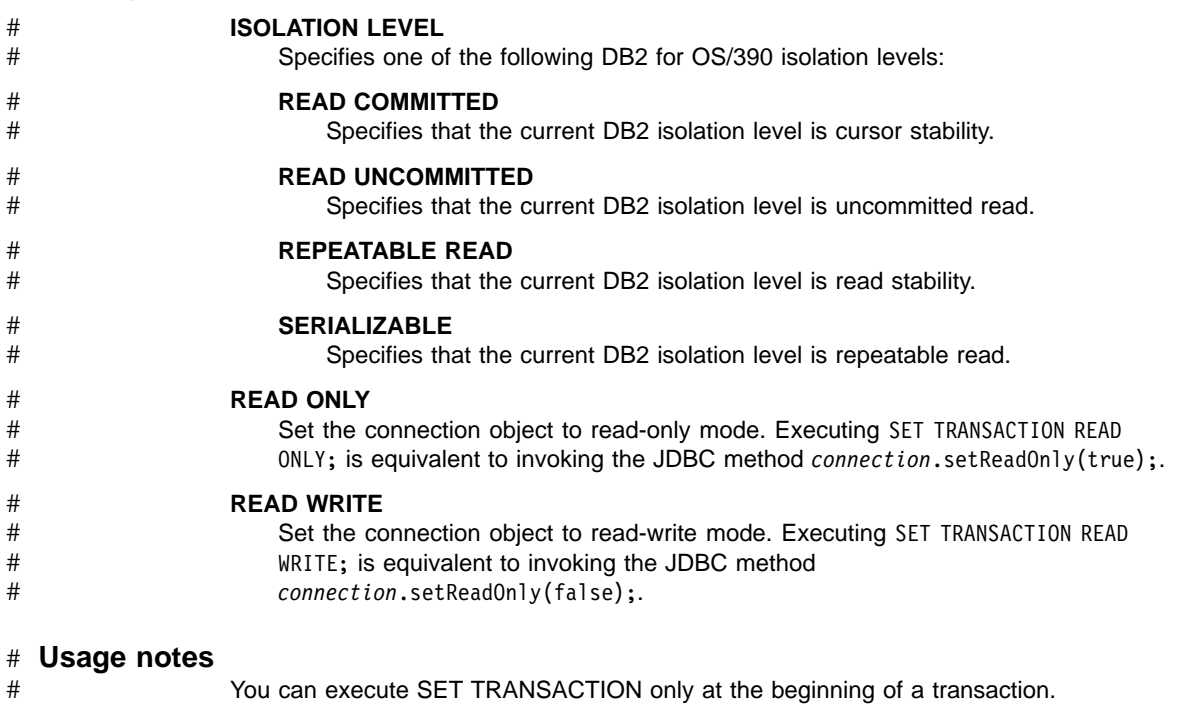

DB2 for OS/390 V5: Application Programming Guide and Reference for Java™

#### **Chapter 5. Creating Java stored procedures** #

#

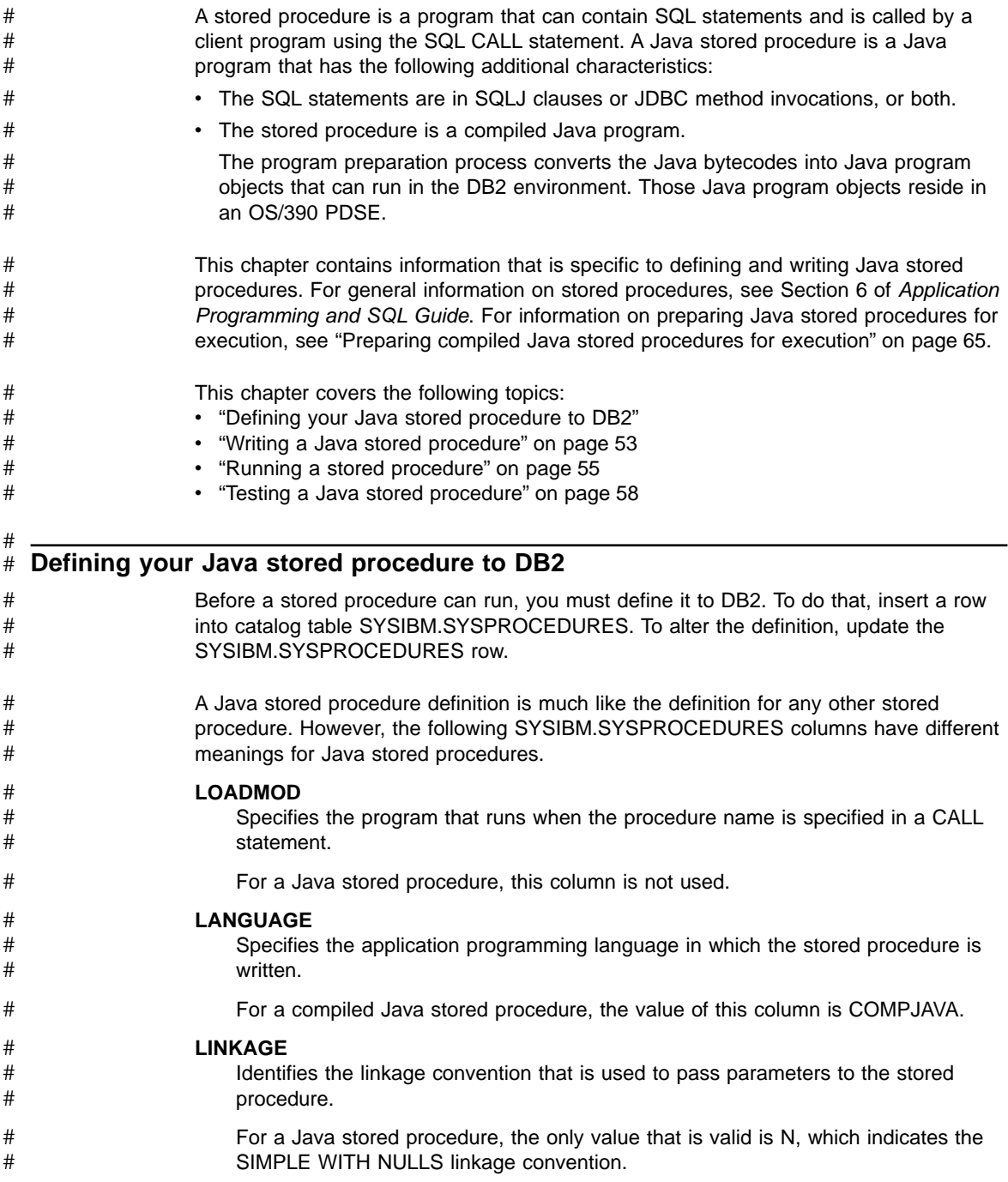

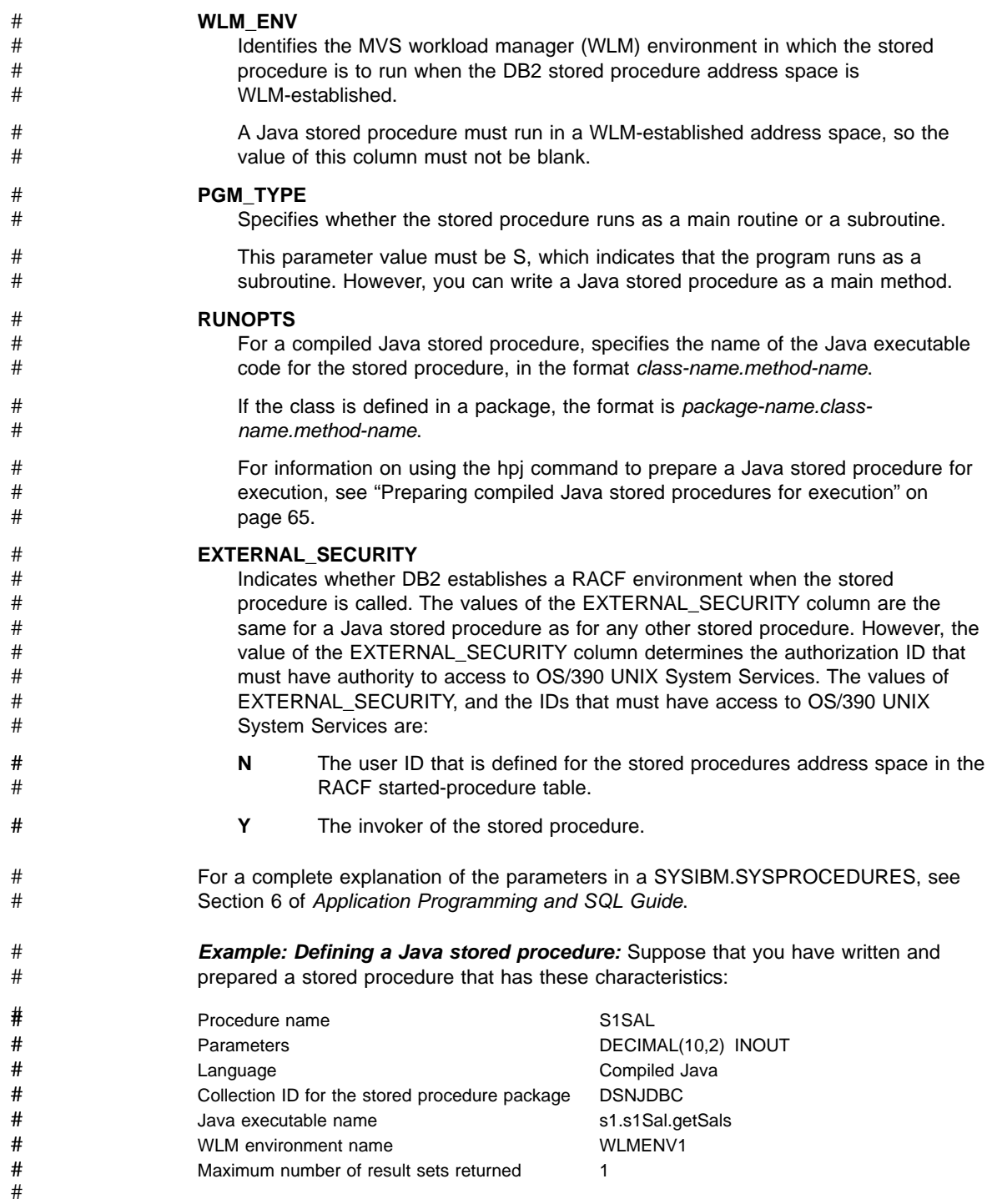

<span id="page-60-0"></span>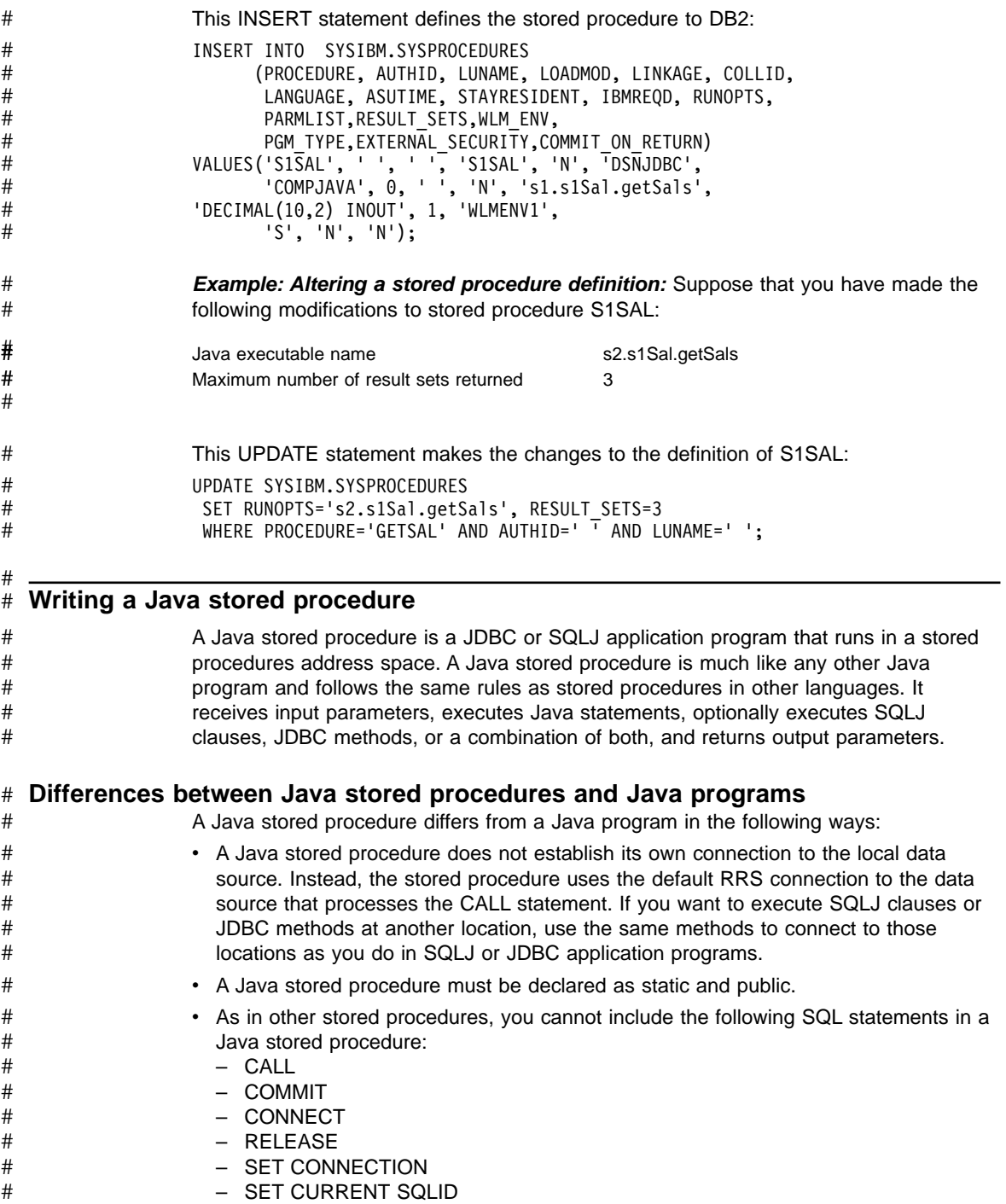

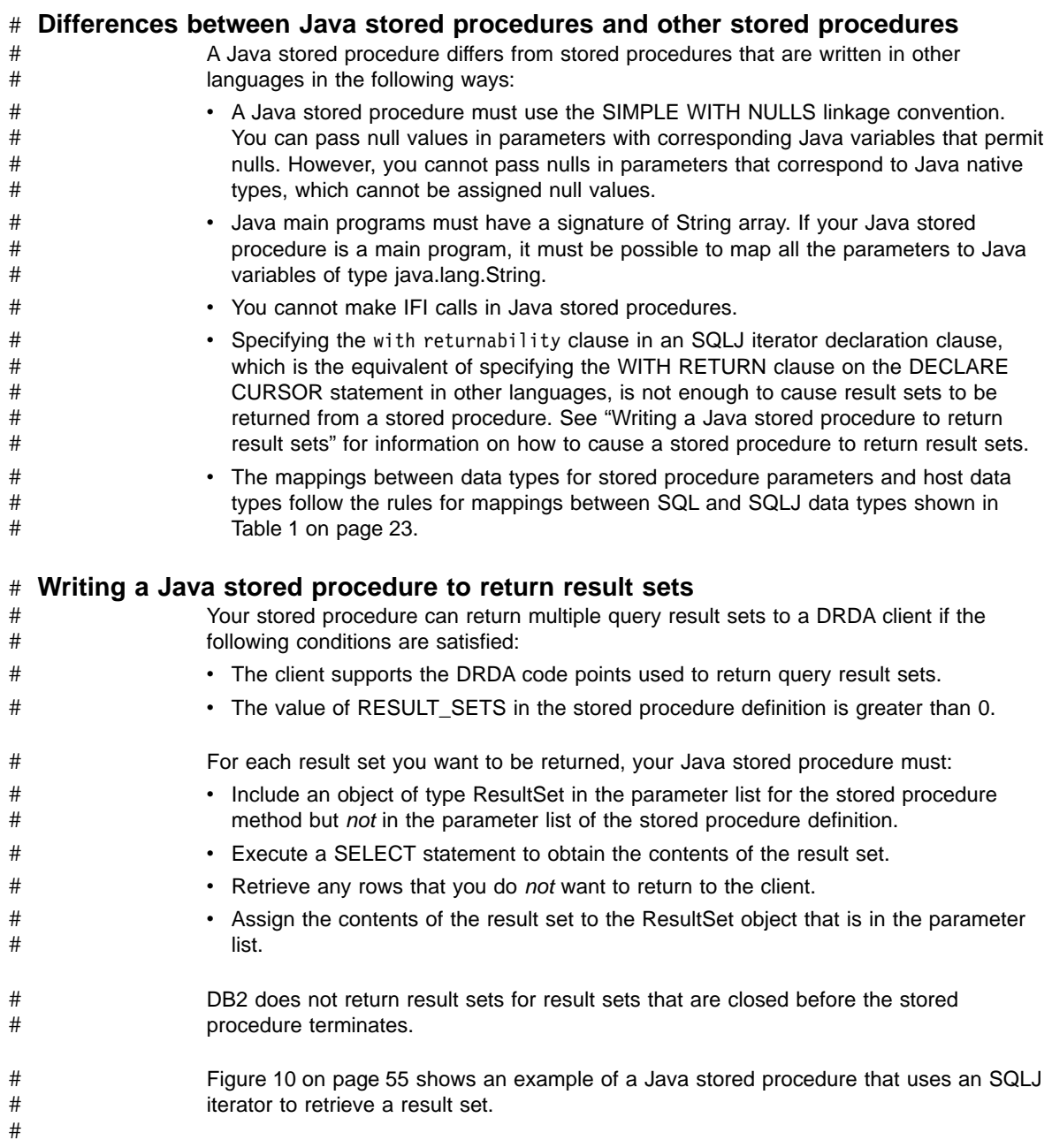

```
package s1;
   import sqlj.runtime.*;
   import java.sql.*;
   import java.math.*;
1 #sql iterator NameSal(String LastName, BigDecimal Salary);
   public class s1Sal
   {
2 public static void GetSals(BigDecimal[] AvgSalParm, ResultSet[] rs)
       throws SQLException
     {
       NameSal iter1;
       try
       {
3 #sql iter1 = {SELECT LASTNAME, SALARY FROM EMP
           WHERE SALARY>0 ORDER BY SALARY DESC};
4 #sql {SELECT AVG(SALARY) INTO :(AvgSalParm[0]) FROM EMP};
       }
       catch (SQLException e)
       {
         System.out.println("SQLCODE returned: " + e.getErrorCode());
         throw(e);
       }
\mathbf{5} rs[0] = iter1.getResultSet();
     }
   }
```
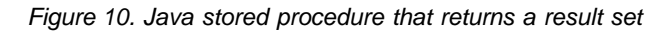

Notes to Figure 10: **1** This SQLJ clause declares the iterator named NameSal, which is used to retrieve the rows that will be returned to the stored procedure caller in a result set. **2** The declaration for the stored procedure method contains declarations for a single passed parameter, followed by the declaration for the result set object. **3** This SQLJ clause executes the SELECT to obtain the rows for the result set, constructs an iterator object that contains those rows, and assigns the iterator object to variable iter1. **4** This SQLJ clause retrieves a value into the parameter that is returned to the stored procedure caller. **5** This statement uses the GetResultSet method to assign the contents of the iterator to the result set that is returned to the caller. # ## # # # # # # # # # # #

## #

## **Running a stored procedure** #

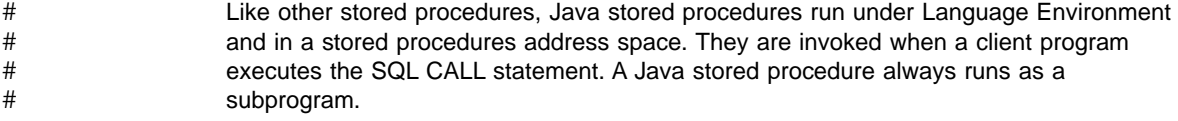

# # Running Java stored procedures requires the Enterprise ToolKit for OS/390 (ET/390), which is part of VisualAge® for Java, Enterprise Edition for OS/390.

#### **The stored procedures address space for Java stored procedures** #

#

# # #

#

# ## # # # # # # # # # # # # # # # # # A Java stored procedure must run in a WLM-established stored procedures address space. The startup procedure for Java stored procedures requires extra DD statements that other stored procedures do not need. Figure 11 shows an example of a startup procedure for an address space in which Java stored procedures can run.

//DSNWLM PROC RGN=0K,APPLENV=WLMCJAV,DB2SSN=DSN,NUMTCB=1 //IEFPROC EXEC PGM=DSNX9WLM,REGION=&RGN,TIME=NOLIMIT, // PARM='&DB2SSN,&NUMTCB,&APPLENV' //STEPLIB DD DISP=SHR,DSN=DSN510.RUNLIB.LOAD 1 // DD DISP=SHR,DSN=USER.HPJSP.PDSE // DD DISP=SHR,DSN=CEE.SCEERUN // DD DISP=SHR,DSN=DSN510.SDSNEXIT // DD DISP=SHR,DSN=DSN510.SDSNLOAD 2 // DD DISP=SHR,DSN=HPJ.SQLJ,DISP=SHR<br>3 // DD DISP=SHR.DSN=HPJ.SHPJMOD 3 // DD DISP=SHR,DSN=HPJ.SHPJMOD // DD DISP=SHR,DSN=HPJ.SHPOMOD // DD DISP=SHR,DSN=VAJAVA.V2R0M0.SHPOMOD 4 //JAVAENV DD DISP=SHR,DSN=WLMCJAV.JSPENV 5 //JSPDEBUG DD SYSOUT=A //CEEDUMP DD SYSOUT=A //SYSPRINT DD SYSOUT=A

*Figure 11. Startup procedure for a WLM address space in which DSNTPSMP runs*

Notes to Figure 11:

- **1** This DD statement specifies the PDSE that contains the Java program objects for compiled Java stored procedures.
- **2** This DD statement specifies the PDSE that contains Java program objects for Java classes that are referenced by the stored procedure.
- **3** This DD statement and the following DD statement specify the PDSEs that contains the VisualAge for Java compiler and run-time library.
- **4** JAVAENV specifies a data set that contains environmental variables that specify system properties for the ET/390 Java execution environment. See ["Setting environmental](#page-64-0) [variables for Java stored procedures"](#page-64-0) on page 57 for more information.
- **5** JSPDEBUG specifies a data set into which DB2 puts information that you can use to debug your stored procedure.

If you specify SYSOUT=A in the JSPDEBUG DD statement, the debug information is written to your SYSOUT data set. If you specify a data set name, you also need to specify the MSGFILE(*ddname*) run-time option in your JAVAENV data set. Specify JSPDEBUG for *ddname* to direct all diagnostic output to the JSPDEBUG data set. If you do not redirect standard output, println statements in your stored procedure program write text to the JSPDEBUG data set.

<span id="page-64-0"></span>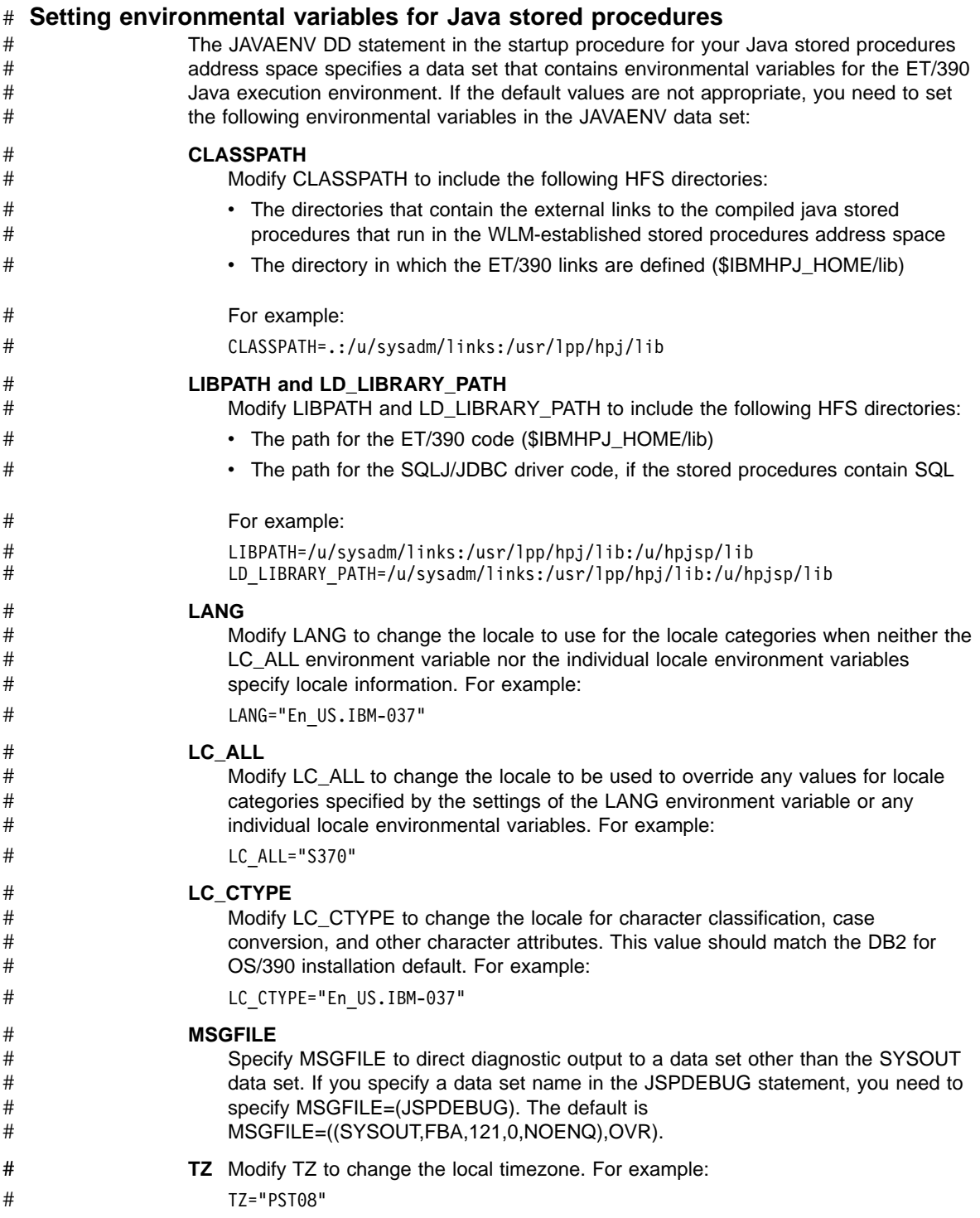

<span id="page-65-0"></span>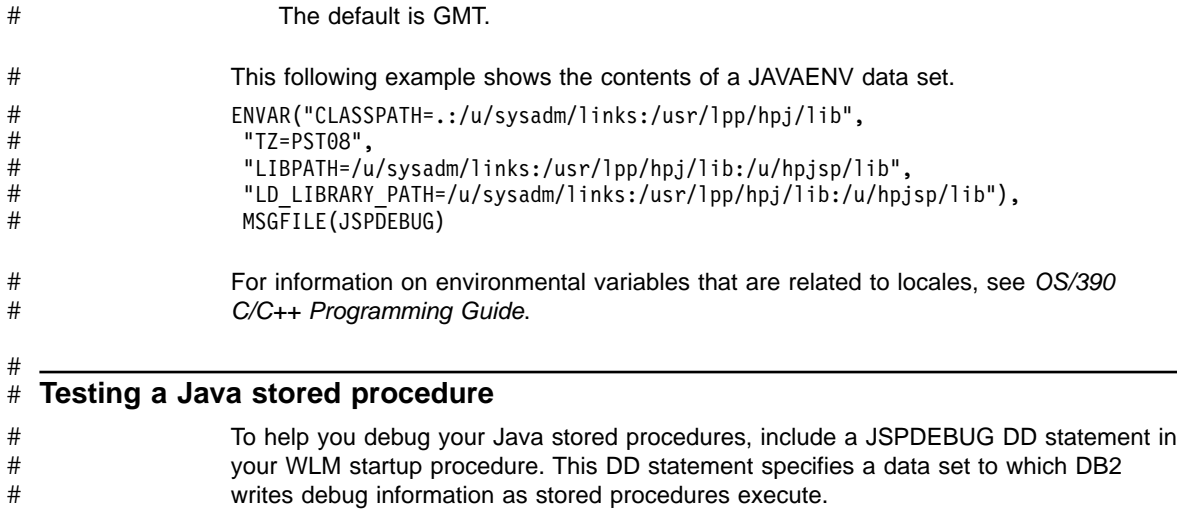

# **Chapter 6. Preparing Java programs**

# #

#

DB2 for OS/390 Java programs run in the OS/390 OpenEdition environment. These applications can run in a JVM or under VisualAge for Java. This chapter explains how to prepare SQLJ programs and Java stored procedures. The following topics are discussed:

- "Steps in the SQLJ program preparation process"
- ["Preparing compiled Java stored procedures for execution"](#page-72-0) on page 65
- ["Preparing your applications with VisualAge for Java"](#page-74-0) on page 67

## **Steps in the SQLJ program preparation process**

After you write an SQLJ application, you must generate an executable form of the application, which involves:

- 1. Translating the source code to produce modified Java source code and serialized profiles
- 2. Compiling the modified Java source code to produce Java bytecodes
- 3. Customizing the serialized profiles to produce DBRMs
- 4. Binding the DBRMs into packages and binding the packages into a plan, or binding the DBRMs directly into a plan

[Figure 12 on page 60](#page-67-0) shows the steps of the program preparation process.

<span id="page-67-0"></span>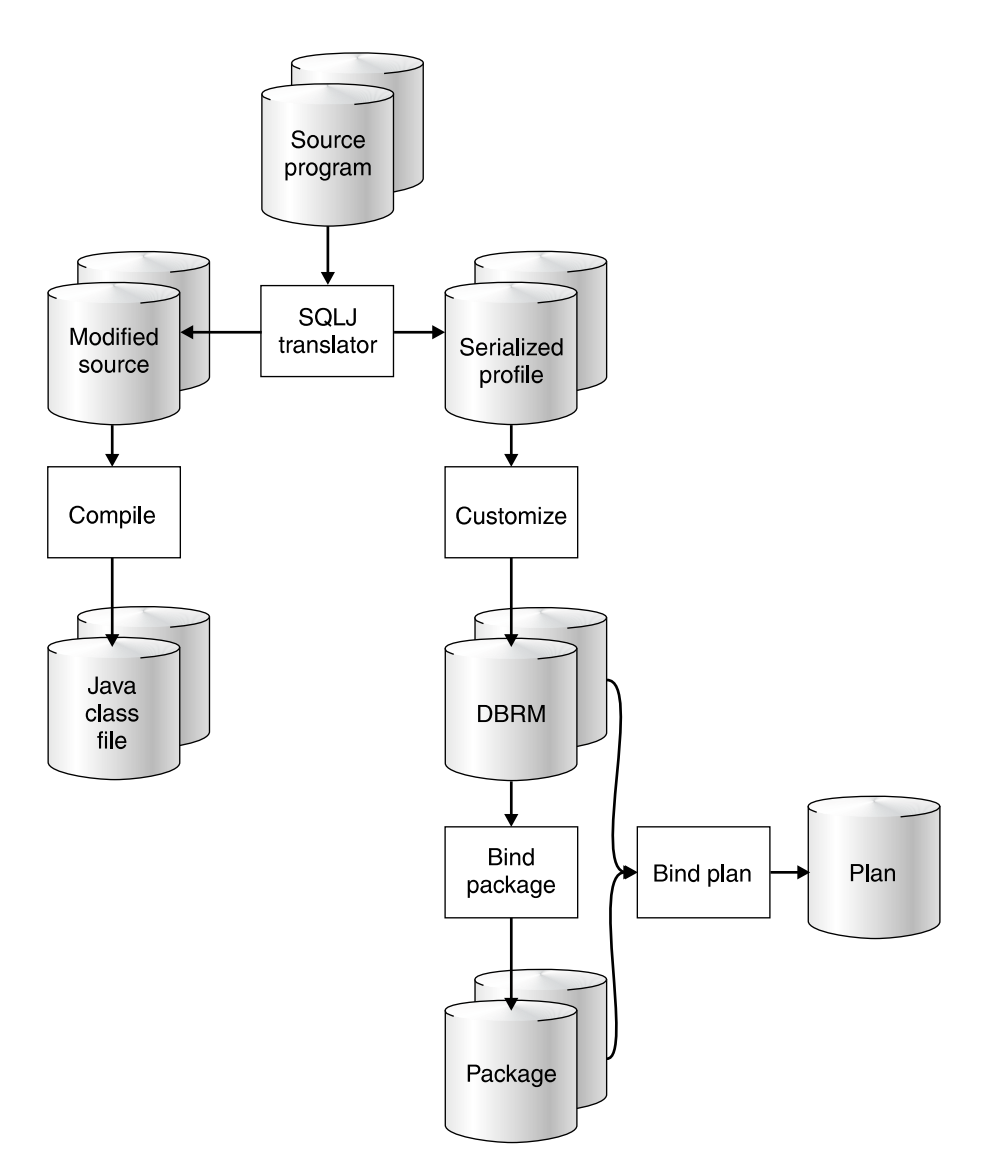

*Figure 12. The SQLJ program preparation process*

This section discusses each of those steps.

# **Translating and compiling SQLJ source code**

The first steps in preparing an executable SQLJ program are to use the SQLJ translator to generate a Java source program, compile the Java source program, and produce zero or more serialized profiles. Executing the sqlj command from the OpenEdition command line invokes the DB2 for OS/390 SQLJ translator. The SQLJ translator runs without connecting to DB2.

## **Syntax**

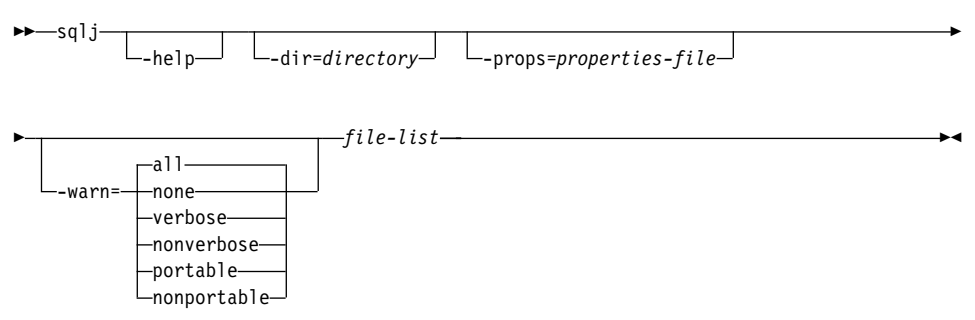

## **Parameter descriptions**

#### **-help**

Specifies that the SQLJ translator describes each of the options that the translator supports. If any other options are specified with -help, they are ignored.

#### **-dir=***directory*

Specifies the name of the directory into which SQLJ puts output from the translator. This output consists of Java source files and serialized profile files. The default directory is the current directory.

The translator uses the directory structure of the SQLJ source files when it puts the generated files in directories. For example, suppose that you want the translator to process two files:

- file1.sqlj, which is not in a Java package
- file2.sqlj, which is in Java package sqlj.test

Also suppose that you specify the parameter -dir=/src when you invoke the translator. Then the translator puts the serialized profiles and Java source file for file1.sqlj in directory /src and puts the serialized profiles and Java source file for file2.sqlj in directory /src/sqlj/test.

#### **-props=***properties-file*

Specifies the name of a file from which the SQLJ translator is to obtain a list of options.

#### **-warn=***warning-level*

Specifies the types of messages that the SQLJ translator is to return. The meanings of the warning levels are:

**all** The translator displays all warnings and informational messages. This is the default.

#### **none**

The translator displays no warnings or informational messages.

#### **verbose**

The translator displays informational messages about the semantic analysis process.

#### **nonverbose**

The translator displays no informational messages about the semantic analysis process.

#### **portable**

The translator displays warning messages about the portability of SQLJ clauses.

#### **nonportable**

The translator displays no warning messages about the portability of SQLJ clauses.

*file-list*

Specifies a list of SQLJ source files to be translated. This is a required parameter. All SQLJ source file names must have the extension .sqlj.

## **Output from the SQLJ translator**

For each source file, *program-name*.sqlj, the SQLJ translator produces the following files:

• The modified source program

The modified source file is named *program-name*.java.

A serialized profile file for each connection declaration clause in the program, and one serialized profile for the default context, if it is used

A serialized profile file is named *program-name*\_SJProfile*n*.ser, where *n* is 0 for the first serialized profile generated for the program, 1 for the second serialized profile generated, and so on.

You must run the SQLJ customizer on each serialized profile file to produce a standard DB2 for OS/390 DBRM. See "Customizing a serialized profile" for information on how to customize a serialized profile.

## **Customizing a serialized profile**

After you use the SQLJ translator to generate serialized profiles for an SQLJ program, customize each serialized profile to produce a standard DB2 for OS/390 DBRM and a serialized profile that is customized for DB2 for OS/390. Executing the db2profc on the OpenEdition command line customizes a serialized profile. The customizer can run with or without connecting to DB2. Connecting to DB2 provides better mapping of Java data types to DB2 data types.

## **Syntax**

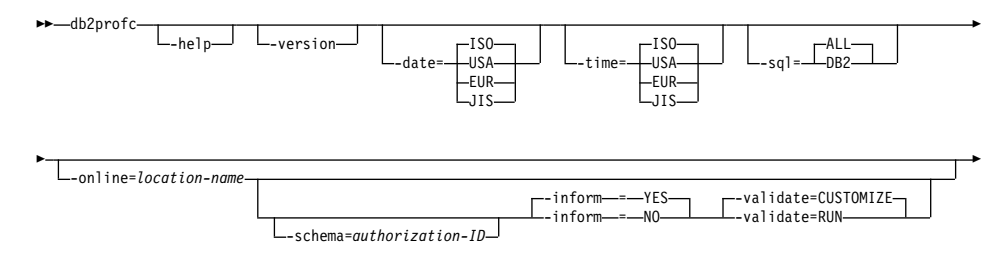

# **Parameter descriptions**

#### **-help**

Specifies that the SQLJ customizer describes each of the options that the customizer supports. If any other options are specified with -help, they are ignored.

#### **-version**

Specifies that the SQLJ customizer returns the version of the SQLJ customizer. If any other options are specified with -version, they are ignored.

### **-date=ISO|USA|EUR|JIS**

Specifies that date values that you retrieve from an SQL table should always be in a particular format, regardless of the format that is specified as the location default. For a description of these formats, see Chapter 3 of *SQL Reference*. The default is ISO.

## **-time=ISO|USA|EUR|JIS**

Specifies that time values that you retrieve from an SQL table should always be in a particular format, regardless of the format that is specified as the location default. For a description of these formats, see Chapter 3 of *SQL Reference*. The default is ISO.

### **-sql=ALL|DB2**

Indicates whether the source program contains SQL statements other than those that DB2 for OS/390 recognizes.

ALL, which is the default, indicates that the SQL statements in the program are not necessarily for DB2 for OS/390. Use ALL for application programs whose SQL statements must execute on a server other that DB2 for OS/390.

DB2 indicates that the SQLJ customizer should interpret SQL statements and check syntax for use by DB2 for OS/390. Use DB2 when the application server is DB2 for OS/390.

## **-online=***location-name*

# # # # # # # # # # # # #

Specifies that the SQLJ customizer does online checking of data types in the SQLJ program. *location-name* is the location name that corresponds to a DB2 subsystem to which the SQLJ customizer connects to do online checking. The name of the DB2 subsystem is specified in the DB2SQLJSSID keyword in the SQLJ run-time properties file.

Before you can do online checking your SQLJ/JDBC environment must include a JDBC profile. See ["Creating a JDBC profile"](#page-89-0) on page 82 for information.

Online checking is optional. However, to get the best mapping of Java data types to DB2 data types, it is recommended that you request online checking.

## **-schema=***authorization-ID*

Specifies the authorization ID that the SQLJ customizer uses to qualify unqualified DB2 object names in the SQLJ program during online checking.

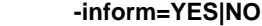

Indicates whether informational messages are generated when online checking is bypassed. The default is YES.

### **-validate=CUSTOMIZE|RUN**

Indicates whether customization terminates when online checking detects errors in the application. CUSTOMIZE causes customization to terminate when online checking detects errors. RUN causes customization to continue when online checking detects errors. RUN should be used if tables that are used by the application do not exist at customization time. The default is CUSTOMIZE.

#### **-pgmname=***DBRM-name*

Specifies the common part of the names for the four DBRMs that the SQLJ customizer generates. *DBRM-name* must be seven or fewer characters in length and must conform to the rules for naming members of MVS partitioned data sets. See "Binding a plan for an SQLJ program" for information on how to bind each of the DBRMs.

#### *serialized-profile-name*

Specifies the name of the serialized profile that is to be customized. Serialized profiles are generated by the SQLJ translator and have names of the form

*program-name*\_SJProfile*n*.ser

*program-name* is the name of the SQLJ source program, without the extension .sqlj. *n* is an integer between 0 and *m-1*, where *m* is the number of serialized profiles that the SQLJ translator generated from the SQLJ source program.

## **Output from the SQLJ customizer**

When the SQLJ customizer runs, it creates a DBRM and a modified serialized profile.

## **Binding a plan for an SQLJ program**

After you have customized the serialized profiles for your SQLJ application program, you must bind the DBRMs that are produced by the SQLJ customizer. You can bind the DBRMs directly into a plan or bind the DBRMs into packages and then bind the packages into a plan.

The SQLJ customizer produces four DBRMs, one for each DB2 isolation level with which the application can run. Table 4 shows the name of each DBRM and the isolation level that you need to specify when you bind that DBRM.

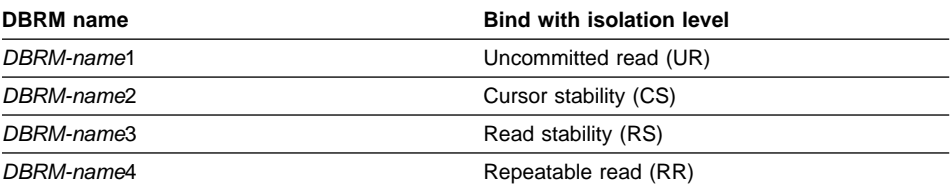

*Table 4. SQLJ DBRMs and their isolation levels*

# # # # # # # # #
For more information on binding packages and plans, see Chapter 2 of *Command Reference*.

## <span id="page-72-0"></span>**Customizing SQLJ and JDBC to work together** #

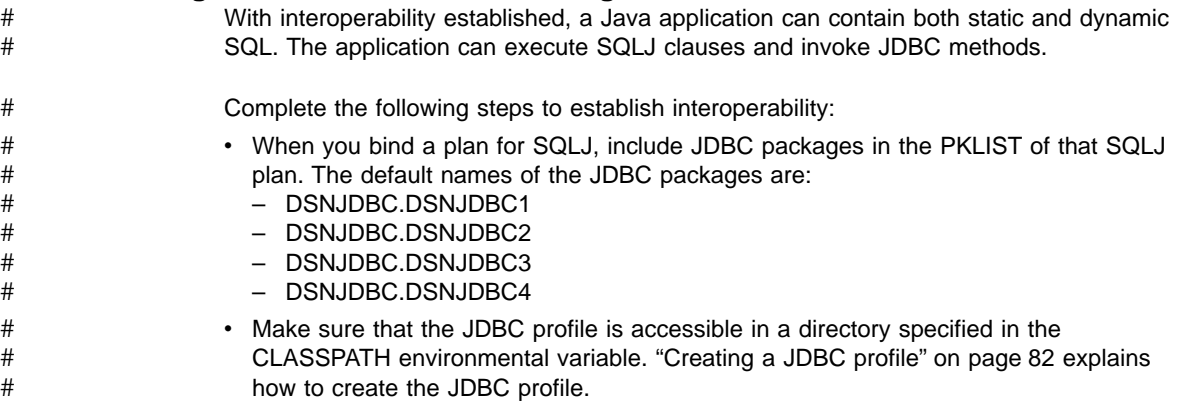

#

## **Preparing compiled Java stored procedures for execution**

Preparing a compiled Java stored procedure for execution is similar to preparing any other DB2 Java application, except that there is one extra step: You need to use the VisualAge for Java hpj command to convert your stored procedure program to a Java DLL.

This section outlines the program preparation steps for Java stored procedures. See ["Steps in the SQLJ program preparation process"](#page-66-0) on page 59 for information on program preparation steps that are common to all Java programs. See ["Preparing your](#page-74-0) [applications with VisualAge for Java"](#page-74-0) on page 67 for information about preparing programs to run under VisualAge for Java.

## **Preparing compiled Java stored procedures with no SQLJ statements**

If the program contains only JDBC methods or no SQL statements, the program preparation process includes these steps:

- 1. Compile the Java program using the javac command to produce Java bytecodes.
- 2. Use the VisualAge for Java hpj command to bind the Java bytecode file for the stored procedure and for any packages that are used by the stored procedure into Java DLLs in PDSEs.

## **Preparing compiled Java stored procedures with SQLJ statements**

If the program contains SQLJ clauses, the program preparation process includes these steps:

- 1. Translate the source code using the sqlj command to produce modified Java source code and serialized profiles.
- 2. Customize the serialized profiles using the db2profc command to produce DBRMs.
- 3. Compile the Java program using the javac command to produce Java bytecodes.
- 4. Use the VisualAge for Java hpj command to bind the Java bytecode file for the stored procedure and for any packages that are used by the stored procedure into Java DLLs in PDSEs.
- 5. Bind the DBRMs into packages and plans, or directly into plans, using the DB2 BIND command.

## **Using VisualAge for Java to prepare a compiled Java stored procedure**

To convert Java bytecodes into a compiled Java program that runs as a stored procedure, you need to execute the hpj command under OS/390 UNIX System Services. You need to specify hpj options that create the Java DLLs in a PDSE and create an external link to the DLLs.

The input to the hpj command needs to include all classes that are used by the stored procedure. Those classes include:

- The class for the stored procedure program
- Generated classes for any iterators that are used by the stored procedure
- Internal classes that are generated by the SQLJ translator

See ["Preparing your applications with VisualAge for Java"](#page-74-0) on page 67 for more information on executing the hpj command.

*Example: Create an executable Java stored procedure:* Suppose that you have written the Java stored procedure shown in [Figure 10 on page 55](#page-62-0) and stored the source code in a file named s1sal.sqlj. Prepare the stored procedure for execution.

The steps that you need to perform are:

- 1. Run the sqlj command to produce Java bytecodes and a serialized profile: sqlj s1/s1Sal.sqlj
- 2. Run the db2profc command to produce DBRM S1SAL from serialized profile s1Sal\_SJProfile0.ser in path s1:

db2profc -pgmname=S1SAL s1/s1Sal\_SJProfile0.ser

3. Run the hpj command to convert the Java bytecodes that were produced by the SQLJ translator into a compiled Java program that runs as a stored procedure. Include the following input files:

#### **s1/s1Sal**

The class for the stored procedure program

### **s1/NameSal**

The generated class for iterator NameSal, which is used by the program

#### **s1/s1Sal\_SJProfileKeys**

An internal class that is generated by the SQLJ translator

Save the link-edit information in a file called s1.map.

```
hpj -o="//'HPJSP.PDSE1(S1)'" -alias=s1.jll -O \
-classpath=.:/usr/lpp/hpj/lib/classes.zip -jll -nofollow \
-t=/u/sysadm/links s1/s1Sal s1/NameSal \
s1/s1Sal SJProfileKeys > s1.map
```
This example uses three options that are useful but not required for compiled Java stored procedures:

**-O** Specifies that hpj produces optimized code.

#### **-classpath**

Overrides the default classpath.

**-nofollow**

Specifies that referenced classes are not bound into the Java DLL for the stored procedure.

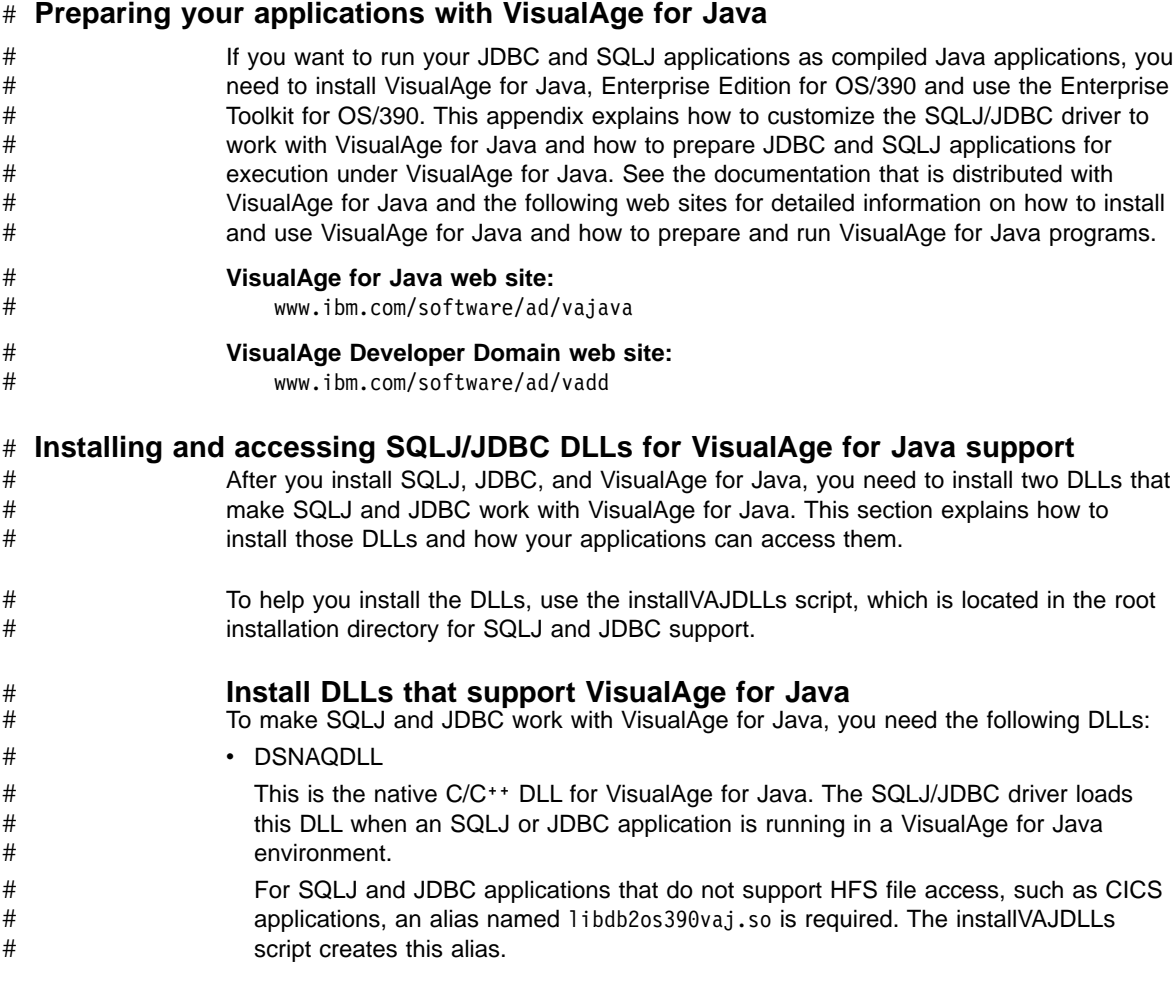

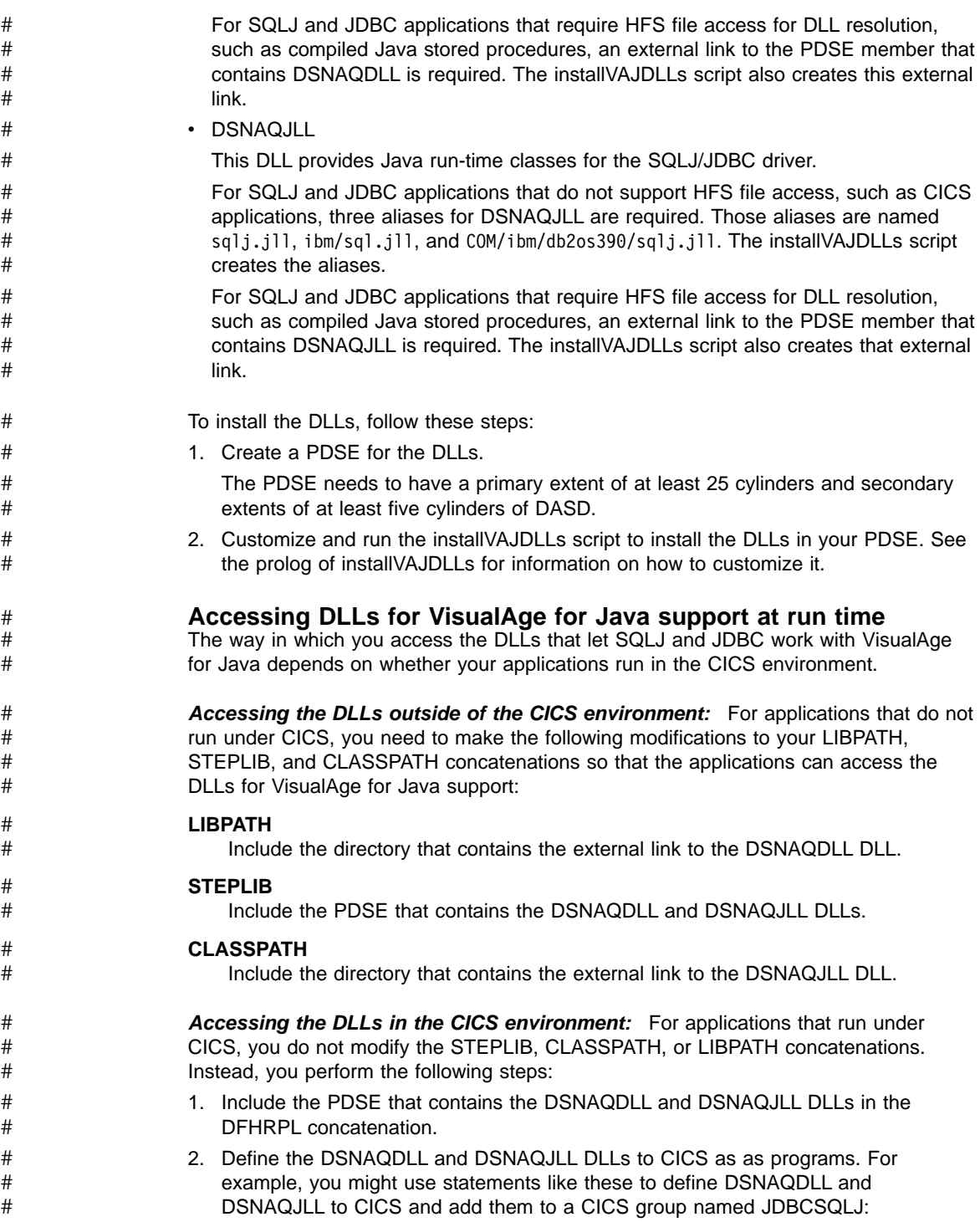

<span id="page-76-0"></span>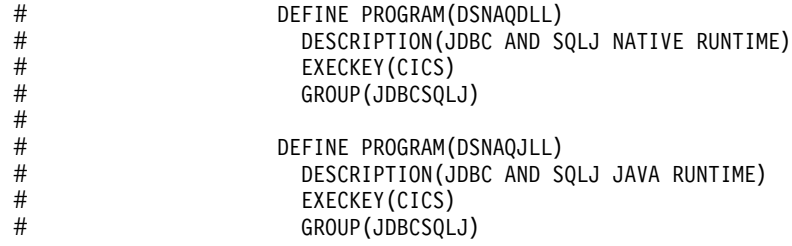

#### **Accessing SQLJ and JDBC profiles and the run-time properties file under VisualAge for Java** JDBC and SQLJ support includes the JDBC profile and the SQLJ/JDBC run-time # # #

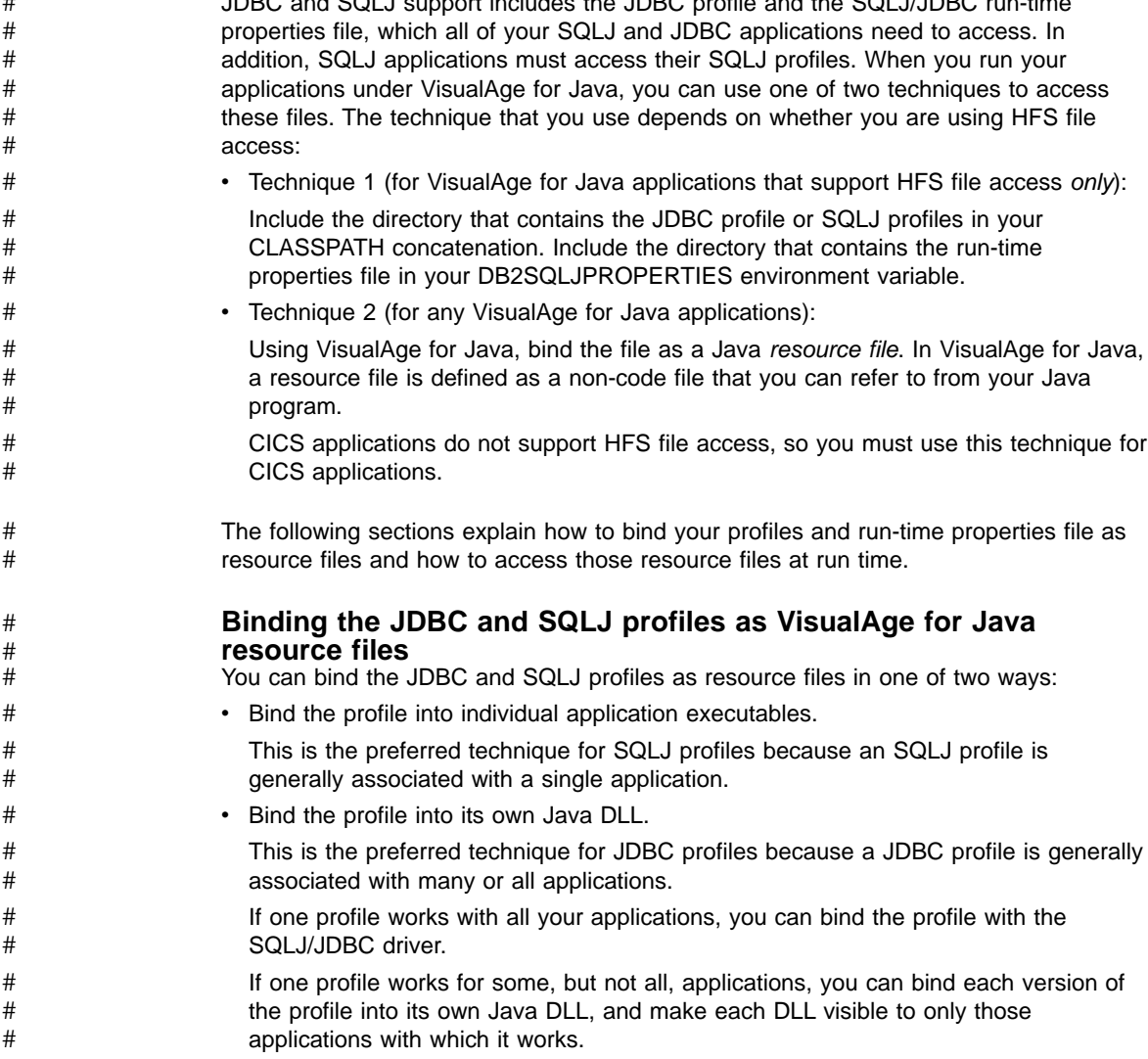

You can include several instances of a resource file in a single Java DLL. To distinguish between the instances of the resource, you give them different names. At run time, you need to set the appropriate environment variable or run-time properties file parameter to specify the correct resource name. Because CICS VisualAge for Java applications do not use the SQLJ/JDBC environment variables, you cannot rename the SQLJ/JDBC run-time properties file for CICS applications. This means that for CICS applications, you can have only one copy of the SQLJ/JDBC run-time properties file in a Java DLL. For more information on CICS restrictions, see ["Appendix B. Special considerations for](#page-102-0) [CICS applications"](#page-102-0) on page 95. Follow these steps to bind a profile as a resource file: 1. Use the jar tool to create a Jar file that contains the JDBC profile. An example of invoking the jar tool is: jar -Mcv0f jdbcprofile.jar DSNJDBC\_JDBCProfile.ser Always specify the -M option when you create a Jar file from a resource file. The -M option prevents the creation of a manifest. 2. Use the hpj command to bind the profile. Include the -resource and -t options when you execute the hpj command so that hpj processes the profile as a resource file and creates the appropriate links for it. See ["Building an SQLJ or JDBC program under VisualAge for Java"](#page-78-0) on page 71 for more information on these options. **Accessing a JDBC or SQLJ profile as a resource file at run time** The way in which you access a JDBC or SQLJ profile in VisualAge for Java applications depends on whether the applications run in a CICS environment. *Accessing the profile outside of the CICS environment:* For applications that do not run under CICS, you need to make the following modifications to your STEPLIB and CLASSPATH concatenations so that the applications can access the profiles: **STEPLIB** If the executable or DLL that contains the profile is a PDSE member, include the PDSE that contains the member. **CLASSPATH** Include the directory that contains the external link to the profile. *Accessing the profile in the CICS environment:* For applications that run under CICS, perform the following steps: 1. Include the PDSE that contains the profile in the DFHRPL concatenation. 2. Define the executable or DLL that contains the profile to CICS as a program. **Binding the SQLJ/JDBC run-time properties file as a VisualAge for Java resource file** Follow these steps to bind the run-time properties file as a resource file: 1. Convert the run-time properties file to ASCII. # # # # # # # # # # # # # # # # # # # # # # # # # # # # # # # # # # # # # # #

<span id="page-78-0"></span>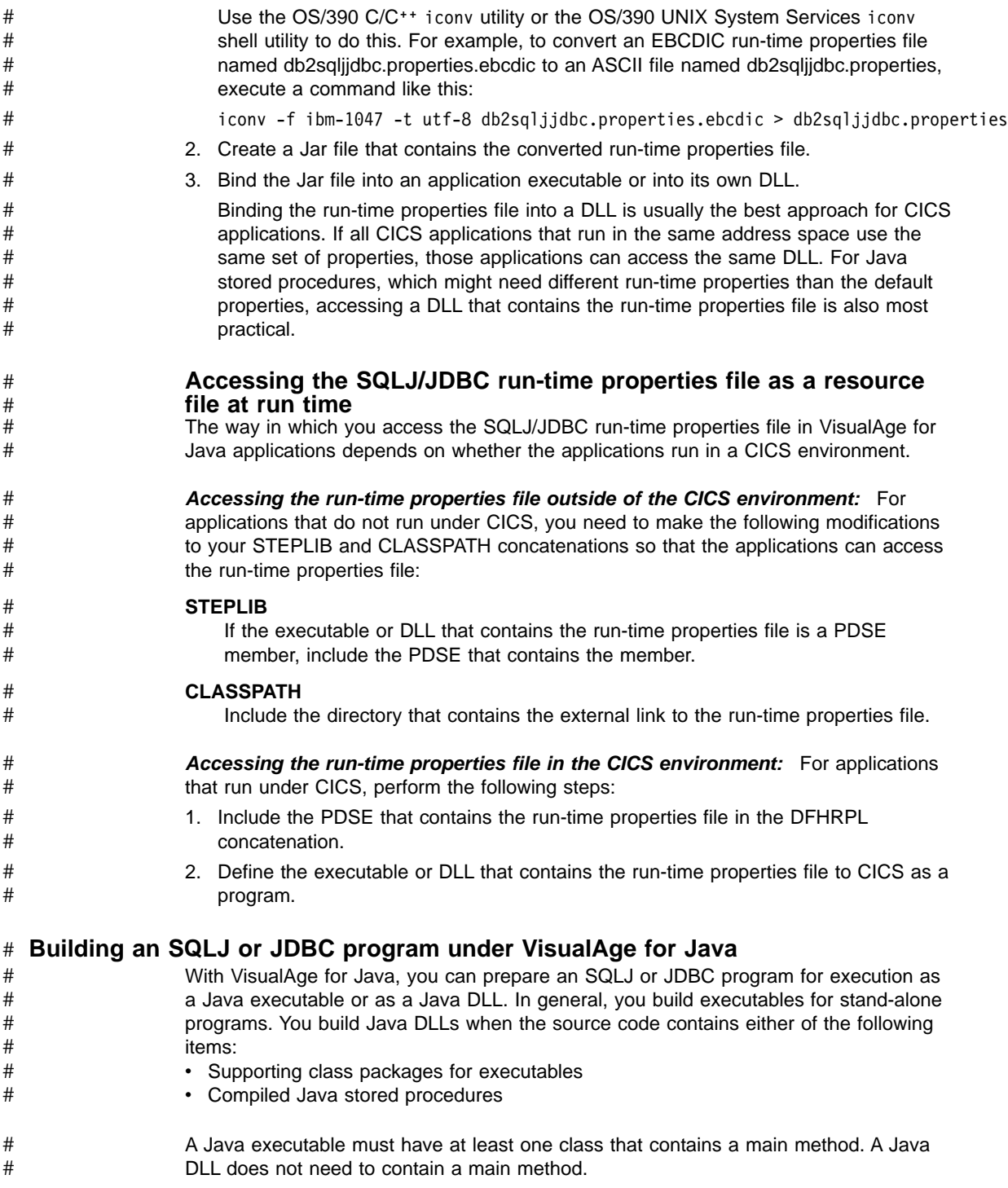

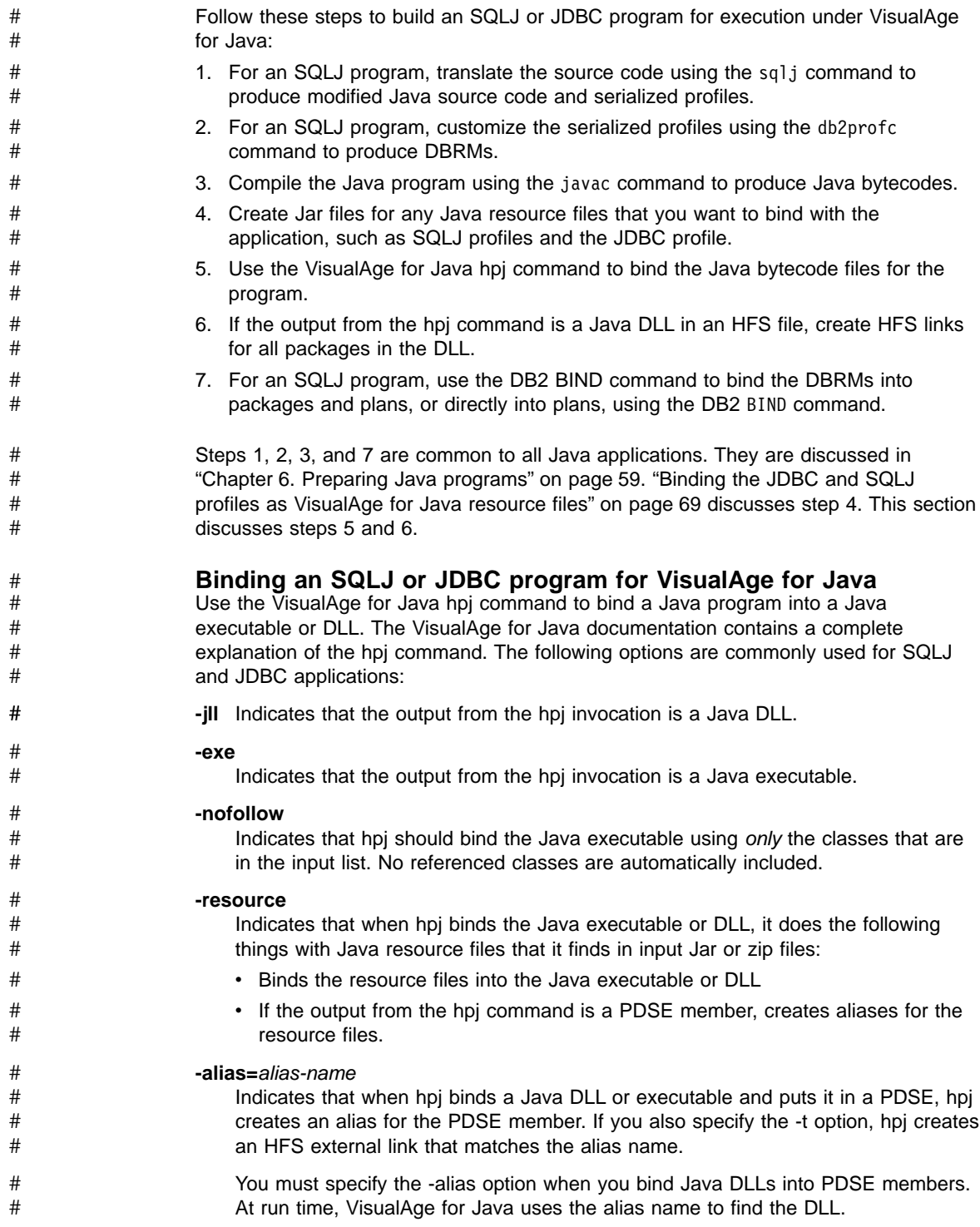

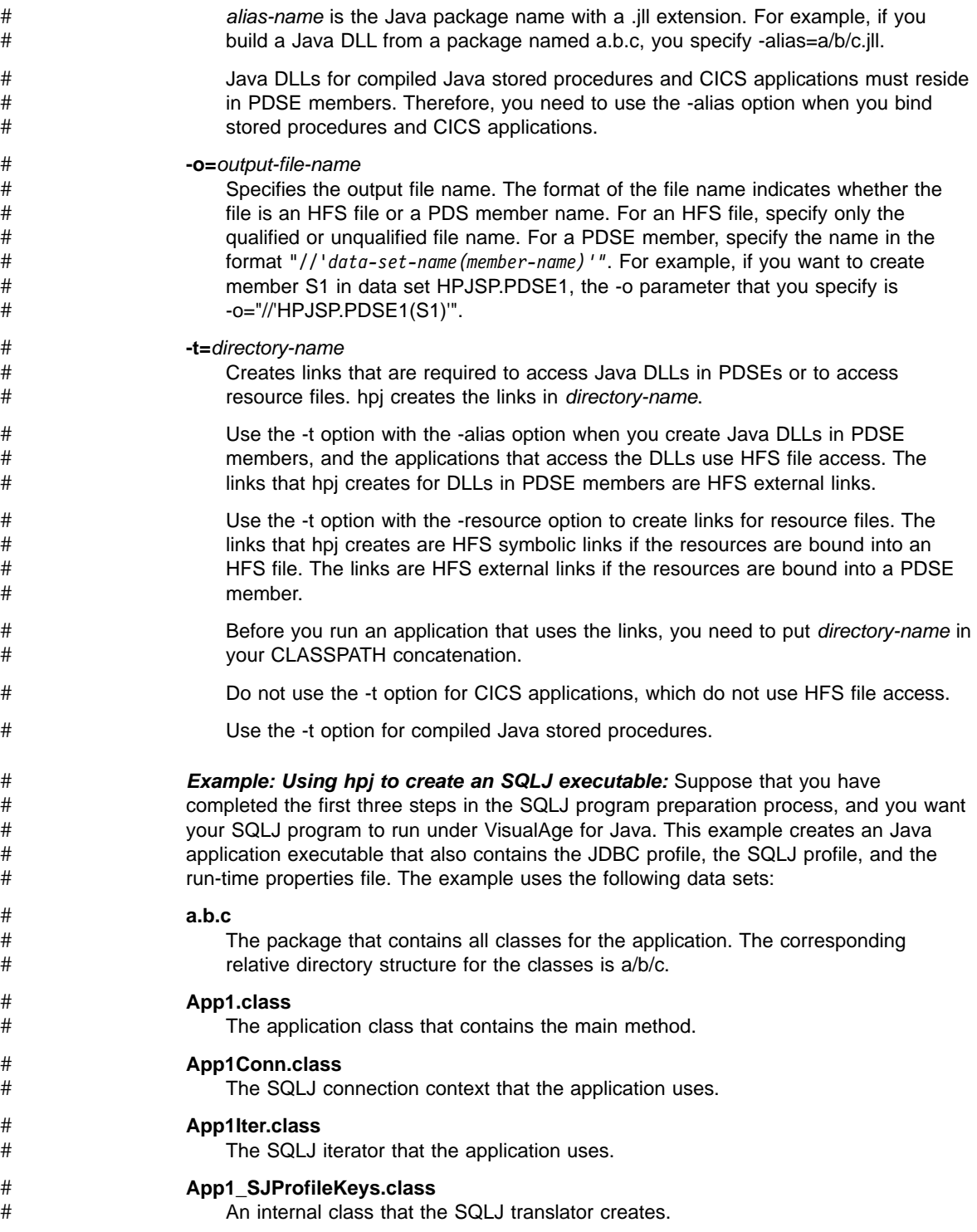

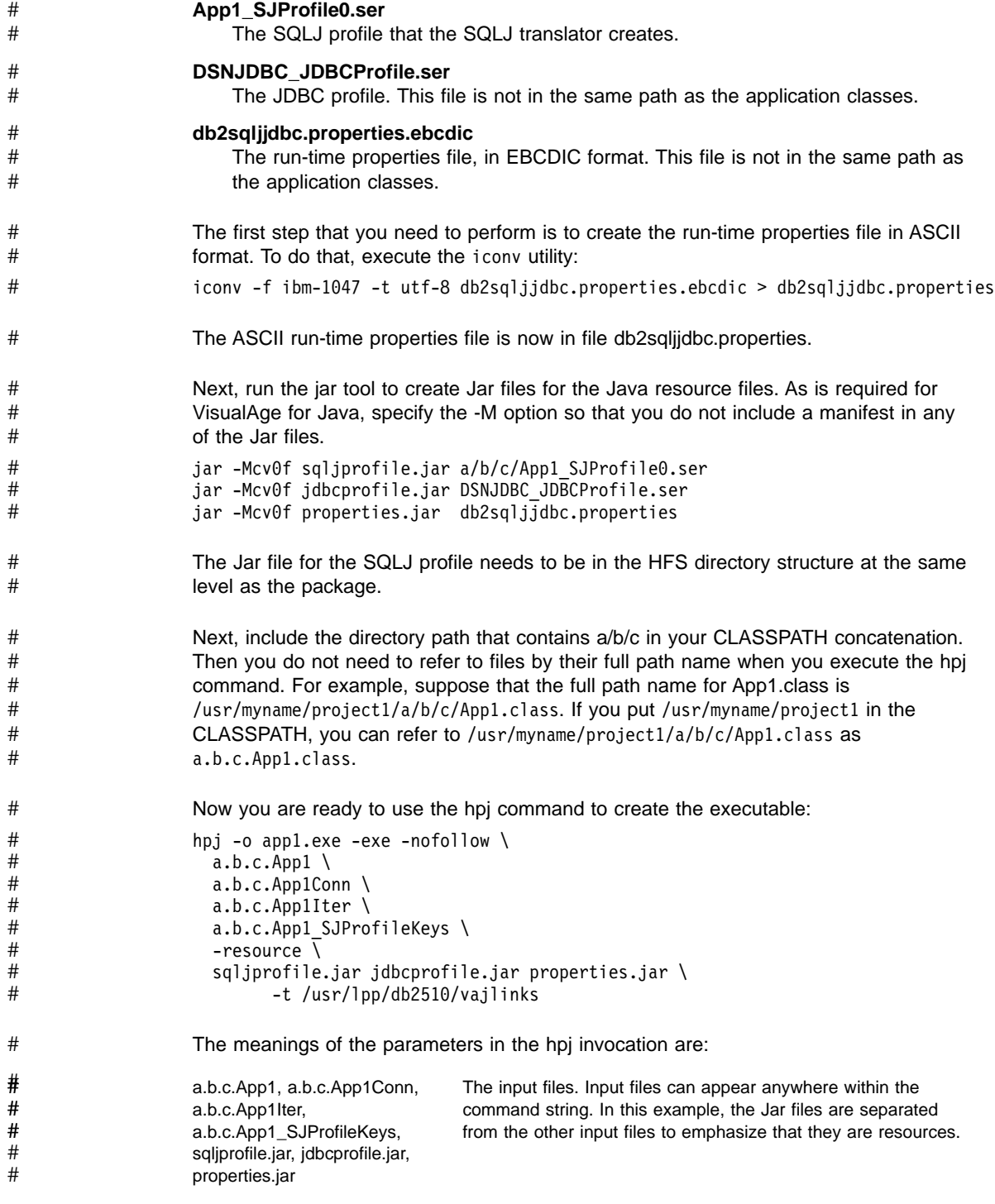

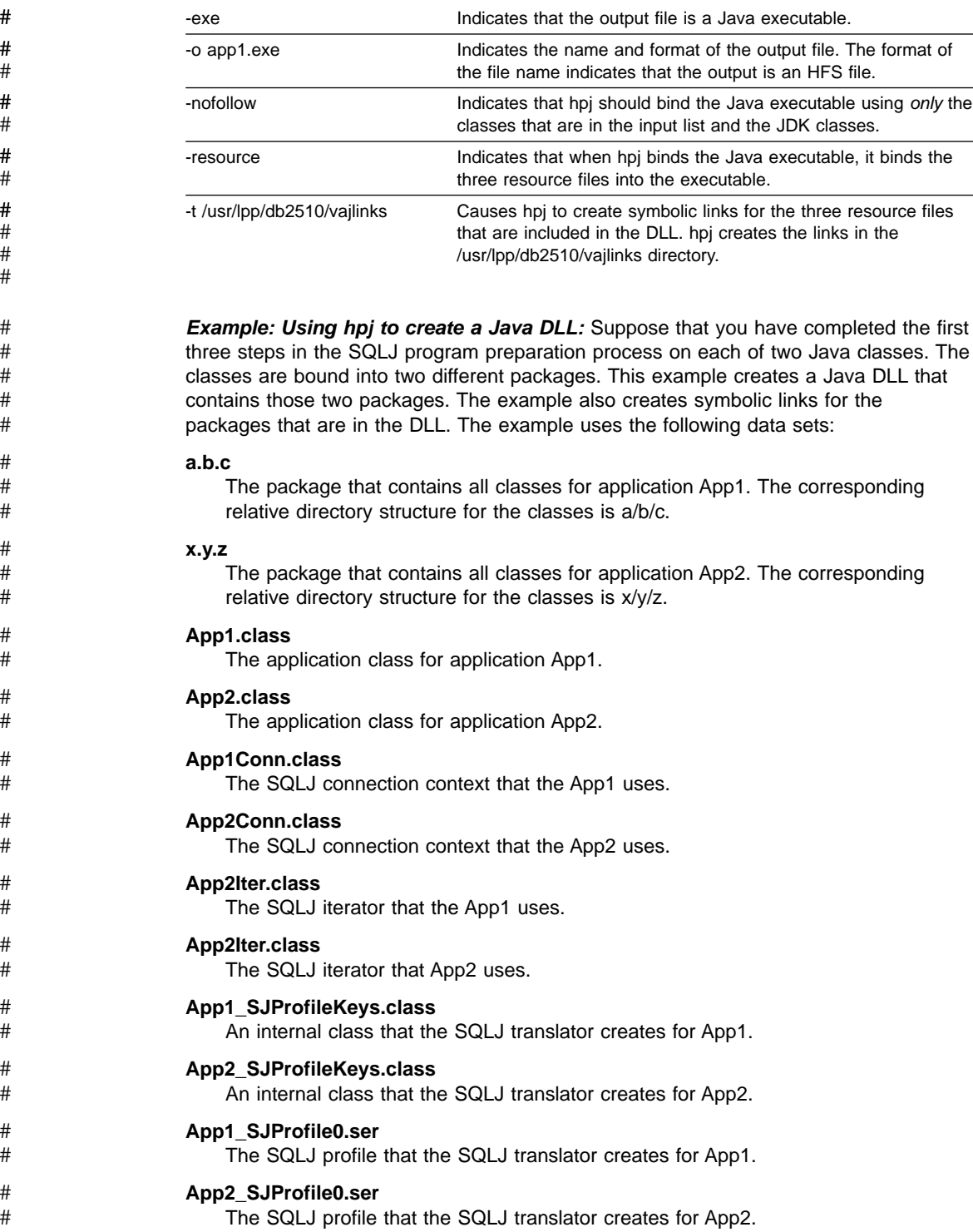

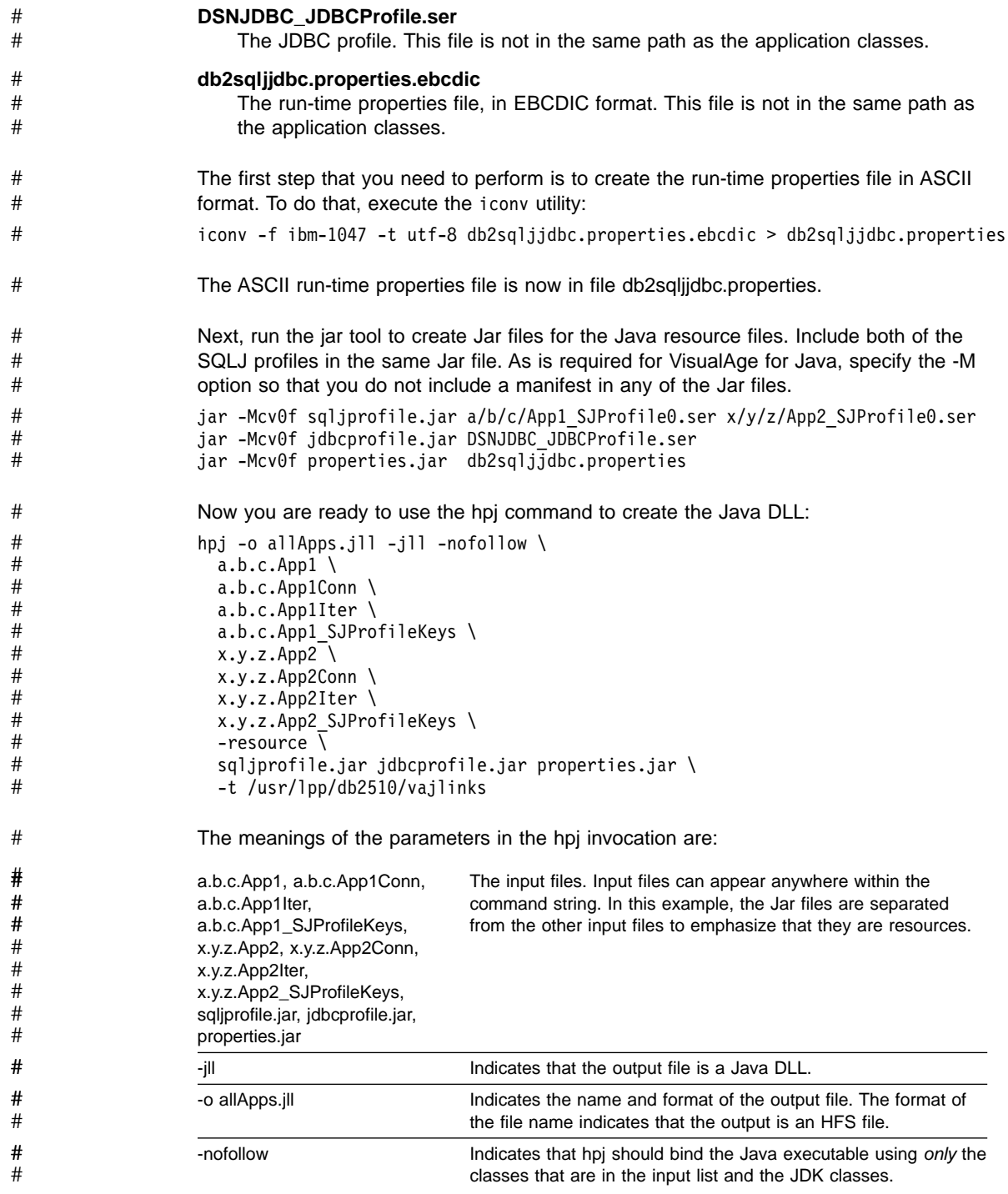

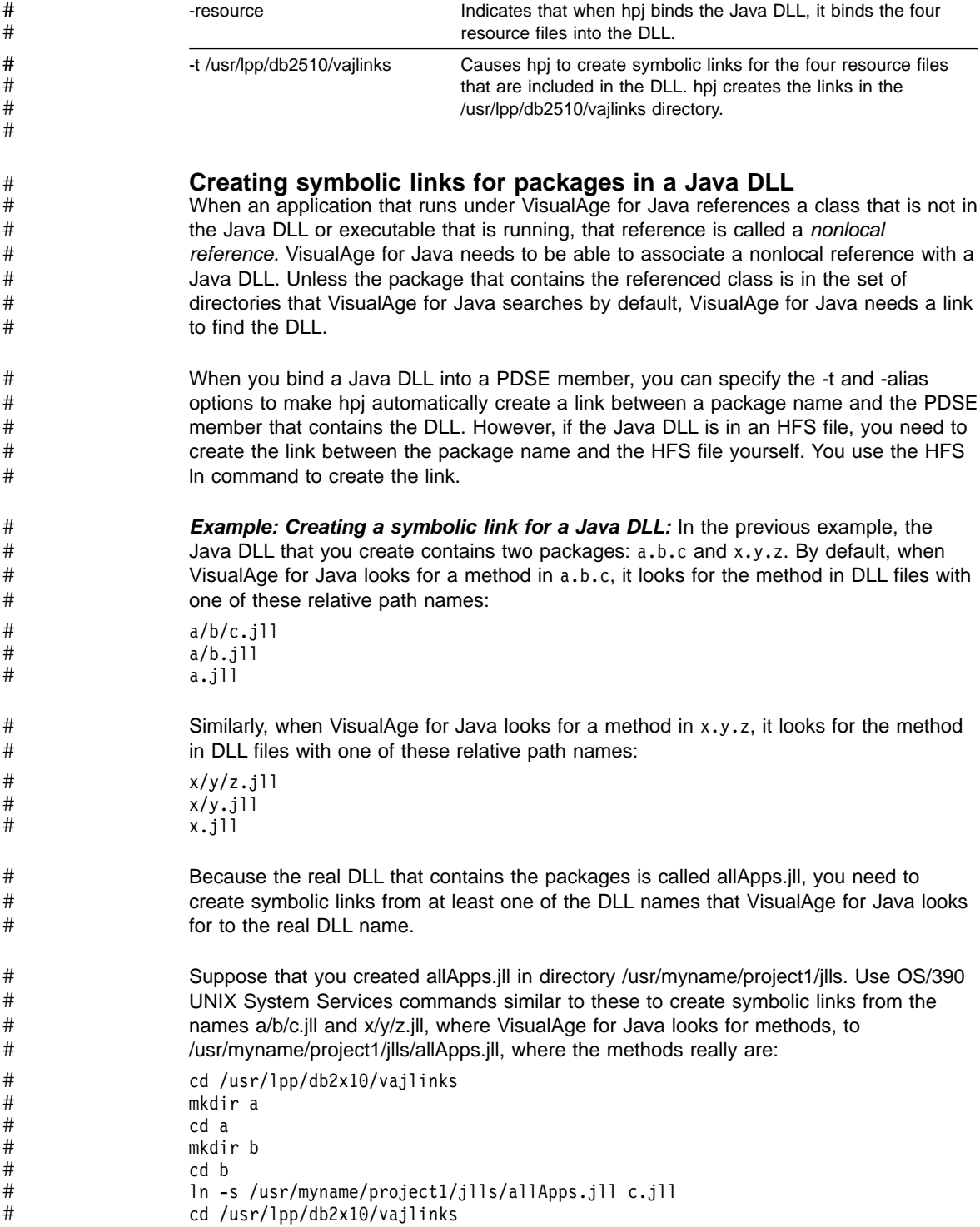

mkdir x cd x mkdir y cd y ln -s /usr/myname/project1/jlls/allApps.jll z.jll

# **Chapter 7. JDBC and SQLJ administration**

This chapter contains the following topics about the administration of JDBC and SQLJ:

• "Installing JDBC and SQLJ"

# #

- ["Customizing the JDBC run-time environment"](#page-88-0) on page 81 • ["Configuring JDBC and SQLJ"](#page-90-0) on page 83
- ["JDBC and SQLJ security model"](#page-94-0) on page 87
- ["JDBC and SQLJ multiple OS/390 context support"](#page-95-0) on page 88

## **Installing JDBC and SQLJ**

The steps in this section describe the SMP/E jobs you need to edit and run to install DB2 JDBC and SQLJ. Customize these jobs to specify data set names for your DB2 installation and SMP/E data sets. Refer to the header notes in each job and to Section 2 of *Installation Guide* for details.

All steps, except for those noted differently, are for both JDBC and SQLJ installation.

## **Step 1: Copy and edit the SMP/E jobs**

Use this sample JCL to invoke the MVS utility IEBCOPY to copy the SMP/E jobs to DASD.

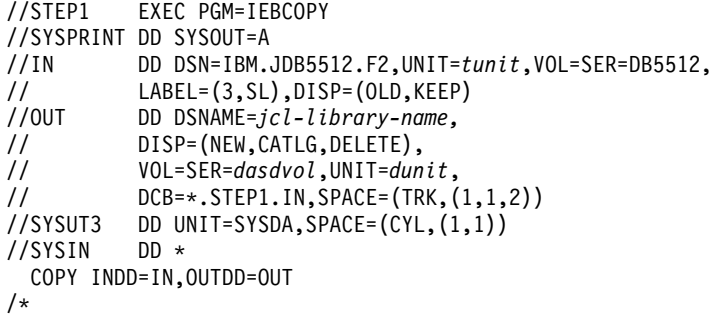

*Figure 13. Sample JCL to copy SMP/E jobs to DASD*

Define the italicized variables in the JCL as follows:

**tunit**

The unit value matching the product tape or cartridge.

#### **jcl-library-name**

The name of the data set where the sample jobs are to reside.

#### **dasdvol**

The volume serial of the DASD device where the data set is to reside.

#### **dunit**

The DASD unit type of the volume.

#### **Step 2: Run the allocate job: DSNTJJAE**

DSNTJJAE allocates the necessary MVS data sets and creates DDDEF entries in target and distribution libraries.

## **Optional Step: Allocate HFS data set**

If you prefer to install DB2 JDBC and SQLJ in a separate HFS data set, rather than the root file system, use the following sample JCL to allocate an HFS data set:

```
//ALLOCHFS EXEC PGM=IEFBR14
//SYSPRINT DD SYSOUT=*
1/*
//* NOTE: THIS HFS DATA SET MUST BE DFSMS MANAGED
1/*
//SDSNHFS DD DSN=db2hlq.SDSNHFS,
// DISP=(NEW,CATLG,DELETE),
        // VOL=SER=dasdvol,UNIT=dunit,
// SPACE=(CYL,(5,1,1))
// DSNTYPE=HFS,STORCLAS=storclas
1/\star
```
*Figure 14. Sample JCL to allocate an HFS data set*

Define the italicized variables in the JCL as follows:

#### **db2hlq**

The high-level data set qualifier that is used for this DB2.

#### **dasdvol**

The volume serial of the DASD device where the data set is to reside.

#### **dunit**

The DASD unit type of the volume.

#### **storclas**

An appropriate SMS storage class that is defined on your system.

### **Step 3: Create Hierarchical File System (HFS) structure**

Use the TSO MKDIR command to create the DB2 installation directory in your HFS: TSO MKDIR '/usr/lpp/db2' MODE(7 5 5)

The spaces in 'MODE(7 5 5)' are important.

**Optional:** If you installed DB2 JDBC and SQLJ into a separate HFS data set, mount the new HFS data set created on the DB2 JDBC and SQLJ HFS install mountpoint. The following command must be on one line:

TSO MOUNT FILESYSTEM('*db2hlq*.SDSNHFS') MOUNTPOINT('/usr/lpp/db2') TYPE(HFS)

*db2hlq* is the high-level data set qualifier that is used in the preceding optional step.

- <span id="page-88-0"></span>After mounting the new HFS data set, you must apply the directory permission bits again by using the following TSO command: # #
- TSO OSHELL chmod 755 /usr/lpp/db2 #
- You can now run the sample REXX exec, DSNISMKD, to create the HFS structure. To run DSNISMKD, you must have write authority for the DB2 for OS/390 JDBC installation directory, /usr/lpp/db2. # # #

## **Step 4: Run the receive Job: DSNTJJRC**

DSNTJJRC invokes SMP/E to receive the FMIDs for DB2 JDBC and SQLJ into the SMP/E control data sets.

## **Step 5: Run the apply job: DSNTJJAP**

DSNTJJAP invokes SMP/E to apply the FMIDs for DB2 JDBC and SQLJ to the DB2 target libraries.

## **Step 6: Run the accept job: DSNTJJAC**

DSNTJJAC invokes SMP/E to accept the FMIDs for DB2 JDBC and SQLJ into the DB2 distribution libraries.

## **Step 7: Run the SQLJ allocate jobs**

Follow the instructions in APAR PQ18939 to create DDDEF entries in target libraries and allocate the HFS directories for SQLJ installation.

## **Step 8: Install SQLJ modules**

Receive, apply, and accept APAR PQ19814 to install the modules that constitute DB2 for OS/390 SQLJ.

## **Customizing the JDBC run-time environment** #

This section describes the steps required to customize the JDBC runtime environment: 1. Optionally, customize the cursor properties file to identify required JDBC resources. 2. Run the db2genJDBC utility to create a JDBC profile and generate DBRMs. 3. Bind the DBRMs into packages and include those packages in the plan that supports JDBC and SQLJ. 4. Set environmental variables for JDBC and SQLJ in the run-time properties file, described in ["Configuring JDBC and SQLJ"](#page-90-0) on page 83. # # # # # # #

#### **Customizing the cursor properties file** #

JDBC result sets require a valid DB2 cursor. You can customize the cursor properties file to modify the number of DB2 cursors available for JDBC and to control cursor names. The default cursor properties file defines 125 cursors with hold and 125 cursors without hold. # # # #

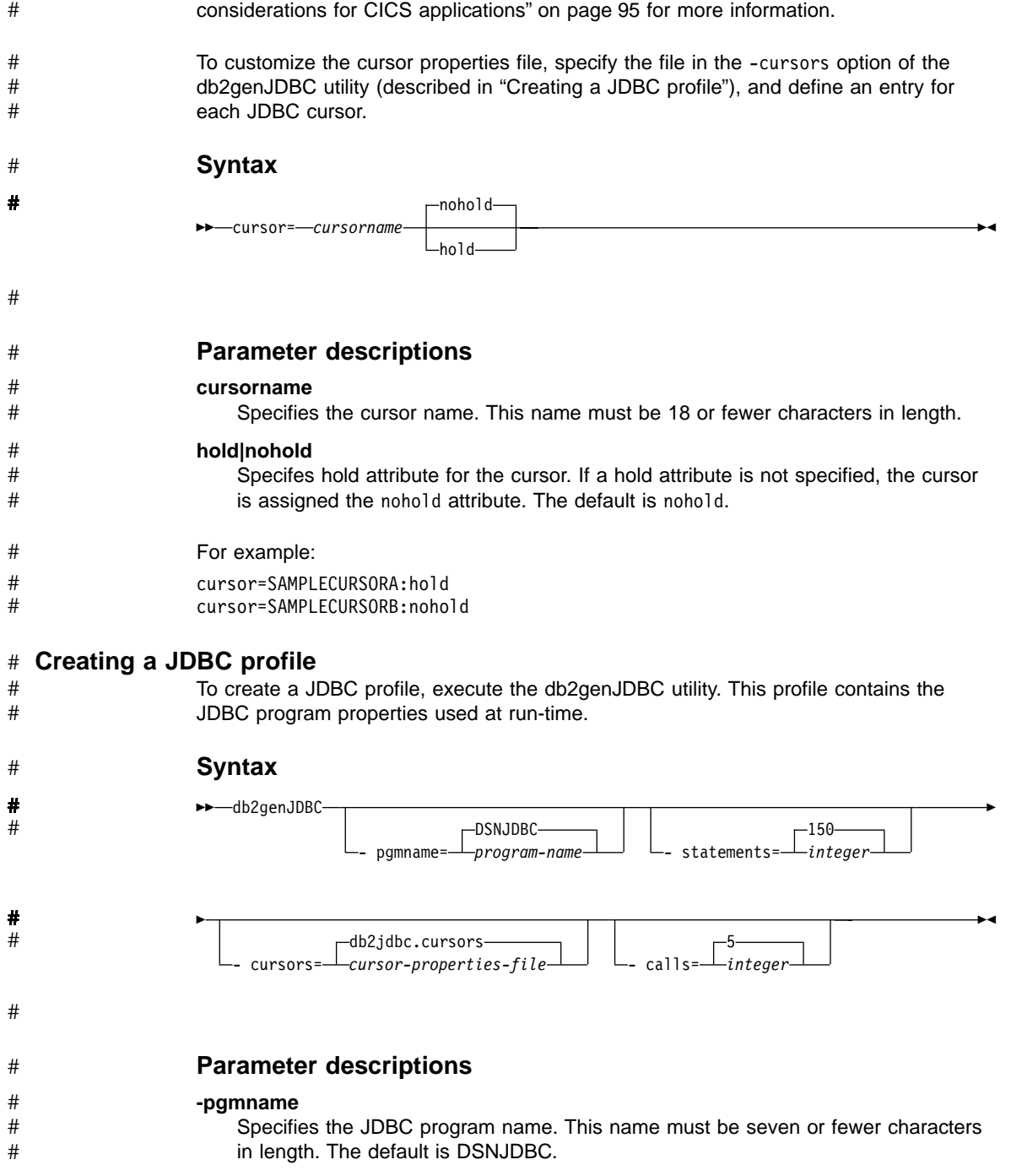

For CICS applications, you should not use the default value. See ["Appendix B. Special](#page-102-0)

<span id="page-89-0"></span>#

<span id="page-90-0"></span>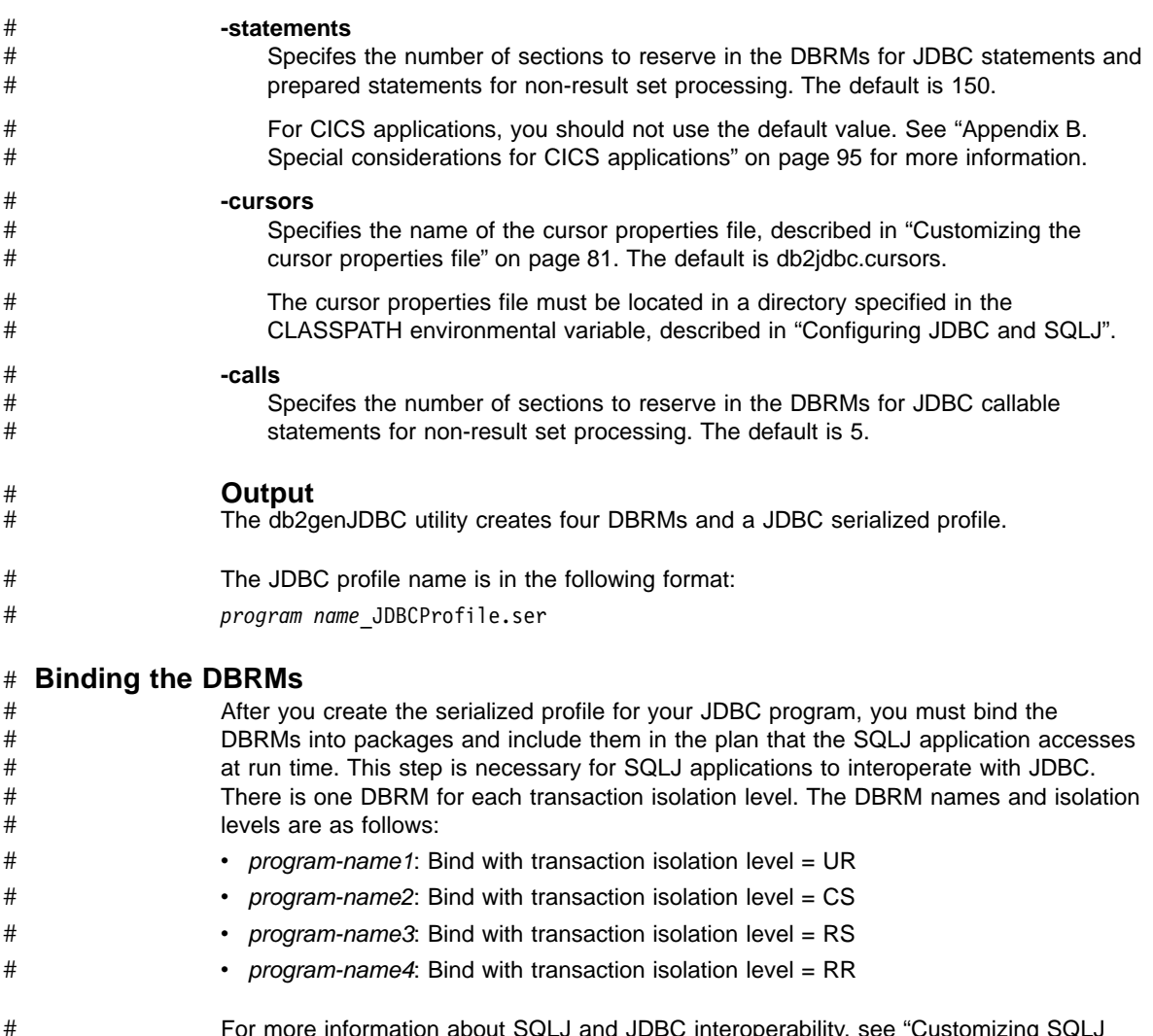

For more information about SQLJ and JDBC interoperability, see ["Customizing SQLJ](#page-72-0) [and JDBC to work together"](#page-72-0) on page 65. For information on binding packages and plans, see Chapter 2 of *Command Reference*. # #

## **Configuring JDBC and SQLJ**

After you install JDBC and SQLJ, and before you prepare and run JDBC and SQLJ programs, you need to provide information about your environment. You do that by setting environmental variables and by specifying parameters in a file called the *SQLJ run-time properties file.*

For the CICS environment, the settings for some of the environmental variables and run-time properties parameters are different than for other environments. See ["Appendix B. Special considerations for CICS applications"](#page-102-0) on page 95 for information # # #

that is specific to CICS. #

## **Environmental variables**

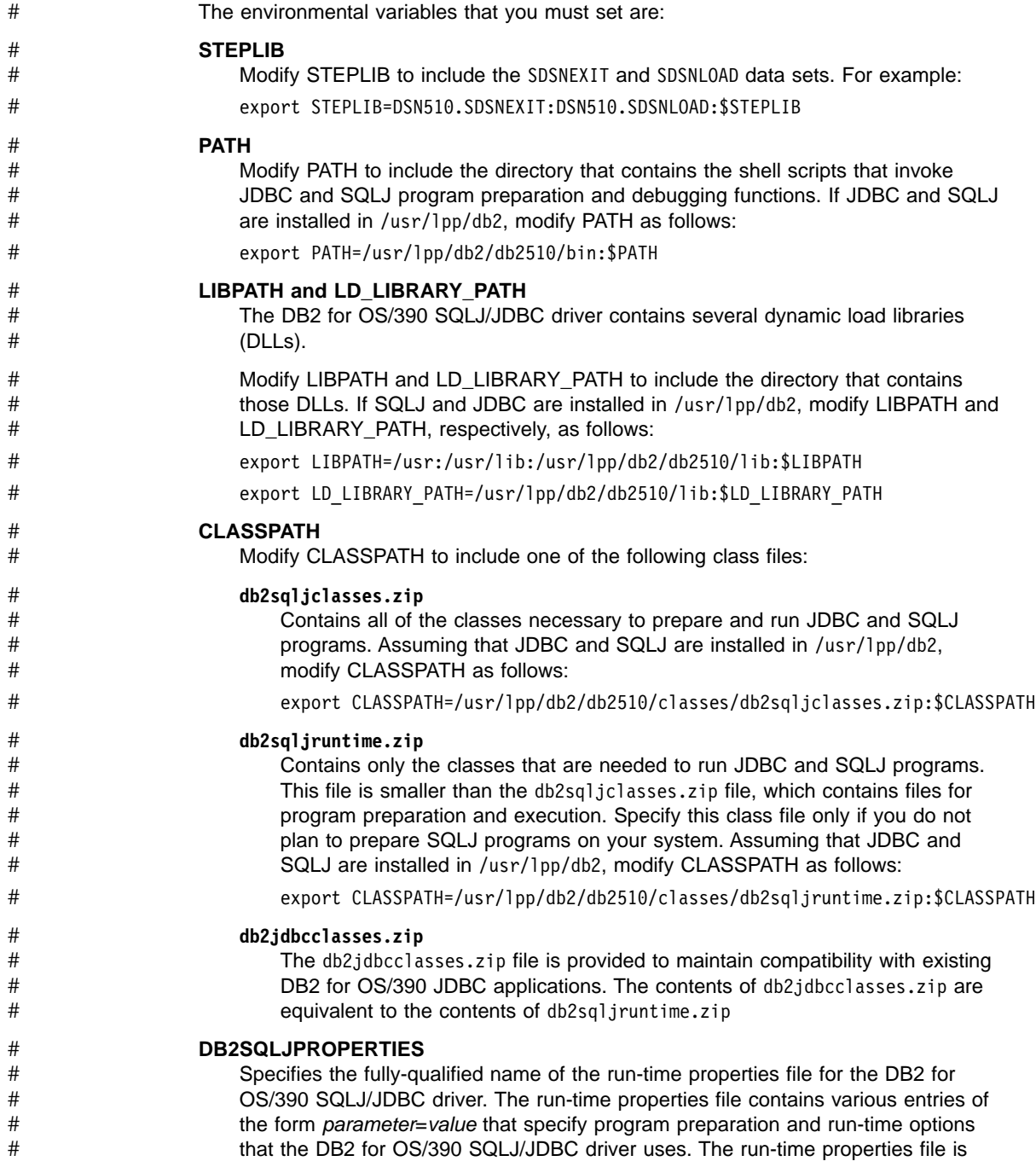

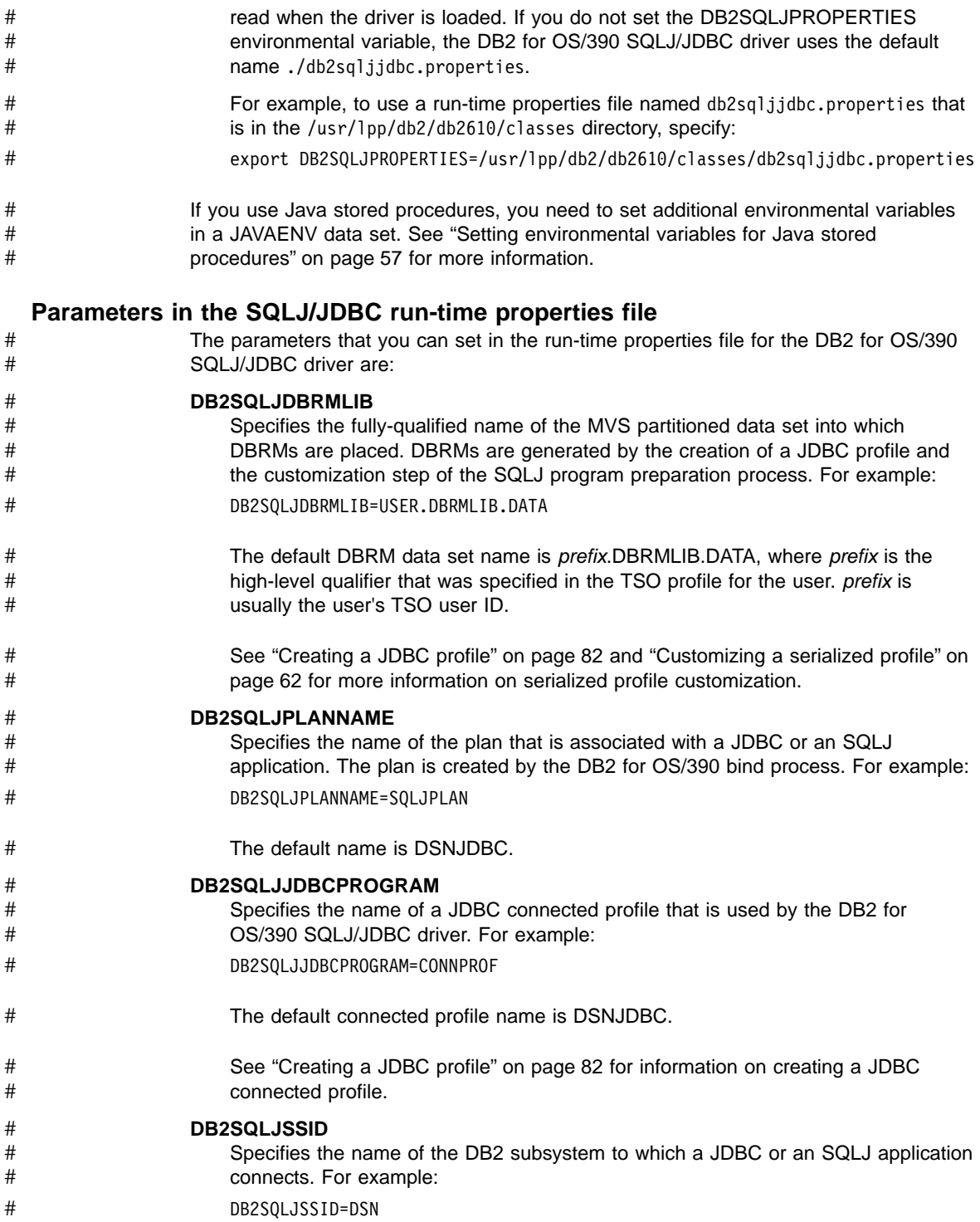

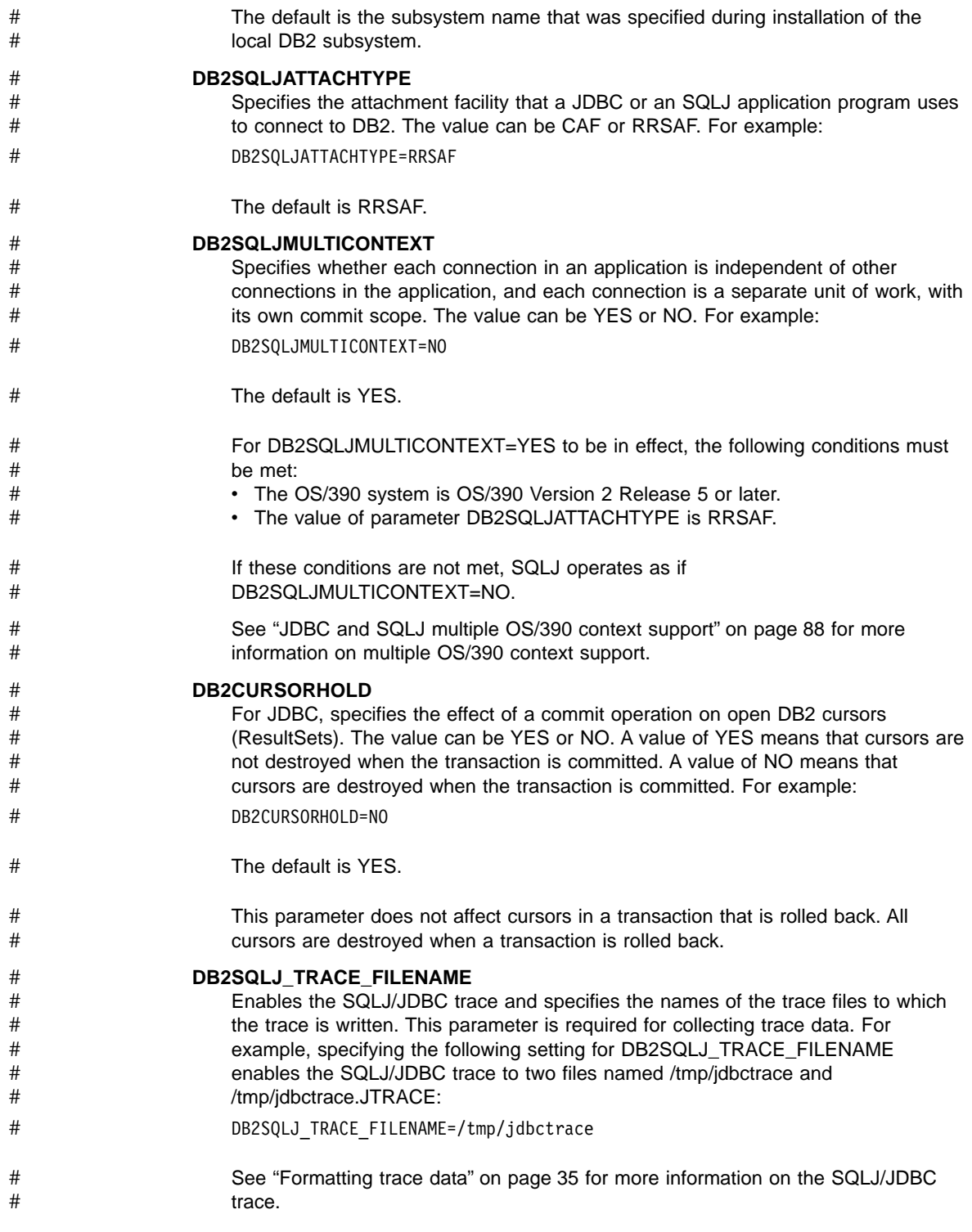

<span id="page-94-0"></span>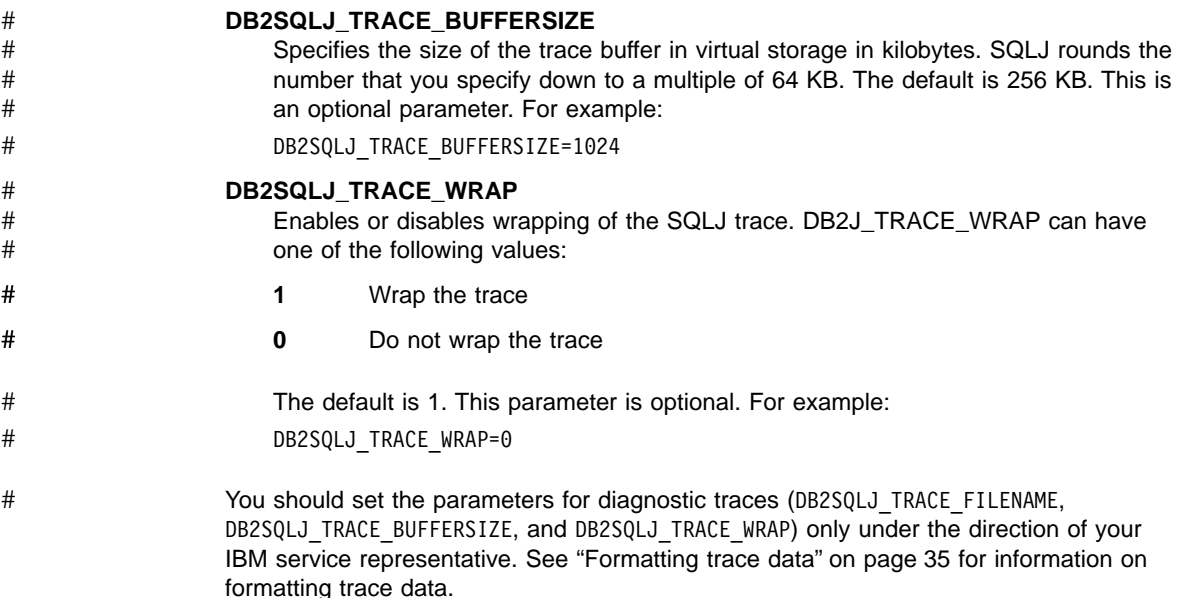

## **JDBC and SQLJ security model**

This section describes the JDBC and SQLJ security model. It explains how authorization IDs are determined and the use of attachment facilities.

## **How are authorization IDs established?**

An important difference between JDBC and SQLJ on OS/390 and on other operating systems is the manner in which the database authorization ID is determined.

On operating systems other than OS/390, the user ID and password that are passed as parameters on the java.sql.Connection constructor determine the authorization ID that the database uses.

In contrast, the security environment created by the OS/390 Security Server (RACF ACEE) determines the DB2 for OS/390 authorization ID that is used for a thread. A user ID and password is not specified for an SQLJ connection context or a JDBC connection.

> It is important to note that DB2 does not create the security environment. The application or server that provides the point of entry into the OS/390 system (i.e. TSO logon, Telnet logon, Web Server, etc.) typically creates the security environment.

## **DB2 attachment types**

# # #

> The security environment (the RACF ACEE) that DB2 uses to establish the DB2 authorization IDs is dependent on which DB2 attachment type you use. JDBC and SQLJ use a DB2 attachment facility to communicate with DB2. They use the call attachment facility (CAF), the RRS attachment facility (RRSAF), or the CICS attachment facility.

<span id="page-95-0"></span>All attachment types support multithreading, that is, multiple, concurrent threads (TCBs) that execute within a single process (address space). In a multithreading environment, each process and thread can have its own unique security environment. The DB2 attachment facility that you select determines which security environment DB2 uses to verify the DB2 authorization IDs.

See ["Appendix B. Special considerations for CICS applications"](#page-102-0) on page 95 for information on using the CICS attachment facility.

## **Using the call attachment facility**

The DB2 call attachment facility (CAF) supports multithreading, single authorization ID applications. As such, the DB2 CAF always uses the process (address space) level security environment, even if a thread level security environment is present. Therefore, all threads that run within a single process are execute using the same DB2 authorization ID.

#### **Using the RRS attachment facility**

In contrast to the DB2 call attachment facility, the DB2 RRS attachment facility (RRSAF) supports multithreading, and applications can run under multiple authorization IDs. If you use the RRSAF, DB2 uses a task-level security environment, if present, to establish the DB2 authorization IDs.

## **JDBC and SQLJ multiple OS/390 context support**

#

# # # # # #

# #

> An OS/390 context includes the application's logical connection to the data source and the associated internal DB2 connection information that lets the application direct its operations to a data source. For JDBC or SQLJ applications, a context is equivalent to a DB2 thread.

## **Connecting when multiple OS/390 context support is not enabled**

A context is always established when a Java thread creates its first java.sql.Connection object. If support for multiple contexts is not enabled, then subsequent java.sql.Connection objects created by a Java thread share that single context. Although multiple connections can share a single context, only one connection can have an active transaction at any time. If there is an active transaction on a connection, a COMMIT or ROLLBACK must be issued before the Java thread can use or create another connection object.

Without multiple context support:

- There can be one or more Java threads, any of which can issue JDBC or SQLJ calls.
- v All java.sql.Connection objects must be explicitly closed by the application Java thread that created the connection object.
- Multiple java.sql.Connection objects can be created by a single Java thread if the application uses the connections serially. The application must not create or use a different connection object on the Java thread if the current connection is not on a transaction boundary. Multiple connections cannot create concurrent units of work.

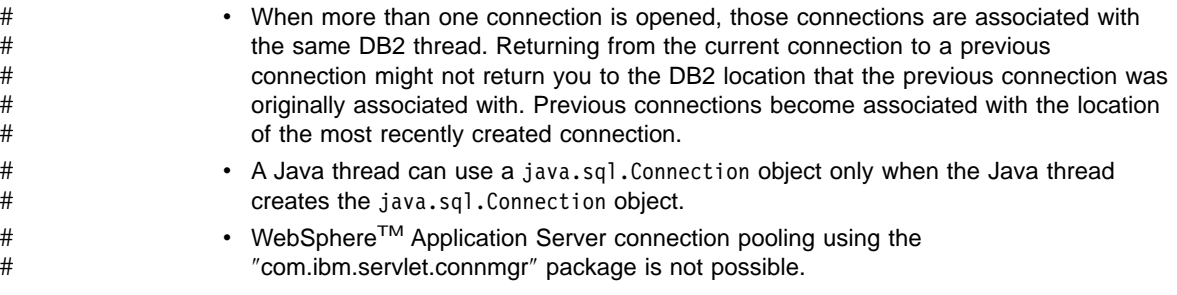

## **Connecting when multiple OS/390 context support is enabled**

With multiple OS/390 context support enabled, each java.sql.Connection object results in the creation of a unique context (DB2 thread) for that connection. Under this model, a single Java thread (TCB) can have multiple, concurrent connections, each with its own independent transaction. The DB2 JDBC and SQLJ multiple context support requires:

- Use of the DB2 RRSAF attachment facility
- v OS/390 Unauthorized Context Services, available in OS/390 Version 2, Release 5 or higher

With multiple OS/390 context support:

- There can be one or more Java threads, any of which can issue JDBC or SQLJ calls.
- The Java threads can create multiple java.sql.Connection objects (and derived objects), each of which:
	- Can exist concurrently with other java.sql.Connection objects.
	- Has its own transaction scope that is independent from all other java.sql.Connections.
	- Does not need to be on a transaction boundary for a Java thread to create or use different connections.
- The java.sql.Connection objects can be shared between Java threads. However, the actions of one Java thread on a given connection object are also visible to all of the Java threads using that connection. Also, the JDBC/SQLJ application is responsible for ensuring proper serialization when sharing connection objects between threads.
- Although it is recommended that all java.sql.Statement and java.sql.Connection objects be explicitly closed by the application, it is not required.
- WebSphere Application Server connection pooling using the com.ibm.servlet.connmgr package is supported for JDBC connections only.

For information about using JDBC connections for SQLJ operations, see ["Customizing](#page-72-0) [SQLJ and JDBC to work together"](#page-72-0) on page 65.

## **Enabling multiple OS/390 context support** #

# #

The DB2SQLJMULTICONTEXT parameter in the run-time properties file enables multiple context support. See ["Configuring JDBC and SQLJ"](#page-90-0) on page 83 for information about setting the DB2SQLJMULTICONTEXT parameter. # # #

Chapter 7. JDBC and SQLJ administration **89**

#### **Multiple context performance** #

Setting the DB2SQLJMULTICONTEXT parameter to YES enhances SQLJ and JDBC performance if the operating system is OS/390 Release 6 or higher and OS/390 APAR OW41492 is applied. # # #

## **Connection sharing**

Connection sharing occurs whenever a Java thread (TCB) attempts to use a java.sql.Connection object, or any object derived from a connection, that the Java thread did not create.

One application of connection sharing is for cleanup of connection objects. Under the Java Virtual Machine (JVM) on OS/390, cleanup of connection objects is usually performed by a JVM finalizer thread, rather than the Java thread that created the object. # # # #

Connection sharing is supported only in a multiple context environment.

# **Appendix A. Selected sqlj.runtime classes and interfaces**

The sqlj.runtime package defines the run-time classes and interfaces that SQLJ uses. This appendix describes:

- Each class of sqlj.runtime that contains methods that you can invoke in your SQLJ application programs
- Each of the interfaces that you might need to implement in your SQLJ application programs

## **sqlj.runtime.ExecutionContext class**

The sqlj.runtime.ExecutionContext class is defined for execution contexts. You can use an execution context to control the execution of SQL statements. After you declare an execution context and create an instance of that execution context, you can use the following methods.

### **getMaxFieldSize**

Format:

public int getMaxFieldSize()

Returns the maximum number of bytes that are returned for any character column in queries that use the given execution context. A value of 0 means that the maximum number of bytes is unlimited.

#### **getMaxRows**

Format:

public int getMaxRows()

Returns the maximum number of rows that are returned for any query that uses the given execution context. A value of 0 means that the maximum number of rows is unlimited.

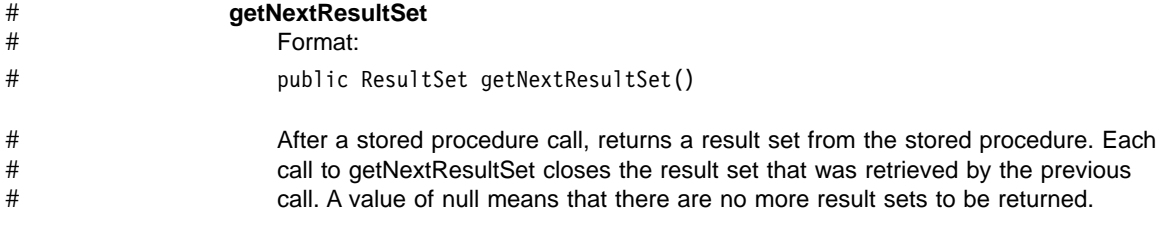

## **getUpdateCount**

Format:

public abstract int getUpdateCount() throws SQLException

Returns the number of rows that were updated by the last SQL operation that was executed using this context.

#### **getWarnings**

Format:

public SQLWarning getWarnings()

Returns the first warning that was reported by the last SQL operation that was executed using this context. Subsequent warnings are chained to the first warning.

Use this method to retrieve positive SQLCODEs.

#### **setMaxFieldSize**

Format:

public void setMaxFieldSize(int max)

Specifies the maximum number of bytes that are returned for any character column in queries that use the given execution context. The default is 0, which means that the maximum number of bytes is unlimited.

#### **setMaxRows**

#

# # # # #

# #

#

#

Format:

public void setMaxRows(int max)

Specifies the maximum number of rows that are returned for any query that uses the given execution context. The default is 0, which means that the maximum number of rows returned is unlimited.

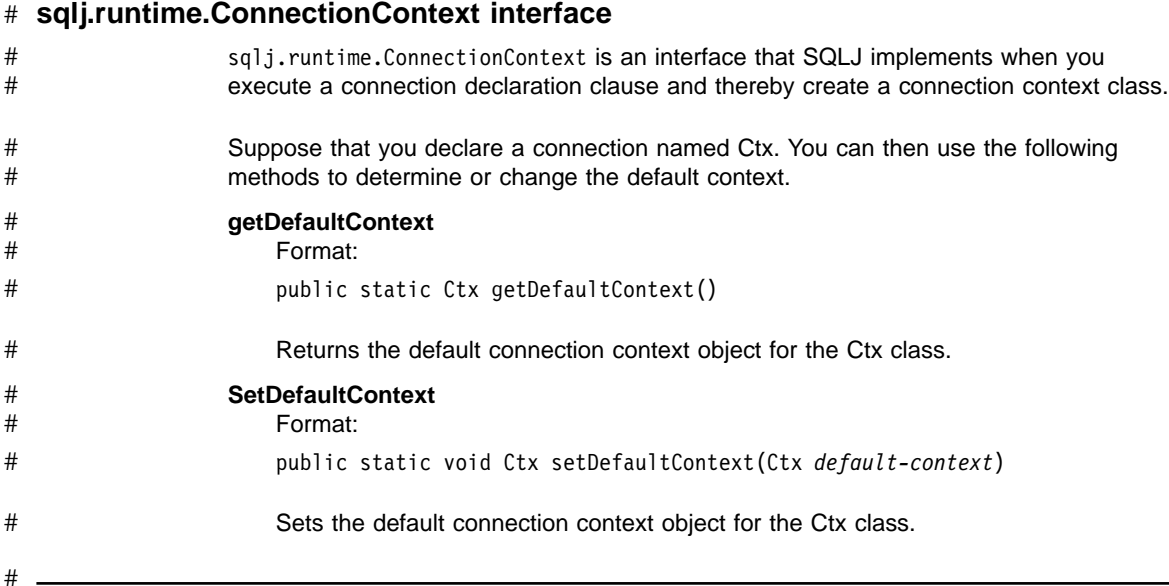

## **sqlj.runtime.ForUpdate interface**

Implement the sqlj.runtime.ForUpdate interface for positioned UPDATE or DELETE operations. You implement sqlj.runtime.ForUpdate in an SQLJ iterator declaration clause. For positioned UPDATE and DELETE operations, you must declare an iterator in one source file and use the iterator in a different source file. See ["Using iterators for](#page-33-0) [positioned UPDATE and DELETE operations"](#page-33-0) on page 26 for more information.

## **sqlj.runtime.NamedIterator interface**

sqlj.runtime.NamedIterator is an interface that SQLJ implements when you declare a named iterator. When you declare an instance of a named iterator, SQLJ creates an accessor method for each column in the expected result table. An accessor method returns the data from its column of the result table. The name of an accessor method matches the name of the corresponding column in the named iterator.

In addition to the accessor methods, SQLJ generates the following methods that you can invoke in your SQLJ application.

#### **close**

Format:

public abstract void close() throws SQLException

Releases database resources that the iterator uses.

### **isClosed**

Format:

public abstract boolean isClosed() throws SQLException

Returns a value of true if the close method has been invoked.

#### **next**

Format:

public abstract boolean next() throws SQLException

Advances the iterator to the next row. Before an instance of the next method is invoked for the first time, the iterator is positioned before the first row of the result table. next returns a value of true when a next row is available and false when all rows have been retrieved.

## **sqlj.runtime.PositionedIterator interface**

sqlj.runtime.PositionedIterator is an interface that SQLJ implements when you declare a positioned iterator. After you declare and create an instance of a positioned iterator, you can use the following method.

### **endFetch**

Format:

public abstract boolean endFetch() throws SQLException

Returns a value of true if the iterator is not positioned on a row.

#### **sqlj.runtime.ResultSetIterator interface** #

sqlj.runtime.ResultSetIterator is an interface that SQLJ implements when you declare an iterator. After you declare and create an instance of an iterator, you can use the following methods. # # #

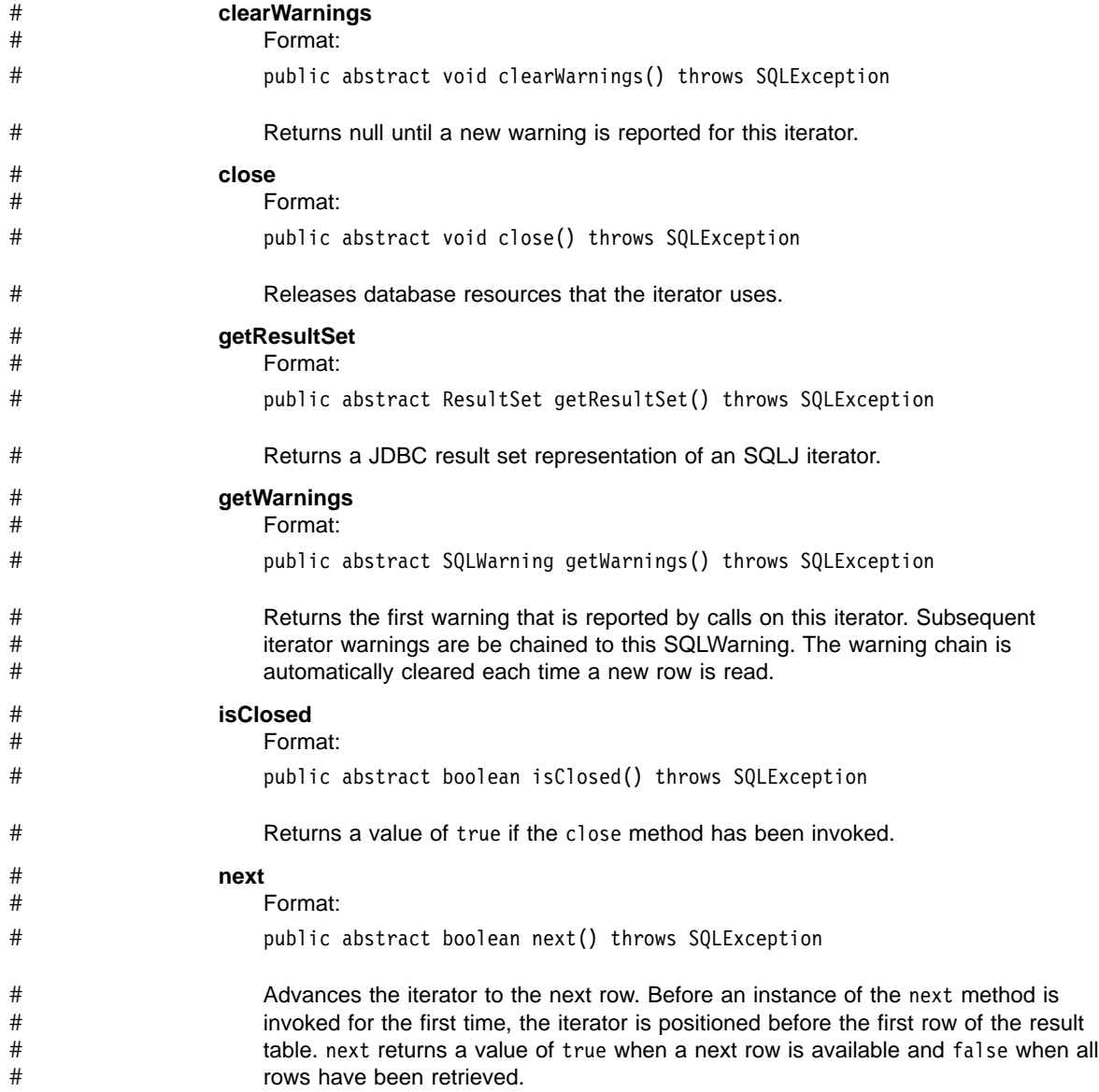

<span id="page-102-0"></span>#

#### **Appendix B. Special considerations for CICS applications** #

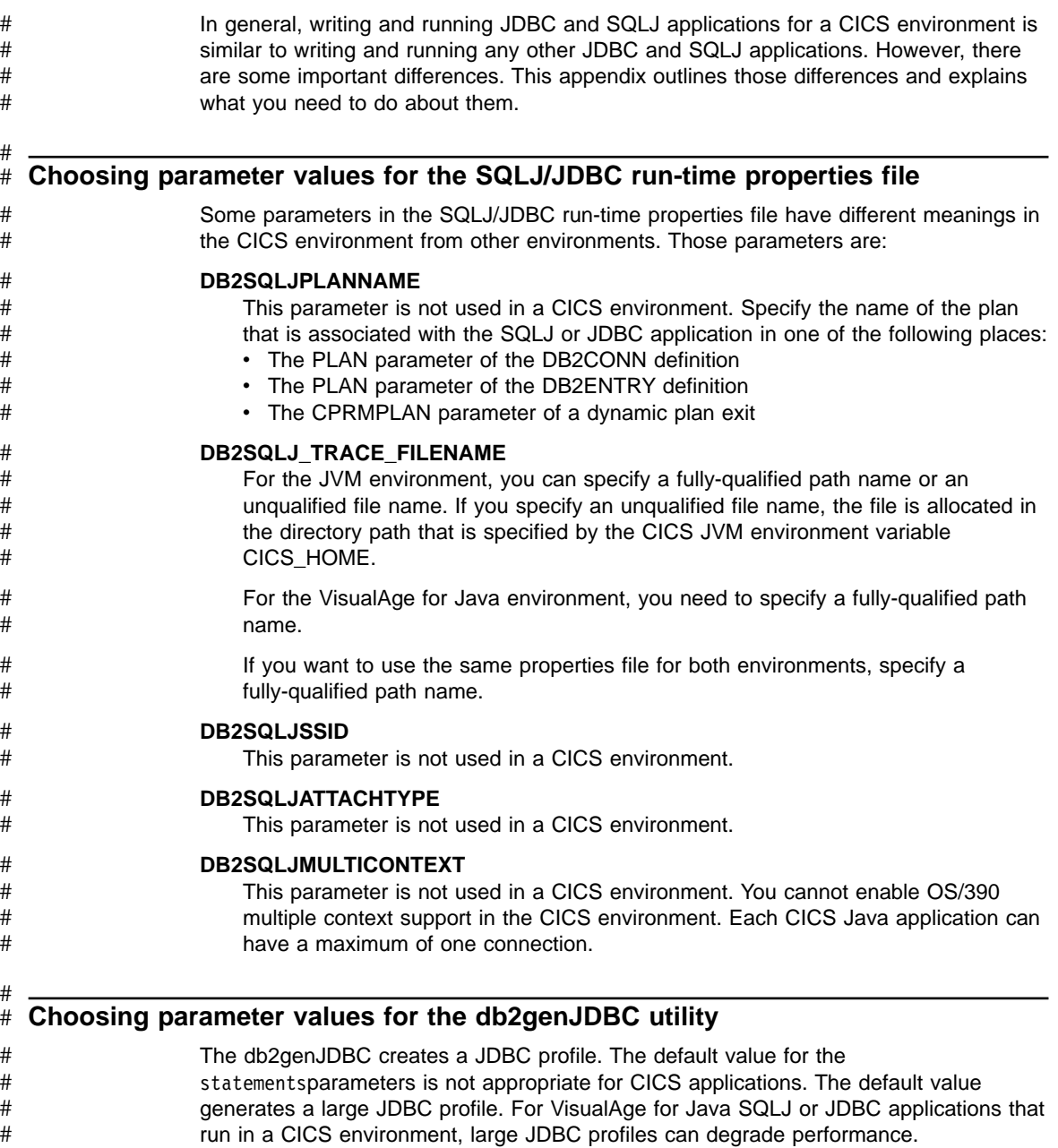

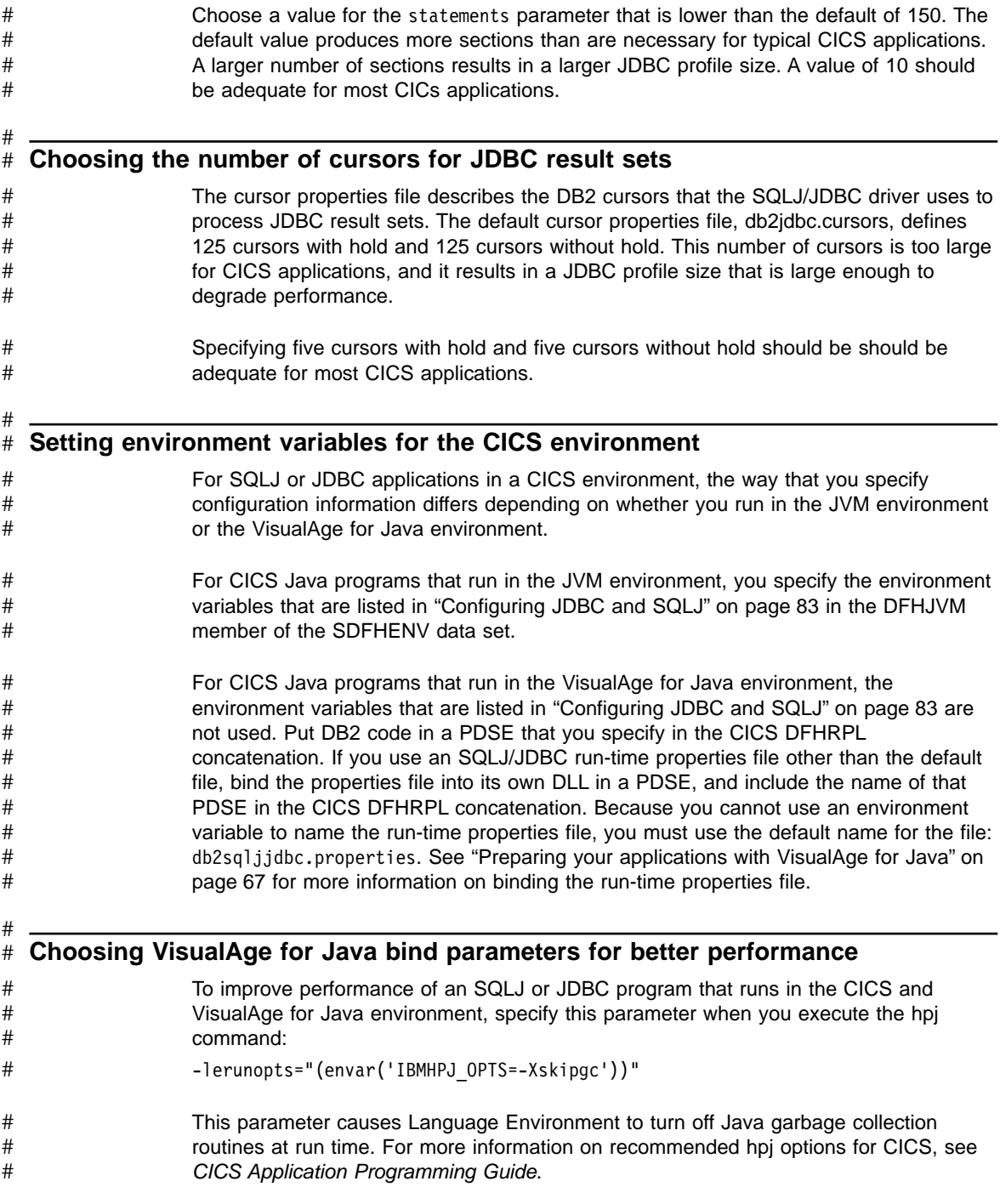

#### **Connecting to DB2 in the CICS environment** # #

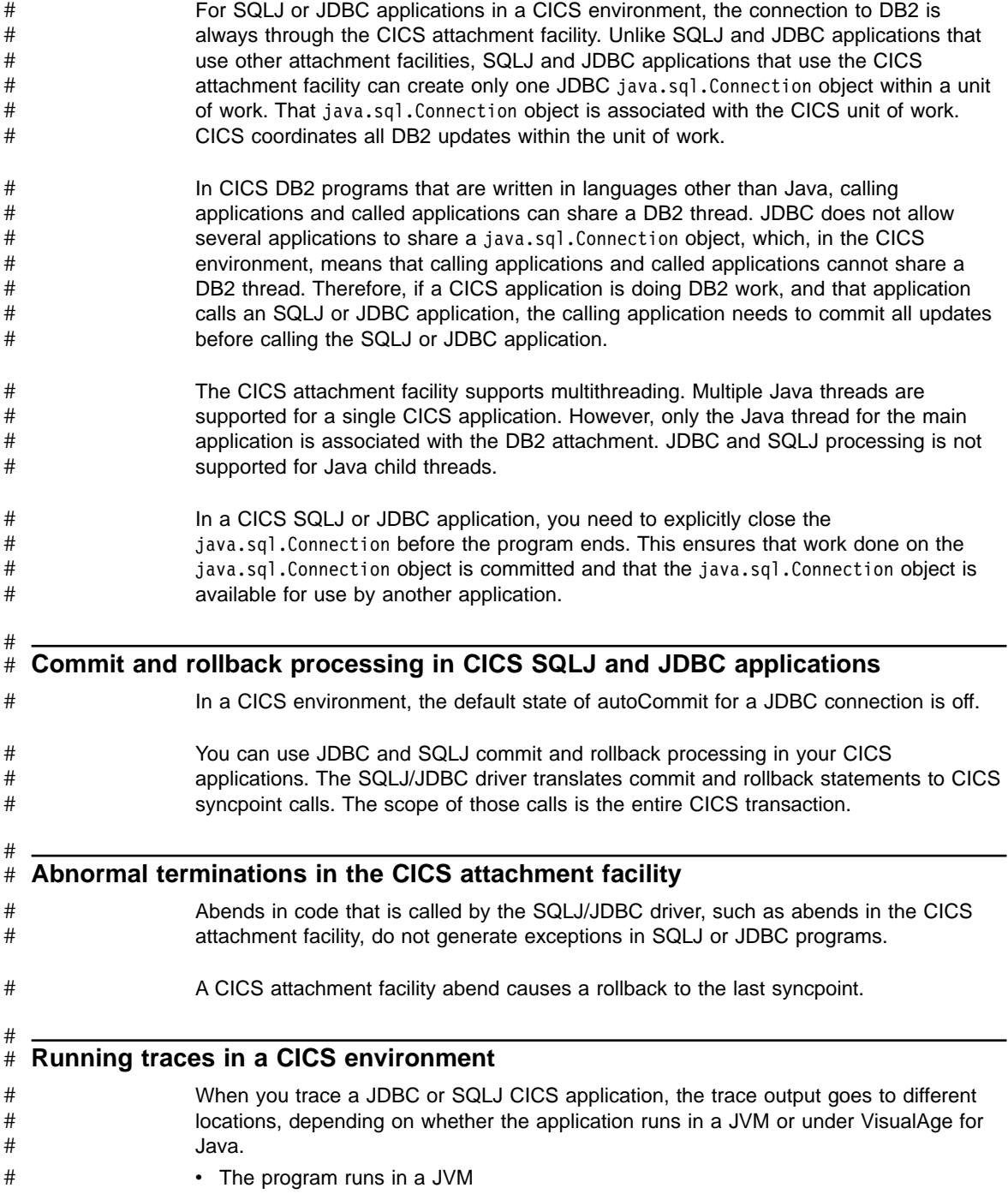

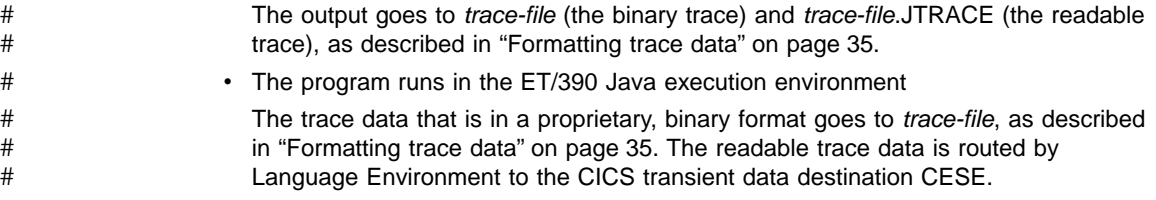

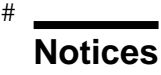

This information was developed for products and services offered in the U.S.A. IBM may not offer the products, services, or features discussed in this document in other countries. Consult your local IBM representative for information on the products and services currently available in your area. Any reference to an IBM product, program, or service is not intended to state or imply that only that IBM product, program, or service may be used. Any functionally equivalent product, program, or service that does not infringe any IBM intellectual property right may be used instead. However, it is the user's responsibility to evaluate and verify the operation of any non-IBM product, program, or service.

IBM may have patents or pending patent applications covering subject matter described in this document. The furnishing of this document does not give you any license to these patents. You can send license inquiries, in writing, to:

IBM Director of Licensing IBM Corporation North Castle Drive Armonk, NY 10504-1785 U.S.A.

For license inquiries regarding double-byte (DBCS) information, contact the IBM Intellectual Property Department in your country or send inquiries, in writing, to:

IBM World Trade Asia Corporation Licensing 2-31 Roppongi 3-chome, Minato-ku Tokyo 106, Japan

**The following paragraph does not apply to the United Kingdom or any other country where such provisions are inconsistent with local law:** INTERNATIONAL BUSINESS MACHINES CORPORATION PROVIDES THIS PUBLICATION "AS IS" WITHOUT WARRANTY OF ANY KIND, EITHER EXPRESS OR IMPLIED, INCLUDING, BUT NOT LIMITED TO, THE IMPLIED WARRANTIES OF NON-INFRINGEMENT, MERCHANTABILITY OR FITNESS FOR A PARTICULAR PURPOSE. Some states do not allow disclaimer of express or implied warranties in certain transactions, therefore, this statement may not apply to you.

This information could include technical inaccuracies or typographical errors. Changes are periodically made to the information herein; these changes will be incorporated in new editions of the publication. IBM may make improvements and/or changes in the product(s) and/or the program(s) described in this publication at any time without notice.

Any references in this publication to non-IBM Web sites are provided for convenience only and do not in any manner serve as an endorsement of those Web sites. The materials at those Web sites are not part of the materials for this IBM product and use of those Web sites is at your own risk.

Licensees of this program who wish to have information about it for the purpose of enabling: (i) the exchange of information between independently created programs and other programs (including this one) and (ii) the mutual use of the information which has been exchanged, should contact:

IBM Corporation J74/G4 555 Bailey Avenue P.O. Box 49023 San Jose, CA 95161-9023 U.S.A.

Such information may be available, subject to appropriate terms and conditions, including in some cases, payment of a fee.

The licensed program described in this information and all licensed material available for it are provided by IBM under terms of the IBM Customer Agreement, IBM International Program License Agreement, or any equivalent agreement between us.

Information concerning non-IBM products was obtained from the suppliers of those products, their published announcements or other publicly available sources. IBM has not tested those products and cannot confirm the accuracy of performance, compatibility or any other claims related to non-IBM products. Questions on the capabilities of non-IBM products should be addressed to the suppliers of those products.

#### COPYRIGHT LICENSE:

This information contains sample application programs in source language, which illustrates programming techniques on various operating platforms. You may copy, modify, and distribute these sample programs in any form without payment to IBM, for the purposes of developing, using, marketing or distributing application programs conforming to the application programming interface for the operating platform for which the sample programs are written. These examples have not been thoroughly tested under all conditions. IBM, therefore, cannot guarantee or imply reliability, serviceability, or function of these programs.

## **Programming interface information**

This book is intended to help the customer write applications that use Java to access IBM DB2 for OS/390 servers. This book documents General-use Programming Interface and Associated Guidance Information provided by DATABASE 2 for OS/390 (DB2 for OS/390).

General-use programming interfaces allow the customer to write programs that obtain the services of DB2 for OS/390.
### **Trademarks**

The following terms are trademarks of the International Business Machines Corporation in the United States, or other countries, or both:

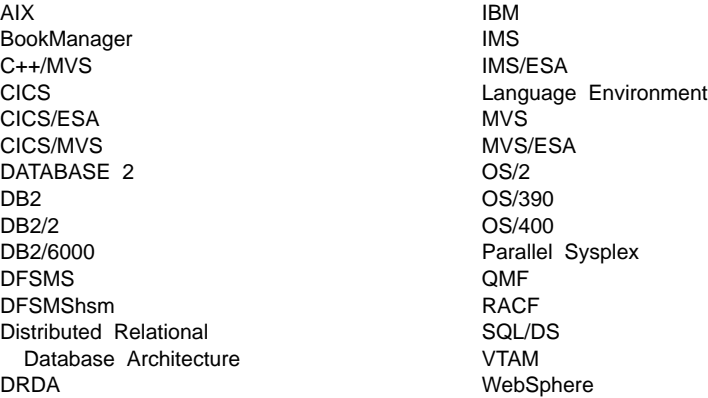

Other company, product, and service names may be trademarks or service marks of others.

Java and all Java-based trademarks and logos are trademarks or registered Trademarks of Sun Microsystems, Inc. in the United States and other countries.

UNIX is a registered trademark of The Open Group in the United States and other countries.

DB2 for OS/390 V5: Application Programming Guide and Reference for Java™

### **Glossary**

The following terms and abbreviations are defined as they are used in the DB2 library. If you do not find the term you are looking for, refer to the index or to *Dictionary of Computing*.

## **A**

**abend.** Abnormal end of task.

**abend reason code.** A 4-byte hexadecimal code that uniquely identifies a problem with DB2. A complete list of DB2 abend reason codes and their explanations is contained in *Messages and Codes*.

**abnormal end of task (abend).** Termination of a task, a job, or a subsystem because of an error condition that cannot be resolved during execution by recovery facilities.

**access path.** The path used to get to data specified in SQL statements. An access path can involve an index or a sequential search.

**address space.** A range of virtual storage pages identified by a number (ASID) and a collection of segment and page tables which map the virtual pages to real pages of the computer's memory.

**address space connection.** The result of connecting an allied address space to DB2. Each address space containing a task connected to DB2 has exactly one address space connection, even though more than one task control block (TCB) can be present. See *allied address space* and *task control block*.

**alias.** An alternate name that can be used in SQL statements to refer to a table or view in the same or a remote DB2 subsystem.

**allied address space.** An area of storage external to DB2 that is connected to DB2 and is therefore capable of requesting DB2 services.

**allied thread.** A thread originating at the local DB2 subsystem that may access data at a remote DB2 subsystem.

**ambiguous cursor.** A database cursor that is not defined with either the clauses FOR FETCH ONLY or FOR UPDATE OF, is not defined on a read-only result table, is not the target of a WHERE CURRENT clause on an SQL UPDATE or DELETE statement, and is in a plan or package that contains SQL statements PREPARE or EXECUTE IMMEDIATE.

**API.** Application programming interface.

**application.** A program or set of programs that perform a task; for example, a payroll application.

**application plan.** The control structure produced during the bind process and used by DB2 to process SQL statements encountered during statement execution.

**application process.** The unit to which resources and locks are allocated. An application process involves the execution of one or more programs.

**application program interface (API).** A functional interface supplied by the operating system or by a separately orderable licensed program that allows an application program written in a high-level language to use specific data or functions of the operating system or licensed program.

**application requester (AR).** See *requester*.

**application server.** See *server*.

**AR.** application requester. See *requester*.

**AS.** Application server. See *server*.

**ASCII.** An encoding scheme used to represent strings in many environments, typically on PCs and workstations. Contrast with *EBCDIC*.

**attribute.** A characteristic of an entity. For example, in database design, the phone number of an employee is one of that employee's attributes.

**authorization ID.** A string that can be verified for connection to DB2 and to which a set of privileges are allowed. It can represent an individual, an organizational group, or a function, but DB2 does not determine this representation.

## **B**

**base table.** A table created by the SQL CREATE TABLE statement that is used to hold persistent data. Contrast with *result table* and *temporary table*.

**binary integer.** A basic data type that can be further classified as small integer or large integer.

**bind.** The process by which the output from the DB2 precompiler is converted to a usable control structure called a package or an application plan. During the process, access paths to the data are selected and some authorization checking is performed.

**automatic bind**. (More correctly *automatic rebind*). A process by which SQL statements are bound automatically (without a user issuing a BIND command) when an application process begins execution and the bound application plan or package it requires is not valid.

**dynamic bind**. A process by which SQL statements are bound as they are entered. **incremental bind**. A process by which SQL statements are bound during the execution of an application process, because they could not be bound during the bind process, and VALIDATE(RUN) was specified. **static bind**. A process by which SQL statements are bound after they have been precompiled. All static SQL statements are prepared for execution at the same time. Contrast with *dynamic bind*.

**bit data.** Data that is not associated with a coded character set.

**BMP.** Batch Message Processing (IMS).

**built-in function.** Scalar function or column function.

## **C**

**CAF.** Call attachment facility.

**call attachment facility (CAF).** A DB2 attachment facility for application programs running in TSO or MVS batch. The CAF is an alternative to the DSN command processor and allows greater control over the execution environment.

**catalog.** In DB2, a collection of tables that contains descriptions of objects such as tables, views, and indexes.

**catalog table.** Any table in the DB2 catalog.

**CCSID.** Coded character set identifier.

**CDB.** See *communications database*.

**CDRA.** Character data representation architecture.

**central processor (CP).** The part of the computer that contains the sequencing and processing facilities for instruction execution, initial program load, and other machine operations.

**character data representation architecture (CDRA).** An architecture used to achieve consistent representation, processing, and interchange of string data.

**character set.** A defined set of characters.

**character string.** A sequence of bytes representing bit data, single-byte characters, or a mixture of single and double-byte characters.

**check clause.** An extension to the SQL CREATE TABLE and SQL ALTER TABLE statements that specifies a table check constraint.

**check constraint.** See *table check constraint*.

**check integrity.** The condition that exists when each row in a table conforms to the table check constraints defined on that table. Maintaining check integrity requires enforcing table check constraints on operations that add or change data. **check pending.** A state of a table space or partition that prevents its use by some utilities and some SQL statements, because it can contain rows that violate referential constraints, table check constraints, or both.

**CICS.** Represents (in this publication) CICS/MVS and CICS/ESA.

**CICS/MVS**: Customer Information Control System/Multiple Virtual Storage. **CICS/ESA**: Customer Information Control System/Enterprise Systems Architecture.

**CICS attachment facility.** A DB2 subcomponent that uses the MVS Subsystem Interface (SSI) and cross storage linkage to process requests from CICS to DB2 and to coordinate resource commitment.

**clause.** In SQL, a distinct part of a statement, such as a SELECT clause or a WHERE clause.

**client.** See *requester*.

**CLIST.** Command list. A language for performing TSO tasks.

**clustering index.** An index that determines how rows are physically ordered in a table space.

**coded character set.** A set of unambiguous rules that establish a character set and the one-to-one relationships between the characters of the set and their coded representations.

**coded character set identifier (CCSID).** A 16-bit number that uniquely identifies a coded representation of graphic characters. It designates an encoding scheme identifier and one or more pairs consisting of a character set identifier and an associated code page identifier.

**code page.** A set of assignments of characters to code points.

**code point.** In CDRA, a unique bit pattern that represents a character in a code page.

**collection.** A group of packages that have the same qualifier.

**column function.** An SQL operation that derives its result from a collection of values across one or more rows. Contrast with *scalar function*.

**command.** A DB2 operator command or a DSN subcommand. Distinct from an SQL statement.

**commit.** The operation that ends a unit of work by releasing locks so that the database changes made by that unit of work can be perceived by other processes.

**commit point.** A point in time when data is considered consistent.

**committed phase.** The second phase of the multi-site update process that requests all participants to commit the effects of the logical unit of work.

**communications database (CDB).** A set of tables in the DB2 catalog that are used to establish conversations with remote database management systems.

**comparison operator.** A token (such as  $=$ ,  $>$ ,  $\lt$ ) used to specify a relationship between two values.

**composite key.** An ordered set of key columns of the same table.

**concurrency.** The shared use of resources by more than one application process at the same time.

**connection.** The existence of a communication path between two partner LUs that allows information to be exchanged (for example, two DB2s connected and communicating by way of a conversation).

**connection context.** In SQLJ, a Java object that represents a connection to a data source.

**connection declaration clause.** In SQLJ, a statement that declares a connection to a data source.

**consistency token.** A timestamp used to generate the version identifier for an application. See also *version*.

**constant.** A language element that specifies an unchanging value. Constants are classified as string constants or numeric constants. Contrast with *variable*.

**constraint.** A rule that limits the values that can be inserted, deleted, or updated in a table. See *referential constraint*, *uniqueness constraint*, and *table check constraint*.

**correlated subquery.** A subquery (part of a WHERE or HAVING clause) applied to a row or group of rows of a table or view named in an outer sub-SELECT statement.

**correlation name.** An identifier that designates a table, a view, or individual rows of a table or view within a single SQL statement. It can be defined in any FROM clause or in the first clause of an UPDATE or DELETE statement.

**CP.** See *central processor (CP)*.

**current data.** Data within a host structure that is current with (identical to) the data within the base table.

**cursor stability (CS).** The isolation level that provides maximum concurrency without the ability to read uncommitted data. With cursor stability, a unit of work holds locks only on its uncommitted changes and on the current row of each of its cursors.

### **D**

**DASD.** Direct access storage device.

**database.** A collection of tables, or a collection of table spaces and index spaces.

**database access thread.** A thread accessing data at the local subsystem on behalf of a remote subsystem.

**database administrator (DBA).** An individual responsible for the design, development, operation, safeguarding, maintenance, and use of a database.

**database descriptor (DBD).** An internal representation of DB2 database definition which reflects the data definition found in the DB2 catalog. The objects defined in a database descriptor are table spaces, tables, indexes, index spaces, and relationships.

**database management system (DBMS).** A software system that controls the creation, organization, and modification of a database and access to the data stored within it.

**database request module (DBRM).** A data set member created by the DB2 precompiler that contains information about SQL statements. DBRMs are used in the bind process.

**DATABASE 2 Interactive (DB2I).** The DB2 facility that provides for the execution of SQL statements, DB2 (operator) commands, programmer commands, and utility invocation.

**data currency.** The state in which data retrieved into a host variable in your program is a copy of data in the base table.

**data definition name (DD name).** The name of a data definition (DD) statement that corresponds to a data control block containing the same name.

**Data Language/I (DL/I).** The IMS data manipulation language; a common high-level interface between a user application and IMS.

**data partition.** A VSAM data set that is contained within a partitioned table space.

**data sharing.** The ability of two or more DB2 subsystems to directly access and change a single set of data.

**data sharing group.** A collection of one or more DB2 subsystems that directly access and change the same data while maintaining data integrity.

**data sharing member.** A DB2 subsystem assigned by XCF services to a data sharing group.

**data type.** An attribute of columns, literals, host variables, special registers, and the results of functions and expressions.

**date.** A three-part value that designates a day, month, and year.

**date duration.** A decimal integer that represents a number of years, months, and days.

**datetime value.** A value of the data type DATE, TIME, or TIMESTAMP.

**DBA.** Database administrator.

**DBCS.** Double-byte character set.

**DBD.** Database descriptor.

**DBMS.** Database management system.

**DBRM.** Database request module.

**DB2 catalog.** Tables maintained by DB2 that contain descriptions of DB2 objects such as tables, views, and indexes.

**DB2 command.** An instruction to the DB2 subsystem allowing a user to start or stop DB2, to display information on current users, to start or stop databases, to display information on the status of databases, and so on.

**DB2I.** DATABASE 2 Interactive.

**DB2 private protocol access.** A method of accessing distributed data by which you can direct a query to another DB2 system by using an alias or a three-part name to identify the DB2 subsystems at which the statements are executed. Contrast with *DRDA access*.

**DB2 private protocol connection.** A DB2 private connection of the application process. See also *private connection*.

**DCLGEN.** Declarations generator.

**DDF.** Distributed data facility.

**DD name.** Data definition name.

**deadlock.** Unresolvable contention for the use of a resource such as a table or an index.

#### **declarations generator (DCLGEN).** A

subcomponent of DB2 that generates SQL table

declarations and COBOL, C, or PL/I data structure declarations that conform to the table. The declarations are generated from DB2 system catalog information. DCLGEN is also a DSN subcommand.

**default value.** A predetermined value, attribute, or option that is assumed when no other is explicitly specified.

**degree of parallelism.** The number of concurrently executed operations that are initiated to process a query.

**delimited identifier.** A sequence of characters enclosed within quotation marks ("). The sequence must consist of a letter followed by zero or more characters, each of which is a letter, digit, or the underscore character (\_).

**delimiter token.** A string constant, a delimited identifier, an operator symbol, or any of the special characters shown in syntax diagrams.

**dependent.** An object (row, table, or table space) is a dependent if it has at least one parent. The object is also said to be a dependent (row, table, or table space) of its parent. See *parent row*, *parent table*, *parent table space*.

**direct access storage device (DASD).** A device in which access time is independent of the location of the data.

**distributed data facility (DDF).** A set of DB2 components through which DB2 communicates with another RDBMS.

**distributed relational database architecture (DRDA).** A connection protocol for distributed relational database processing that is used by IBM's relational database products. DRDA includes protocols for communication between an application and a remote relational database management system, and for communication between relational database management systems.

**DL/I.** Data Language/I. The IMS data manipulation language; a common high-level interface between a user application and IMS. **double-byte character set (DBCS).** A set of characters used by national languages such as Japanese and Chinese that have more symbols than can be represented by a single byte. Each character is two bytes in length, and therefore requires special hardware to be displayed or printed.

**drain.** To acquire a locked resource by quiescing access to that object.

**drain lock.** A lock on a claim class which prevents a claim from occurring.

**DRDA.** Distributed relational database architecture.

**DRDA access.** A method of accessing distributed data by which you can explicitly connect to another location, using an SQL statement, to execute packages that have been previously bound at that location. The SQL CONNECT statement is used to identify application servers, and SQL statements are executed using packages that were previously bound at those servers. Contrast with *DB2 private protocol access*.

**DSN.** (1) The default DB2 subsystem name. (2) The name of the TSO command processor of DB2. (3) The first three characters of DB2 module and macro names.

**duration.** A number that represents an interval of time. See *date duration*, *labeled duration*, and *time duration*.

**dynamic SQL.** SQL statements that are prepared and executed within an application program while the program is executing. In dynamic SQL, the SQL source is contained in host language variables rather than being coded into the application program. The SQL statement can change several times during the application program's execution.

# **E**

**EBCDIC.** Extended binary coded decimal interchange code. An encoding scheme used to represent character data in the MVS, VM, VSE, and OS/400 environments. Contrast with *ASCII*.

**embedded SQL.** SQL statements coded within an application program. See *static SQL*.

**equi-join.** A join operation in which the join-condition has the form *expression* = *expression*.

**escape character.** The symbol used to enclose an SQL delimited identifier. The escape character is the quotation mark (″), except in COBOL applications, where the symbol (either a quotation mark or an apostrophe) can be assigned by the user.

**EUR.** IBM European Standards.

**execution context.** In SQLJ, a Java object that can be used to control the execution of SQL statements.

**explicit hierarchical locking.** Locking used to make the parent/child relationship between resources known to IRLM. This is done to avoid global locking overhead when no inter-DB2 interest exists on a resource.

**expression.** An operand or a collection of operators and operands that yields a single value.

### **F**

**false global lock contention.** A contention indication from the coupling facility when multiple lock names are hashed to the same indicator and when there is no real contention.

**fixed-length string.** A character or graphic string whose length is specified and cannot be changed. Contrast with *varying-length string*.

**foreign key.** A key that is specified in the definition of a referential constraint. Because of the foreign key, the table is a dependent table. The key must have the same number of columns, with the same descriptions, as the primary key of the parent table.

**full outer join.** The result of a join operation that includes the matched rows of both tables being joined and preserves the unmatched rows of both tables. See also *join*.

**function.** A scalar function or column function. Same as *built-in function*.

# **G**

**global lock.** A lock that provides both intra-DB2 concurrency control and inter-DB2 concurrency control, that is, the scope of the lock is across all the DB2s of a data sharing group.

**global lock contention.** Conflicts on locking requests between different DB2 members of a data sharing group regarding attempts to serialize shared resources.

**graphic string.** A sequence of DBCS characters.

**gross lock.** The *shared*, *update*, or *exclusive* mode locks on a table, partition, or table space.

**group name.** The MVS XCF identifier for a data sharing group.

**group restart.** A restart of at least one member of a data sharing group after either locks or the shared communications area have been lost.

# **H**

**help panel.** A screen of information presenting tutorial text to assist a user at the terminal.

**host expression.** A Java variable or expression that is referenced by SQL clauses in an SQLJ application program.

**host identifier.** A name declared in the host program.

**host language.** A programming language in which you can embed SQL statements.

**host program.** An application program written in a host language that contains embedded SQL statements.

**host structure.** In an application program, a structure referenced by embedded SQL statements.

**host variable.** In an application program, an application variable referenced by embedded SQL statements.

### **I**

**IFP.** IMS Fast Path.

**IMS.** Information Management System.

**IMS attachment facility.** A DB2 subcomponent that uses MVS Subsystem Interface (SSI) protocols and cross-memory linkage to process requests from IMS to DB2 and to coordinate resource commitment.

**index.** A set of pointers that are logically ordered by the values of a key. Indexes can provide faster access to data and can enforce uniqueness on the rows in a table.

**index key.** The set of columns in a table used to determine the order of index entries.

**index partition.** A VSAM data set that is contained within a partitioned index space.

**index space.** A page set used to store the entries of one index.

**indicator variable.** A variable used to represent the null value in an application program. If the value for the selected column is null, a negative value is placed in the indicator variable.

**indoubt.** A status of a unit of recovery. If DB2 fails after it has finished its phase 1 commit processing and before it has started phase 2, only the commit coordinator knows if this unit of recovery is to be committed or rolled back. At emergency restart, if DB2 does not have the information needed to make this decision, its unit of recovery is *indoubt* until DB2 obtains this information from the coordinator.

**indoubt resolution.** The process of resolving the status of an indoubt logical unit of work to either the committed or the rollback state.

**inner join.** The result of a join operation that includes only the matched rows of both tables being joined. See also *join*.

**Interactive System Productivity Facility**

**(ISPF).** An IBM licensed program that provides interactive dialog services.

**internal resource lock manager (IRLM).** An MVS subsystem used by DB2 to control communication and database locking.

**inter-DB2 R/W interest.** A property of data in a table space, index, or partition that has been opened by more than one member of a data sharing group and that has been opened for writing by at least one of those members.

**IRLM.** internal resource lock manager.

**ISO.** International Standards Organization.

**isolation level.** The degree to which a unit of work is isolated from the updating operations of other units of work. See also *cursor stability*, *repeatable read*, *uncommitted read*, and *read stability*.

**ISPF/PDF.** Interactive System Productivity Facility/Program Development Facility.

**iterator.** In SQLJ, an object that contains the result set of a query. An iterator is equivalent to a cursor in other host languages.

**iterator declaration clause.** In SQLJ, a statement that generates an iterator declaration class. An iterator is an object of an iterator declaration class.

# **J**

**Java Database Connectivity (JDBC).** A Sun # Microsystems database application programming # # interface (API) for Java that allows programs to access database management systems by using # # callable SQL. JDBC does not require the use of an SQL preprocessor. In addition, JDBC provides # an architecture that lets users add modules called # *database drivers*, which link the application to their #

choice of database management systems at run time. # #

**JCL.** Job control language.

**JDBC.** Java Database Connectivity. #

**JIS.** Japanese Industrial Standard.

**join.** A relational operation that allows retrieval of data from two or more tables based on matching column values. See also *full outer join, inner join, left outer join, outer join, right outer join, equi-join*.

## **K**

**KB.** Kilobyte (1024 bytes).

**key.** A column or an ordered collection of columns identified in the description of a table, index, or referential constraint.

# **L**

**labeled duration.** A number that represents a duration of years, months, days, hours, minutes, seconds, or microseconds.

**left outer join.** The result of a join operation that includes the matched rows of both tables being joined, and preserves the unmatched rows of the first table. See also *join*.

**link-edit.** To create a loadable computer program using a linkage editor.

**L-lock.** See *logical lock*.

**load module.** A program unit that is suitable for loading into main storage for execution. The output of a linkage editor.

**local.** Refers to any object maintained by the local DB2 subsystem. A *local table*, for example, is a table maintained by the local DB2 subsystem. Contrast with *remote*.

**local lock.** A lock that provides intra-DB2 concurrency control, but does not provide inter-DB2 concurrency control; that is, its scope is a single DB2.

**local subsystem.** The unique RDBMS to which the user or application program is directly connected (in the case of DB2, by one of the DB2 attachment facilities).

**location name.** The name by which DB2 refers to a particular DB2 subsystem in a network of subsystems. Contrast with *LU name*.

**lock.** A means of controlling concurrent events or access to data. DB2 locking is performed by the IRLM.

**lock duration.** The interval over which a DB2 lock is held.

**lock escalation.** The promotion of a lock from a row or page lock to a table space lock because the number of page locks concurrently held on a given resource exceeds a preset limit.

**locking.** The process by which the integrity of data is ensured. Locking prevents concurrent users from accessing inconsistent data.

**lock mode.** A representation for the type of access concurrently running programs can have to a resource held by a DB2 lock.

**lock object.** The resource that is controlled by a DB<sub>2</sub> lock.

**lock parent.** For explicit hierarchical locking, a lock held on a resource that has child locks that are lower in the hierarchy; usually the table space or partition intent locks are the parent locks.

**lock promotion.** The process of changing the size or mode of a DB2 lock to a higher level.

**lock size.** The amount of data controlled by a DB2 lock on table data; the value can be a row, a page, a table, or a table space.

**logical index partition.** The set of all keys that reference the same data partition.

**logical lock.** The lock type used by transactions to control intra- and inter-DB2 data concurrency between transactions.

**logical unit.** An access point through which an application program accesses the SNA network in order to communicate with another application program.

**logical unit of work (LUW).** In IMS, the processing that program performs between synchronization points.

**LU name.** From *logical unit name*, the name by which VTAM refers to a node in a network. Contrast with *location name*.

**LUW.** Logical unit of work.

### **M**

**mixed data string.** A character string that can contain both single-byte and double-byte characters.

**modify locks.** An L-lock or P-lock that has been specifically requested as having the MODIFY attribute. A list of these active locks are kept at all times in the coupling facilitylock structure. If the requesting DB2 fails, that DB2's modify locks are converted to *retained locks*.

**MPP.** Message processing program (IMS).

**multi-site update.** Distributed relational database processing in which data is updated in more than one location within a single unit of work.

**MVS.** Multiple Virtual Storage.

**MVS/ESA.** Multiple Virtual Storage/Enterprise Systems Architecture.

**MVS/XA.** Multiple Virtual Storage/Extended Architecture.

### **N**

**negotiable lock.** A lock whose mode can be downgraded, by agreement among contending users, to be compatible to all. A physical lock is an example of a negotiable lock.

**nonpartitioned index.** Any index that is not a partitioned index.

**NUL.** In C, a single character that denotes the end of the string.

**null.** A special value that indicates the absence of information.

**NUL-terminated host variable.** A varying-length host variable in which the end of the data is indicated by the presence of a NUL terminator.

**NUL terminator.** In C, the value that indicates the end of a string. For character strings, the NUL terminator is X'00'.

## **O**

**ordinary identifier.** An uppercase letter followed by zero or more characters, each of which is an uppercase letter, a digit, or the underscore character. An ordinary identifier must not be a reserved word.

**ordinary token.** A numeric constant, an ordinary identifier, a host identifier, or a keyword.

**outer join.** The result of a join operation that includes the matched rows of both tables being joined and preserves some or all of the unmatched rows of the tables being joined. See also *join*.

## **P**

**package.** Also *application package*. An object containing a set of SQL statements that have been bound statically and that are available for processing.

**page.** A unit of storage within a table space (4KB or 32KB) or index space (4KB). In a table space, a page contains one or more rows of a table.

**page set.** A table space or index space consisting of pages that are either 4KB or 32KB in size. Each page set is made from a collection of VSAM data sets.

**parent row.** A row whose primary key value is the foreign key value of a dependent row.

**parent table.** A table whose primary key is referenced by the foreign key of a dependent table.

**parent table space.** A table space that contains a parent table. A table space containing a dependent of that table is a dependent table space.

**partitioned page set.** A partitioned table space or an index space. Header pages, space map pages, data pages, and index pages reference data only within the scope of the partition.

**partitioned table space.** A table space subdivided into parts (based upon index key range), each of which may be processed by utilities independently.

**partner logical unit.** An access point in the SNA network that is connected to the local DB2 by way of a VTAM conversation.

**PCT.** Program control table (CICS).

**piece.** A data set of a nonpartitioned page set.

**physical consistency.** The state of a page that is not in a partially changed state.

**physical lock contention.** Conflicting states of the requesters for a physical lock. See *negotiable lock*.

**physical lock (P-lock).** A lock type used only by data sharing that is acquired by DB2 to provide consistency of data cached in different DB2 subsystems.

**plan.** See *application plan*.

**plan allocation.** The process of allocating DB2 resources to a plan in preparation to execute it.

**plan member.** The bound copy of a DBRM identified in the member clause.

**plan name.** The name of an application plan.

**P-lock.** See *physical lock*.

**point of consistency.** A time when all recoverable data an application accesses is consistent with other data. Synonymous with *sync point* or *commit point*.

**precision.** In SQL, the total number of digits in a decimal number (called the *size* in the C language). In the C language, the number of digits to the right of the decimal point (called the *scale* in SQL). The DB2 library uses the SQL definitions.

**precompilation.** A processing of application programs containing SQL statements that takes place before compilation. SQL statements are replaced with statements that are recognized by the host language compiler. Output from this precompilation includes source code that can be submitted to the compiler and the database request module (DBRM) that is input to the bind process.

**predicate.** An element of a search condition that expresses or implies a comparison operation.

**prepared SQL statement.** A named object that is the executable form of an SQL statement that has been processed by the PREPARE statement.

**primary index.** An index that enforces the uniqueness of a primary key.

**primary key.** A unique, nonnull key that is part of the definition of a table. A table cannot be defined as a parent unless it has a unique key or primary key.

**private connection.** A communications connection that is specific to DB2.

# **Q**

**QMF.** Query Management Facility.

# **R**

**RACF.** OS/VS2 MVS Resource Access Control Facility.

**RCT.** Resource control table (CICS attachment facility).

**RDB.** See *relational database*.

**RDBMS.** Relational database management system.

**RDBNAM.** See *relational database name*.

**read stability (RS).** An isolation level that is similar to repeatable read but does not completely isolate an application process from all other concurrently executing application processes. Under level RS, an application that issues the same query more than once might read additional rows, known as *phantom rows*, that were inserted and committed by a concurrently executing application process.

**rebind.** To create a new application plan for an application program that has been bound previously. If, for example, you have added an index for a table accessed by your application, you must rebind the application in order to take advantage of that index.

**record.** The storage representation of a row or other data.

**recovery.** The process of rebuilding databases after a system failure.

**referential constraint.** The requirement that nonnull values of a designated foreign key are valid only if they equal values of the primary key of a designated table.

**referential integrity.** The condition that exists when all intended references from data in one column of a table to data in another column of the same or a different table are valid. Maintaining referential integrity requires enforcing referential constraints on all LOAD, RECOVER, INSERT, UPDATE, and DELETE operations.

**relational database.** A database that can be perceived as a set of tables and manipulated in accordance with the relational model of data.

**relational database management system (RDBMS).** A relational database manager that operates consistently across supported IBM systems.

**relational database name (RDBNAM).** A unique identifier for an RDBMS within a network. In DB2, this must be the value in the LOCATION column of table SYSIBM.LOCATIONS in the CDB. DB2 publications refer to the name of another RDBMS as a LOCATION value or a location name.

**remote.** Refers to any object maintained by a remote DB2 subsystem; that is, by a DB2 subsystem other than the local one. A *remote view*, for instance, is a view maintained by a remote DB2 subsystem. Contrast with *local*.

**remote subsystem.** Any RDBMS, except the *local subsystem*, with which the user or application can communicate. The subsystem need not be remote in any physical sense, and may even operate on the same processor under the same MVS system.

**repeatable read (RR).** The isolation level that provides maximum protection from other executing application programs. When an application program executes with repeatable read protection, rows referenced by the program cannot be changed by other programs until the program reaches a commit point.

**request commit.** The vote submitted to the prepare phase if the participant has modified data and is prepared to commit or roll back.

**requester.** Also *application requester (AR)*. The source of a request to a remote RDBMS, the system that requests the data.

**resource control table (RCT).** A construct of the CICS attachment facility, created by site-provided macro parameters, that defines authorization and access attributes for transactions or transaction groups.

**resource limit facility (RLF).** A portion of DB2 code that prevents dynamic manipulative SQL statements from exceeding specified time limits.

**result set.** The set of rows returned to a client application by a stored procedure.

**result table.** The set of rows specified by a SELECT statement.

**retained lock.** A MODIFY lock that was held by a DB2 when that DB2 failed. The lock is retained in the coupling facility lock structure across a DB2 failure.

**right outer join.** The result of a join operation that includes the matched rows of both tables being joined and preserves the unmatched rows of the second join operand. See also *join*.

**RLF.** Resource limit facility.

**rollback.** The process of restoring data changed by SQL statements to the state at its last commit point. All locks are freed. Contrast with *commit*.

**row.** The horizontal component of a table. A row consists of a sequence of values, one for each column of the table.

**RRSAF.** Recoverable Resource Manager Services attachment facility. A DB2 subcomponent that uses OS/390 Transaction Management and Recoverable Resource Manager Services to coordinate resource commitment between DB2 and all other resource managers that also use OS/390 RRS in an OS/390 system.

## **S**

**scalar function.** An SQL operation that produces a single value from another value and is expressed as a function name followed by a list of arguments enclosed in parentheses. See also *column function*.

**scale.** In SQL, the number of digits to the right of the decimal point (called the *precision* in the C language). The DB2 library uses the SQL definition.

**search condition.** A criterion for selecting rows from a table. A search condition consists of one or more predicates.

**sequential data set.** A non-DB2 data set whose records are organized on the basis of their successive physical positions, such as on magnetic tape. Several of the DB2 database utilities require sequential data sets.

**serialized profile.** A Java object that contains SQL statements and descriptions of host variables. A serialized profile is produced by the SQLJ translator. The SQLJ translator produces a serialized profile for each connection context.

**server.** Also *application server (AS)*. The target for a request from a remote RDBMS, the RDBMS that provides the data.

shared lock. A lock that prevents concurrently executing application processes from changing data, but not from reading data.

**shift-in character.** A special control character (X'0F') used in EBCDIC systems to denote that the following bytes represent SBCS characters. See *shift-out character*.

**shift-out character.** A special control character (X'0E') used in EBCDIC systems to denote that the following bytes, up to the next shift-in control character, represent DBCS characters.

**single-precision floating point number.** A 32-bit approximate representation of a real number.

**size.** In the C language, the total number of digits in a decimal number (called the *precision* in SQL). The DB2 library uses the SQL definition.

**source program.** A set of host language statements and SQL statements that is processed by an SQL precompiler.

**space.** A sequence of one or more blank characters.

**SPUFI.** SQL Processor Using File Input. A facility of the TSO attachment subcomponent that

enables the DB2I user to execute SQL statements without embedding them in an application program.

**SQL.** Structured Query Language.

**SQL authorization ID (SQL ID).** The authorization ID that is used for checking dynamic SQL statements in some situations.

**SQL communication area (SQLCA).** A structure used to provide an application program with information about the execution of its SQL statements.

**SQL descriptor area (SQLDA).** A structure that describes input variables, output variables, or the columns of a result table.

**SQL escape character.** The symbol used to enclose an SQL delimited identifier. This symbol is the quotation mark (″). See *escape character*.

**SQL ID.** SQL authorization ID.

**SQL return code.** Either SQLCODE or SOLSTATE

**SQLCA.** SQL communication area.

**SQLDA.** SQL descriptor area.

**SQL/DS.** SQL/Data System. Also known as *DB2/VSE & VM*.

**SQLJ.** An interface for including embedded SQL in a Java application program.

**static SQL.** SQL statements, embedded within a program, that are prepared during the program preparation process (before the program is executed). After being prepared, the SQL statement does not change (although values of host variables specified by the statement might change).

**storage group.** A named set of DASD volumes on which DB2 data can be stored.

**stored procedure.** A user-written application program, that can be invoked through the use of the SQL CALL statement.

**string.** See *character string* or *graphic string*.

**Structured Query Language (SQL).** A standardized language for defining and manipulating data in a relational database.

**subquery.** A SELECT statement within the WHERE or HAVING clause of another SQL statement; a nested SQL statement.

**subselect.** That form of a query that does not include ORDER BY clause, UPDATE clause, or UNION operators.

**substitution character.** A unique character that is substituted during character conversion for any characters in the source program that do not have a match in the target coding representation.

**subsystem.** A distinct instance of a RDBMS.

**sync point.** See *commit point*.

**synonym.** In SQL, an alternative name for a table or view. Synonyms can only be used to refer to objects at the subsystem in which the synonym is defined.

**system administrator.** The person having the second highest level of authority within DB2. System administrators make decisions about how DB2 is to be used and implement those decisions by choosing system parameters. They monitor the system and change its characteristics to meet changing requirements and new data processing goals.

**system conversation.** The conversation that two DB2s must establish to process system messages before any distributed processing can begin.

# **T**

**table.** A named data object consisting of a specific number of columns and some number of unordered rows. Synonymous with *base table* or *temporary table*.

**table check constraint.** A user-defined constraint that specifies the values that specific columns of a base table can contain.

**table space.** A page set used to store the records in one or more tables.

**task control block (TCB).** A control block used to communicate information about tasks within an address space that are connected to DB2. An address space can support many task connections (as many as one per task), but only one address space connection. See *address space connection*.

**TCB.** MVS task control block.

**temporary table.** A table created by the SQL CREATE GLOBAL TEMPORARY TABLE statement that is used to hold temporary data. Contrast with *result table* and *temporary table*.

**thread.** The DB2 structure that describes an application's connection, traces its progress, processes resource functions, and delimits its accessibility to DB2 resources and services. Most DB2 functions execute under a thread structure. See also *allied thread* and *database access thread*.

**three-part name.** The full name of a table, view, or alias. It consists of a location name, authorization ID, and an object name separated by a period.

**time.** A three-part value that designates a time of day in hours, minutes, and seconds.

**time duration.** A decimal integer that represents a number of hours, minutes, and seconds.

**time-sharing option (TSO).** Provides interactive time sharing from remote terminals.

**timestamp.** A seven-part value that consists of a date and time expressed in years, months, days, hours, minutes, seconds, and microseconds.

**transaction lock.** A lock used to control concurrent execution of SQL statements.

**TSO.** Time-sharing option.

**TSO attachment facility.** A DB2 facility consisting of the DSN command processor and DB2I. Applications that are not written for the CICS or IMSenvironments can run under the TSO attachment facility.

**type 1 indexes.** Indexes that were created by a release of DB2 before DB2 Version 4 or that are specified as type 1 indexes in Version 4. Contrast with *type 2 indexes*.

**type 2 indexes.** A new type of indexes available in Version 4. They differ from *type 1 indexes* in several respects; for example, they are the only indexes allowed on a table space that uses *row locks*.

# **V**

**value.** The smallest unit of data manipulated in SQL.

**variable.** A data element that specifies a value that can be changed. A COBOL elementary data item is an example of a variable. Contrast with *constant*.

**varying-length string.** A character or graphic string whose length varies within set limits. Contrast with *fixed-length string*.

**version.** A member of a set of similar programs, DBRMs, or packages.

**A version of a program** is the source code produced by precompiling the program. The program version is identified by the program name and a timestamp (consistency token).

**A version of a DBRM** is the DBRM produced by precompiling a program. The DBRM version is identified by the same program name and timestamp as a corresponding program version.

**A version of a package** is the result of binding a DBRM within a particular database system. The package version is identified by the same program name and consistency token as the DBRM.

**view.** An alternative representation of data from one or more tables. A view can include all or some of the columns contained in tables on which it is defined.

**Virtual Telecommunications Access Method (VTAM).** An IBM licensed program that controls communication and the flow of data in an SNA network.

**VSAM.** Virtual storage access method.

**VTAM.** MVS Virtual telecommunication access method.

**118** DB2 for OS/390 V5: Application Programming Guide and Reference for Java<sup>™</sup>

## **Bibliography**

#### **DB2 for OS/390 Version 5**

- v *Administration Guide, SC26-8957*
- v *Application Programming and SQL Guide, SC26-8958*
- v *Call Level Interface Guide and Reference, SC26-8959*
- v *Command Reference, SC26-8960*
- v *Data Sharing: Planning and Administration, SC26-8961*
- **Data Sharing Quick Reference Card,** *SX26-3841*
- v *Diagnosis Guide and Reference, LY27-9659*
- v *Diagnostic Quick Reference Card, LY27-9660*
- v *Installation Guide, GC26-8970*
- v *Application Programming Guide and Reference for Java™, SC26-9547*
- v *Licensed Program Specifications, GC26-8969*
- *Messages and Codes, GC26-8979*
- v *Reference for Remote DRDA Requesters and Servers, SC26-8964*
- v *Reference Summary, SX26-3842*
- v *Release Guide, SC26-8965*
- v *SQL Reference, SC26-8966*
- v *Utility Guide and Reference, SC26-8967*
- v *What's New?, GC26-8971*
- v *Program Directory*

#### **DB2 PM for OS/390 Version 5**

- v *Batch User's Guide, SC26-8991*
- v *Command Reference, SC26-8987*
- v *General Information, GC26-8982*
- **Getting Started on the Workstation, SC26-8989**
- v *Master Index, SC26-8984*
- v *Messages Manual, SC26-8988*
- v *Online Monitor User's Guide, SC26-8990*
- v *Report Reference Volume 1, SC26-8985*
- *Report Reference Volume 2, SC26-8986*
- v *Program Directory*

#### **Ada/370**

- v *IBM Ada/370 Language Reference, SC09-1297*
- v *IBM Ada/370 Programmer's Guide, SC09-1414*
- v *IBM Ada/370 SQL Module Processor for DB2 Database Manager User's Guide, SC09-1450*

#### **APL2**

- v *APL2 Programming Guide, SH21-1072*
- v *APL2 Programming: Language Reference, SH21-1061*
- v *APL2 Programming: Using Structured Query Language (SQL), SH21-1057*

#### **AS/400**

- v *DB2 for OS/400 SQL Programming, SC41-4611*
- v *DB2 for OS/400 SQL Reference, SC41-4612*

#### **BASIC**

- v *IBM BASIC/MVS Language Reference, GC26-4026*
- v *IBM BASIC/MVS Programming Guide, SC26-4027*

#### **C/370**

- v *IBM SAA AD/Cycle C/370 Programming Guide, SC09-1356*
- v *IBM SAA AD/Cycle C/370 Programming Guide for Language Environment/370, SC09-1840*
- v *IBM SAA AD/Cycle C/370 User's Guide, SC09-1763*
- v *SAA CPI C Reference, SC09-1308*

#### **Character Data Representation Architecture**

- v *Character Data Representation Architecture* # *Overview, GC09-2207*
- v *Character Data Representation Architecture* # *Reference, SC09-2190* #

#### **CICS/ESA**

#

- v *CICS/ESA Application Programming Guide, SC33-1169*
- v *CICS/ESA Application Programming Reference, SC33-1170*
- v *CICS/ESA CICS RACF Security Guide, SC33-1185*
- v *CICS/ESA CICS-Supplied Transactions, SC33-1168*
- v *CICS/ESA Customization Guide, SC33-1165*
- v *CICS/ESA Data Areas, LY33-6083*
- v *CICS/ESA Installation Guide, SC33-1163*
- v *CICS/ESA Intercommunication Guide, SC33-1181*
- v *CICS/ESA Messages and Codes, SC33-1177*
- v *CICS/ESA Operations and Utilities Guide, SC33-1167*
- v *CICS/ESA Performance Guide, SC33-1183*
- v *CICS/ESA Problem Determination Guide, SC33-1176*
- v *CICS/ESA Resource Definition Guide, SC33-1166*
- v *CICS/ESA System Definition Guide, SC33-1164*
- v *CICS/ESA System Programming Reference, GC33-1171*

#### **CICS/MVS**

- v *CICS/MVS Application Programming Primer, SC33-0139*
- v *CICS/MVS Application Programmer's Reference, SC33-0512*
- v *CICS/MVS Facilities and Planning Guide, SC33-0504*
- v *CICS/MVS Installation Guide, SC33-0506*
- v *CICS/MVS Operations Guide, SC33-0510*
- v *CICS/MVS Problem Determination Guide, SC33-0516*
- v *CICS/MVS Resource Definition (Macro), SC33-0509*
- v *CICS/MVS Resource Definition (Online), SC33-0508*

#### **IBM C/C++ for MVS/ESA or OS/390**

- v *IBM C/C++ for MVS/ESA Library Reference, SC09-1995*
- v *IBM C/C++ for MVS/ESA Programming Guide, SC09-1994*
- v *IBM C/C++ for OS/390 User's Guide, SC09-2361*

#### **IBM COBOL for MVS & VM**

- **IBM COBOL for MVS & VM Language** *Reference, SC26-4769*
- **IBM COBOL for MVS & VM Programming** *Guide, SC26-4767*

#### **Conversion Guides**

*DBMS Conversion Guide: DATACOM/DB to DB2, GH20-7564*

- v *DBMS Conversion Guide: IDMS to DB2, GH20-7562*
- v *DBMS Conversion Guide: Model 204 to DB2 or SQL/DS, GH20-7565*
- v *DBMS Conversion Guide: VSAM to DB2, GH20-7566*
- v *IMS-DB and DB2 Migration and Coexistence Guide, GH21-1083*

#### **Cooperative Development Environment**

v *CoOperative Development Environment/370: Debug Tool, SC09-1623*

#### **DATABASE 2 for Common Servers**

- v *DATABASE 2 Administration Guide for common servers, S20H-4580*
- v *DATABASE 2 Application Programming Guide for common servers, S20H-4643*
- v *DATABASE 2 Software Developer's Kit for AIX: Building Your Applications, S20H-4780*
- v *DATABASE 2 Software Developer's Kit for OS/2: Building Your Applications, S20H-4787*
- v *DATABASE 2 SQL Reference for common servers, S20H-4665*
- v *DATABASE 2 Call Level Interface Guide and Reference for common servers, S20H-4644*

#### **Data Extract (DXT)**

- v *Data Extract Version 2: General Information, GC26-4666*
- v *Data Extract Version 2: Planning and Administration Guide, SC26-4631*

#### **DataPropagator NonRelational**

- v *DataPropagator NonRelational MVS/ESA Administration Guide, SH19-5036*
- v *DataPropagator NonRelational MVS/ESA Reference, SH19-5039*

#### **DataPropagator Relational**

- v *DataPropagator Relational User's Guide, SC26-3399*
- v *IBM An Introduction to DataPropagator Relational, GC26-3398*

#### **Data Facility Data Set Services**

v *Data Facility Data Set Services: User's Guide and Reference, SC26-4125*

#### **Database Design**

- v *DB2 Database Design and Implementation Using DB2, SH24-6101*
- v *DB2 Design and Development Guide, Gabrielle Wiorkowski and David Kull, Addison Wesley*
- v *Handbook of Relational Database Design, C. Fleming and B Von Halle, Addison Wesley*
- v *Principles of Database Systems, Jeffrey D. Ullman, Computer Science Press*

#### **DataHub**

v *IBM DataHub General Information, GC26-4874*

#### **DB2 Universal Database**

- v *DB2 Universal Database Administration Guide, S10J-8157*
- v *DB2 Universal Database API Reference, S10J-8167*
- v *DB2 Universal Database Application Development Guide, SC09-2845*
- v *DB2 Universal Database Building Applications for UNIX Environments, S10J-8161*
- v *DB2 Universal Database Building Applications for Windows and OS/2 Environments, S10J-8160*
- v *DB2 Universal Database CLI Guide and Reference, S10J-8159*
- v *DB2 Universal Database SQL Reference, S10J-8165*

#### **Device Support Facilities**

v *Device Support Facilities User's Guide and Reference, GC35-0033*

#### **DFSMS/MVS**

- v *DFSMS/MVS: Access Method Services for the Integrated Catalog, SC26-4906*
- v *DFSMS/MVS: Access Method Services for VSAM Catalogs, SC26-4905*
- v *DFSMS/MVS: Administration Reference for DFSMSdss, SC26-4929*
- v *DFSMS/MVS: DFSMShsm Managing Your Own Data, SH21-1077*
- v *DFSMS/MVS: Diagnosis Reference for DFSMSdfp, LY27-9606*
- v *DFSMS/MVS: Macro Instructions for Data Sets, SC26-4913*
- v *DFSMS/MVS: Managing Catalogs, SC26-4914*
- v *DFSMS/MVS: Program Management, SC26-4916*
- v *DFSMS/MVS: Storage Administration Reference for DFSMSdfp, SC26-4920*
- v *DFSMS/MVS: Using Advanced Services for Data Sets, SC26-4921*
- v *DFSMS/MVS: Utilities, SC26-4926*
- v *MVS/DFP: Managing Non-VSAM Data Sets, SC26-4557*

#### **DFSORT**

v *DFSORT Application Programming: Guide, SC33-4035*

#### **Distributed Relational Database**

- v *Data Stream and OPA Reference, SC31-6806*
- v *Distributed Relational Database Architecture: Application Programming Guide, SC26-4773*
- v *Distributed Relational Database Architecture: Connectivity Guide, SC26-4783*
- v *Distributed Relational Database Architecture: Evaluation and Planning Guide, SC26-4650*
- v *Distributed Relational Database Architecture: Problem Determination Guide, SC26-4782*
- v *Distributed Relational Database: Every Manager's Guide, GC26-3195*
- v *IBM SQL Reference, SC26-8416*
- v *Open Group Technical Standard (the Open Group presently makes the following books available through their website at www.opengroup.org):*
	- *DRDA Volume 1: Distributed Relational Database Architecture (DRDA), ISBN 1-85912-295-7*
	- *DRDA Volume 3: Distributed Database Management (DDM) Architecture, ISBN 1-85912-206-X*

#### **Education**

- **Dictionary of Computing, SC20-1699**
- v *IBM Enterprise Systems Training Solutions Catalog, GR28-5467*

#### **Enterprise System/9000 and Enterprise System/3090**

*Enterprise System/9000 and Enterprise System/3090 Processor Resource/System Manager Planning Guide, GA22-7123*

#### **FORTRAN**

- v *VS FORTRAN Version 2: Language and Library Reference, SC26-4221*
- v *VS FORTRAN Version 2: Programming Guide for CMS and MVS, SC26-4222*

#### **High Level Assembler**

- v *High Level Assembler/MVS and VM and VSE Language Reference, SC26-4940*
- v *High Level Assembler/MVS and VM and VSE Programmer's Guide, SC26-4941*

#### **Parallel Sysplex Library**

- v *System/390 MVS Sysplex Application Migration, GC28-1211*
- v *System/390 MVS Sysplex Hardware and Software Migration, GC28-1210*
- v *System/390 MVS Sysplex Overview: An Introduction to Data Sharing and Parallelism, GC28-1208*
- v *System/390 MVS Sysplex Systems Management, GC28-1209*
- v *System/390 MVS 9672/9674 System Overview, GA22-7148*

#### **ICSF/MVS**

v *ICSF/MVS General Information, GC23-0093*

#### **IMS/ESA**

- v *IMS Batch Terminal Simulator General Information, GH20-5522*
- v *IMS/ESA Administration Guide: System, SC26-8013*
- v *IMS/ESA Application Programming: Database Manager, SC26-8727*
- v *IMS/ESA Application Programming: Design Guide, SC26-8016*
- v *IMS/ESA Application Programming: Transaction Manager, SC26-8729*
- v *IMS/ESA Customization Guide, SC26-8020*
- v *IMS/ESA Installation Volume 1: Installation and Verification, SC26-8023*
- v *IMS/ESA Installation Volume 2: System Definition and Tailoring, SC26-8024*
- v *IMS/ESA Messages and Codes, SC26-8028*
- v *IMS/ESA Operator's Reference, SC26-8030*
- v *IMS/ESA Utilities Reference: System, SC26-8035*
- v *ISPF Version 4 Messages and Codes, SC34-4450*
- v *ISPF Version 4 for MVS Dialog Management Guide, SC34-4213*
- v *ISPF/PDF Version 4 for MVS Guide and Reference, SC34-4258*
- v *ISPF and ISPF/PDF Version 4 for MVS Planning and Customization, SC34-4134*

#### **Language Environment for MVS & VM**

- v *Language Environment for MVS & VM Concepts Guide, GC26-4786*
- v *Language Environment for MVS & VM Debugging and Run-Time Messages Guide, SC26-4829*
- v *Language Environment for MVS & VM Installation and Customization, SC26-4817*
- v *Language Environment for MVS & VM Programming Guide, SC26-4818*
- **Language Environment for MVS & VM** *Programming Reference, SC26-3312*

#### **MVS/ESA**

- v *MVS/ESA Analyzing Resource Measurement Facility Monitor I and Monitor II Reference and User's Guide, LY28-1007*
- v *MVS/ESA Analyzing Resource Measurement Facility Monitor III Reference and User's Guide, LY28-1008*
- v *MVS/ESA Application Development Reference: Assembler Callable Services for OpenEdition MVS, SC23-3020*
- v *MVS/ESA Data Administration: Utilities, SC26-4516*
- v *MVS/ESA Diagnosis: Procedures, LY28-1844*
- v *MVS/ESA Diagnosis: Tools and Service Aids, LY28-1845*
- v *MVS/ESA Initialization and Tuning Guide, SC28-1451*
- v *MVS/ESA Initialization and Tuning Reference, SC28-1452*
- v *MVS/ESA Installation Exits, SC28-1459*
- v *MVS/ESA JCL Reference, GC28-1479*
- v *MVS/ESA JCL User's Guide, GC28-1473*
- v *MVS/ESA JES2 Initialization and Tuning Guide, SC28-1453*
- **MVS/ESA MVS Configuration Program,** *GC28-1615*
- v *MVS/ESA Planning: Global Resource Serialization, GC28-1450*

**ISPF**

- v *MVS/ESA Planning: Operations, GC28-1441*
- v *MVS/ESA Planning: Workload Management, GC28-1493*
- v *MVS/ESA Programming: Assembler Services Guide, GC28-1466*
- v *MVS/ESA Programming: Assembler Services Reference, GC28-1474*
- v *MVS/ESA Programming: Authorized Assembler Services Guide, GC28-1467*
- v *MVS/ESA Programming: Authorized Assembler Services Reference, Volumes 1-4, GC28-1475, GC28-1476, GC28-1477, GC28-1478*
- v *MVS/ESA Programming: Extended Addressability Guide, GC28-1468*
- v *MVS/ESA Programming: Sysplex Services Guide, GC28-1495*
- v *MVS/ESA Programming: Sysplex Services Reference, GC28-1496*
- v *MVS/ESA Programming: Workload Management Services, GC28-1494*
- v *MVS/ESA Routing and Descriptor Codes, GC28-1487*
- v *MVS/ESA Setting Up a Sysplex, GC28-1449*
- v *MVS/ESA SPL: Application Development Guide, GC28-1852*
- v *MVS/ESA System Codes, GC28-1486*
- **·** *MVS/ESA System Commands, GC28-1442*
- v *MVS/ESA System Management Facilities (SMF), GC28-1457*
- v *MVS/ESA System Messages Volume 1, GC28-1480*
- v *MVS/ESA System Messages Volume 2, GC28-1481*
- v *MVS/ESA System Messages Volume 3, GC28-1482*
- v *MVS/ESA Using the Subsystem Interface, SC28-1502*

#### **Net.Data for OS/390**

- v *Net.Data Language Environment Guide,* #
- *http://www.ibm.com/software/net.data/docs* #
- v *Net.Data Programming Guide,* #
- *http://www.ibm.com/software/net.data/docs* #
- v *Net.Data Reference Guide,* #
- *http://www.ibm.com/software/net.data/docs* #

#### **NetView**

- v *NetView Installation and Administration Guide, SC31-8043*
- v *NetView User's Guide, SC31-8056*

#### **ODBC**

- v *ODBC 2.0 Programmer's Reference and SDK Guide, ISBN 1-55615-658-8*
- v *Inside ODBC, ISBN 1-55615-815-7*

#### **OS/390**

- v *OS/390 C/C++ Programming Guide, SC09-2362*
- v *OS/390 C/C++ Run-Time Library Reference, SC28-1663*
- v *OS/390 Information Roadmap, GC28-1727*
- v *OS/390 Introduction and Release Guide, GC28-1725*
- v *OS/390 JES2 Initialization and Tuning Guide, SC28-1791*
- v *OS/390 JES3 Initialization and Tuning Guide, SC28-1802*
- v *OS/390 Language Environment for OS/390 & VM Concepts Guide, GC28-1945*
- v *OS/390 Language Environment for OS/390 & VM Customization, SC28-1941*
- v *OS/390 Language Environment for OS/390 & VM Debugging Guide, SC28-1942*
- v *OS/390 Language Environment for OS/390 & VM Programming Guide, SC28-1939*
- v *OS/390 Language Environment for OS/390 & VM Programming Reference, SC28-1940*
- v *OS/390 MVS Diagnosis: Procedures, LY28-1082*
- v *OS/390 MVS Diagnosis: Reference, SY28-1084*
- v *OS/390 MVS Diagnosis: Tools and Service Aids, LY28-1085*
- v *OS/390 MVS Initialization and Tuning Guide, SC28-1751*
- v *OS/390 MVS Initialization and Tuning Reference, SC28-1752*
- v *OS/390 MVS Installation Exits, SC28-1753*
- v *OS/390 MVS JCL Reference, GC28-1757*
- v *OS/390 MVS JCL User's Guide, GC28-1758*
- v *OS/390 MVS Planning: Global Resource Serialization, GC28-1759*
- v *OS/390 MVS Planning: Operations, GC28-1760*
- v *OS/390 MVS Planning: Workload Management, GC28-1761*
- v *OS/390 MVS Programming: Assembler Services Guide, GC28-1762*
- v *OS/390 MVS Programming: Assembler Services Reference, GC28-1910*
- v *OS/390 MVS Programming: Authorized Assembler Services Guide, GC28-1763*
- v *OS/390 MVS Programming: Authorized Assembler Services Reference, Volumes 1-4, GC28-1764, GC28-1765, GC28-1766, GC28-1767*
- v *OS/390 MVS Programming: Callable Services for High-Level Languages, GC28-1768*
- v *OS/390 MVS Programming: Extended Addressability Guide, GC28-1769*
- v *OS/390 MVS Programming: Sysplex Services Guide, GC28-1771*
- v *OS/390 MVS Programming: Sysplex Services Reference, GC28-1772*
- v *OS/390 MVS Programming: Workload Management Services, GC28-1773*
- v *OS/390 MVS Routing and Descriptor Codes, GC28-1778*
- v *OS/390 MVS Setting Up a Sysplex, GC28-1779*
- v *OS/390 MVS System Codes, GC28-1780*
- v *OS/390 MVS System Commands, GC28-1781*
- v *OS/390 MVS System Messages Volume 1, GC28-1784*
- v *OS/390 MVS System Messages Volume 2, GC28-1785*
- v *OS/390 MVS System Messages Volume 3, GC28-1786*
- v *OS/390 MVS System Messages Volume 4, GC28-1787*
- v *OS/390 MVS System Messages Volume 5, GC28-1788*
- v *OS/390 Security Server (RACF) Auditor's Guide, SC28-1916*
- v *OS/390 Security Server (RACF) Command Language Reference, SC28-1919*
- v *OS/390 Security Server (RACF) General User's Guide, SC28-1917*
- v *OS/390 Security Server (RACF) Security Administrator's Guide, SC28-1915*
- v *OS/390 Security Server (RACF) System Programmer's Guide, SC28-1913*
- v *OS/390 SMP/E Reference, SC28-1806*
- v *OS/390 SMP/E User's Guide, SC28-1740*
- v *OS/390 RMF User's Guide, SC28-1949*
- v *OS/390 TSO/E CLISTS, SC28-1973*
- v *OS/390 TSO/E Command Reference, SC28-1969*
- v *OS/390 TSO/E Customization, SC28-1965*
- v *OS/390 TSO/E Messages, GC28-1978*
- v *OS/390 TSO/E Programming Guide, SC28-1970*
- v *OS/390 TSO/E Programming Services, SC28-1971*
- v *OS/390 TSO/E REXX Reference, SC28-1975*
- v *OS/390 TSO/E User's Guide, SC28-1968*

#### **OS/390 OpenEdition**

- v *OS/390 OpenEdition DCE Administration Guide, SC28-1584*
- v *OS/390 OpenEdition DCE Introduction, GC28-1581*
- v *OS/390 R1 OE DCE Messages and Codes, ST01-0920*
- v *OS/390 OpenEdition Command Reference, SC28-1892*
- v *OS/390 OpenEdition Messages and Codes, SC28-1908*
- v *OS/390 OpenEdition Planning, SC28-1890*
- v *OS/390 OpenEdition User's Guide, SC28-1891*

#### **PL/I for MVS & VM**

- v *IBM PL/I MVS & VM Language Reference, SC26-3114*
- v *IBM PL/I MVS & VM Programming Guide, SC26-3113*

#### **OS PL/I**

- v *OS PL/I Programming Language Reference, SC26-4308*
- v *OS PL/I Programming Guide, SC26-4307*

#### **PROLOG**

**·** *IBM SAA AD/Cycle Prolog/MVS & VM Programmer's Guide, SH19-6892*

#### **Query Management Facility**

- v *Query Management Facility: Managing QMF for MVS, SC26-8218*
- v *Query Management Facility: Reference, SC26-4716*
- v *Query Management Facility: Using QMF, SC26-8078*

#### **Remote Recovery Data Facility**

v *Remote Recovery Data Facility Program Description and Operations, LY37-3710*

#### **Resource Access Control Facility (RACF)**

**External Security Interface (RACROUTE) Macro** *Reference for MVS and VM, GC28-1366*

- v *Resource Access Control Facility (RACF) Auditor's Guide, SC28-1342*
- v *Resource Access Control Facility (RACF) Command Language Reference, SC28-0733*
- v *Resource Access Control Facility (RACF) General Information Manual, GC28-0722*
- v *Resource Access Control Facility (RACF) General User's Guide, SC28-1341*
- v *Resource Access Control Facility (RACF) Security Administrator's Guide, SC28-1340*
- v *Recource Access Control Facility (RACF) System Programmer's Guide, SC28-1343*

#### **Storage Management**

- v *MVS/ESA Storage Management Library: Implementing System-Managed Storage, SC26-3123*
- v *MVS/ESA Storage Management Library: Leading an Effective Storage Administration Group, SC26-3126*
- v *MVS/ESA Storage Management Library: Managing Data, SC26-3124*
- v *MVS/ESA Storage Management Library: Managing Storage Groups, SC26-3125*
- v *MVS Storage Management Library: Storage Management Subsystem Migration Planning Guide, SC26-4659*

#### **System/370 and System/390**

- v *IBM System/370 ESA Principles of Operation, SA22-7200*
- v *IBM System/390 ESA Principles of Operation, SA22-7205*
- v *System/390 MVS Sysplex Hardware and Software Migration, GC28-1210*

#### **System Modification Program Extended (SMP/E)**

- **System Modification Program Extended** *(SMP/E) Reference, SC28-1107*
- **•** System Modification Program Extended *(SMP/E) User's Guide, SC28-1302*

#### **System Network Architecture (SNA)**

- v *SNA Formats, GA27-3136*
- v *SNA LU 6.2 Peer Protocols Reference, SC31-6808*
- **SNA Transaction Programmer's Reference** *Manual for LU Type 6.2, GC30-3084*

v *SNA/Management Services Alert Implementation Guide, GC31-6809*

#### **TCP/IP**

- v *IBM TCP/IP for MVS: Customization & Administration Guide, SC31-7134*
- v *IBM TCP/IP for MVS: Diagnosis Guide, LY43-0105*
- v *IBM TCP/IP for MVS: Messages and Codes, SC31-7132*
- v *IBM TCP/IP for MVS: Planning and Migration Guide, SC31-7189*

#### **TSO Extensions**

- v *TSO/E CLISTS, SC28-1876*
- v *TSO/E Command Reference, SC28-1881*
- $\cdot$  *TSO/E Customization, SC28-1872*
- v *TSO/E Messages, GC28-1885*
- v *TSO/E Programming Guide, SC28-1874*
- v *TSO/E Programming Services, SC28-1875*
- v *TSO/E User's Guide, SC28-1880*

#### **VS COBOL II**

- v *VS COBOL II Application Programming Guide for MVS and CMS, SC26-4045*
- v *VS COBOL II Application Programming: Language Reference, SC26-4047*
- v *VS COBOL II Installation and Customization for MVS, SC26-4048*

#### **VTAM**

- v *Planning for NetView, NCP, and VTAM, SC31-8063*
- v *VTAM for MVS/ESA Diagnosis, LY43-0069*
- v *VTAM for MVS/ESA Messages and Codes, SC31-6546*
- v *VTAM for MVS/ESA Network Implementation Guide, SC31-6548*
- v *VTAM for MVS/ESA Operation, SC31-6549*
- v *VTAM for MVS/ESA Programming, SC31-6550*
- v *VTAM for MVS/ESA Programming for LU 6.2, SC31-6551*
- v *VTAM for MVS/ESA Resource Definition Reference, SC31-6552*

126 DB2 for OS/390 V5: Application Programming Guide and Reference for Java<sup>™</sup>

### **Index**

## **A**

API [JDBC 12](#page-19-0) application [Java, running 12](#page-19-0) [JDBC support 9](#page-16-0) [SQLJ support 17](#page-24-0) assignment clause [SQLJ 47](#page-54-0) attachment facilities [CAF 88](#page-95-0) [description 87](#page-94-0) [RRSAF 88](#page-95-0) [authorization IDs, establishing 87](#page-94-0)

### **B**

binding a plan [SQLJ 64](#page-71-0)

# **C**

[CAF 88](#page-95-0) case sensitivity [SQLJ 19](#page-26-0) CICS [abends 97](#page-104-0) [attaching to DB2 97](#page-104-0) [autoCommit default 97](#page-104-0) [closing JDBC connection 97](#page-104-0) [db2genJDBC parameters 95](#page-102-0) [environment variables 96](#page-103-0) [number of cursors 96](#page-103-0) [run-time properties file 95](#page-102-0) [running traces 97](#page-104-0) [special considerations 95](#page-102-0) [VisualAge for Java bind parameters 96](#page-103-0) comment [SQLJ 19](#page-26-0) compiled Java stored procedure [program preparation 65](#page-72-0) configuring [JDBC 83](#page-90-0) [SQLJ 83](#page-90-0) connecting to a data source [multiple context support 88](#page-95-0) [SQLJ 20](#page-27-0) connection declaration clause [SQLJ 42](#page-49-0) [connection object 88](#page-95-0) [connection sharing 90](#page-97-0) context clause [SQLJ 45](#page-52-0)

creating a DBRM [SQLJ 62](#page-69-0) customizing a serialized profile [SQLJ 62](#page-69-0) [customizing Java environment 83](#page-90-0)

# **D**

data source [connecting 11](#page-18-0) [identifying 11](#page-18-0) data types [equivalent Java and SQL 23](#page-30-0) db2profc command [options 62](#page-69-0) [parameters 62](#page-69-0) [diagnosing SQLJ problems 34](#page-41-0) diagnosis utilities [SQLJ 36](#page-43-0) [driver, JDBC 12](#page-19-0) [registering with DriverManager 20](#page-27-0)

### **E**

environment variables [JDBC 83](#page-90-0) [SQLJ 83](#page-90-0) error handling [SQLJ 19](#page-26-0) executable clause [SQLJ 45](#page-52-0) [execution context 30](#page-37-0) execution control and status [SQLJ 30](#page-37-0) EXTERNAL\_SECURITY [column of SYSIBM.SYSPROCEDURES 52](#page-59-0)

### **F**

formatting trace data [SQLJ 34](#page-41-0)

### **H**

**HFS** [data set, allocating 80](#page-87-0) [structure, creating 80](#page-87-0) host expression [SQLJ 18](#page-25-0)[, 38](#page-45-0) hpj command [invoking the VisualAge for Java binder 66](#page-73-0) [options for compiled Java stored procedure 66](#page-73-0)

### **I**

implements clause [SQLJ 39](#page-46-0)

installation [JDBC and SQLJ 79](#page-86-0) isolation level [SQLJ 32](#page-39-0) iterator [for positioned DELETE 26](#page-33-0) [for positioned UPDATE 26](#page-33-0) [obtaining JDBC result sets from 28](#page-35-0) iterator conversion clause [SQLJ 48](#page-55-0) iterator declaration clause [SQLJ 43](#page-50-0)

### **J**

Java [equivalent SQL data types 23](#page-30-0) Java application [customizing environment 83](#page-90-0) [running 12](#page-19-0) java.sql.connection class [use by SQLJ 22](#page-29-0) [valid methods for SQLJ 22](#page-29-0) Java stored procedure [defining to DB2 51](#page-58-0) [differences from Java program 53](#page-60-0) [differences from other stored procedures 54](#page-61-0) [parameters specific to 51](#page-58-0) [writing 53](#page-60-0) [Java thread 88](#page-95-0) JDBC [advantages 9](#page-16-0) [API 12](#page-19-0) [configuring 83](#page-90-0) [description 9](#page-16-0) [driver 12](#page-19-0) [environment variables 83](#page-90-0) [implementation 10](#page-17-0) [installation 79](#page-86-0) [interoperability 65](#page-72-0) [runtime environment 81](#page-88-0) [sample program 13](#page-20-0) [security 87](#page-94-0)

### **L**

LANGUAGE [column of SYSIBM.SYSPROCEDURES 51](#page-58-0) LINKAGE [column of SYSIBM.SYSPROCEDURES 51](#page-58-0) LOADMOD [column of SYSIBM.SYSPROCEDURES 51](#page-58-0)

### **M**

[methods, invoking 12](#page-19-0) multiple context support [connecting when enabled 89](#page-96-0) [connecting when not enabled 88](#page-95-0)

multiple context support *(continued)* [description 88](#page-95-0) [enabling 89](#page-96-0) multiple result sets [retrieving from a stored procedure 30](#page-37-0) [multithreading 87](#page-94-0)

### **N**

named iterator [example 25](#page-32-0) [renaming result table columns for 26](#page-33-0) [result set iterator 25](#page-32-0) [notices, legal 99](#page-106-0)

### **O**

OS/390 UNIX System Services [authority to access 52](#page-59-0)

### **P**

PGM\_TYPE [column of SYSIBM.SYSPROCEDURES 52](#page-59-0) positioned iterator [example 24](#page-31-0) [result set iterator 24](#page-31-0) problem diagnosis [SQLJ 34](#page-41-0) program preparation [compiled Java stored procedure 65](#page-72-0) [compiled Java stored procedure with no SQLJ 65](#page-72-0) [compiled Java stored procedure with SQLJ 65](#page-72-0) [SQLJ 59](#page-66-0) [using the VisualAge for Java binder 66](#page-73-0) [VisualAge for Java DLL 75](#page-82-0) [VisualAge for Java SQLJ program 72](#page-79-0) properties run-time [CICS 95](#page-102-0)

### **R**

read-only mode [SQLJ 32](#page-39-0) result set iterator [data types in 23](#page-30-0) [definition and use in same file 23](#page-30-0) [description 22](#page-29-0) [positioned iterator 24](#page-31-0) [retrieving rows in SQLJ 22](#page-29-0)[, 24](#page-31-0)[, 25](#page-32-0) retrieving rows in SQLJ [named iterator example 25](#page-32-0) [positioned iterator example 24](#page-31-0) [with named iterators 25](#page-32-0) [RRSAF 88](#page-95-0) run-time properties file [CICS 95](#page-102-0) running a program [SQLJ 34](#page-41-0)

RUNOPTS column of SYSIBM SYSPROCEDURES 52

## **S**

sample program [JDBC 13](#page-20-0) [SQLJ 32](#page-39-0) security [environment 87](#page-94-0) [model 87](#page-94-0) serialized profile [customizing 62](#page-69-0) SET TRANSACTION clause [SQLJ 49](#page-56-0) SQL [equivalent Java data types 23](#page-30-0) SQL statement [format in SQLJ 18](#page-25-0) [handling errors in SQLJ 19](#page-26-0) SQLJ [assignment clause 47](#page-54-0) [basic concepts 18](#page-25-0) [binding a plan 64](#page-71-0) [case sensitivity 19](#page-26-0) [comment 19](#page-26-0) [connecting to a data source 20](#page-27-0) [connection declaration clause 42](#page-49-0) [context clause 45](#page-52-0) [creating a DBRM 62](#page-69-0) [db2profc command 62](#page-69-0) [description 17](#page-24-0) [environment variables 83](#page-90-0) [error handling 19](#page-26-0) [executable clause 18](#page-25-0)[, 45](#page-52-0) [execution control and status 30](#page-37-0) [format of SQL statement 18](#page-25-0) [formatting trace data 34](#page-41-0) [host expression 18](#page-25-0)[, 38](#page-45-0) [implements clause 39](#page-46-0) [importing Java packages 20](#page-27-0) [including code to access 20](#page-27-0) [installation 79](#page-86-0) [installing the run-time environment 83](#page-90-0) [interoperability 65](#page-72-0) [isolation level 32](#page-39-0) [iterator conversion clause 48](#page-55-0) [iterator declaration clause 43](#page-50-0) [loading JDBC driver 20](#page-27-0) [problem diagnosis 34](#page-41-0) [program preparation 59](#page-66-0) [read-only mode 32](#page-39-0) [result set iterator 22](#page-29-0) [running a program 34](#page-41-0) [running diagnosis utilities 34](#page-41-0) [sample program 32](#page-39-0)

SQLJ *(continued)* [security 87](#page-94-0) [SET TRANSACTION clause 49](#page-56-0) [statement clause 46](#page-53-0) [translating source code 60](#page-67-0) [use of java.sql.connection class 22](#page-29-0) [valid SQL statements 18](#page-25-0) [with clause 39](#page-46-0)[, 40](#page-47-0) SQLJ application [writing 18](#page-25-0) [SQLJ execution context 30](#page-37-0) sqlj.runtime.ConnectionContext [methods called in applications 92](#page-99-0) sqlj.runtime.ExecutionContext [methods called in applications 91](#page-98-0) sqlj.runtime.ForUpdate [for positioned UPDATE and DELETE 92](#page-99-0) sqlj.runtime.NamedIterator [methods called in applications 93](#page-100-0) sqlj.runtime.PositionedIterator [methods called in applications 93](#page-100-0) sqlj.runtime.ResultSetIterator [methods called in applications 93](#page-100-0) statement clause [SQLJ 46](#page-53-0) stored procedure [access to OS/390 UNIX System Services 52](#page-59-0) [Java 51](#page-58-0) [retrieving result sets 30](#page-37-0) [returning result set 54](#page-61-0) [syntax diagrams, how to read 2](#page-9-0)

### **T**

[target data source, identifying 11](#page-18-0) [thread, Java 88](#page-95-0) translating source code [SQLJ 60](#page-67-0)

## **V**

valid SQL statements [SQLJ 18](#page-25-0) VisualAge for Java binder [creating compiled Java stored procedure 66](#page-73-0)

### **W**

[WebSphere 89](#page-96-0) with clause [SQLJ 39](#page-46-0)[, 40](#page-47-0) [with positioned iterators 24](#page-31-0) [with result set iterators 22](#page-29-0) WLM\_ENV [column of SYSIBM.SYSPROCEDURES 51](#page-58-0)

DB2 for OS/390 V5: Application Programming Guide and Reference for Java™

## **Readers' Comments — We'd Like to Hear from You**

**DB2 for OS/390 Application Programming Guide and Reference FOR JAVA™ Version 5**

**Publication No. SC26-9547-02**

#### **Overall, how satisfied are you with the information in this book?**

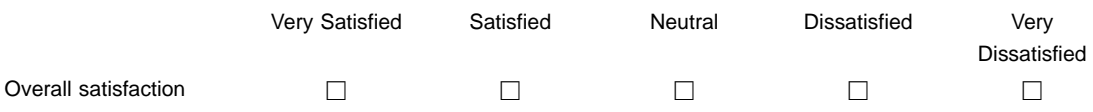

#### **How satisfied are you that the information in this book is:**

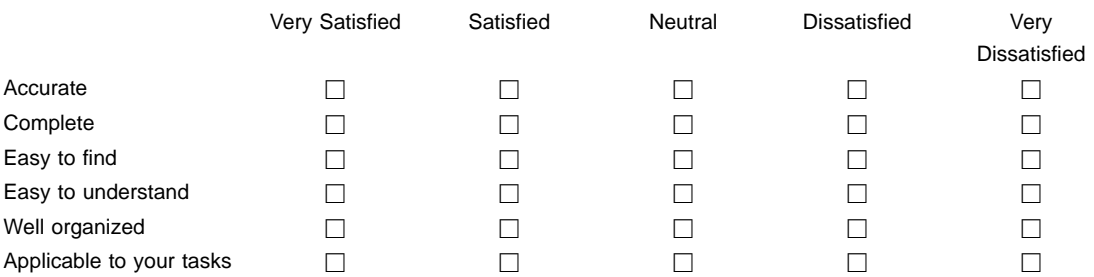

#### **Please tell us how we can improve this book:**

Thank you for your responses. May we contact you?  $\Box$  Yes  $\Box$  No

When you send comments to IBM, you grant IBM a nonexclusive right to use or distribute your comments in any way it believes appropriate without incurring any obligation to you.

Name Address And Address And Address And Address And Address And Address And Address And Address And Address A

Company or Organization

Phone No.

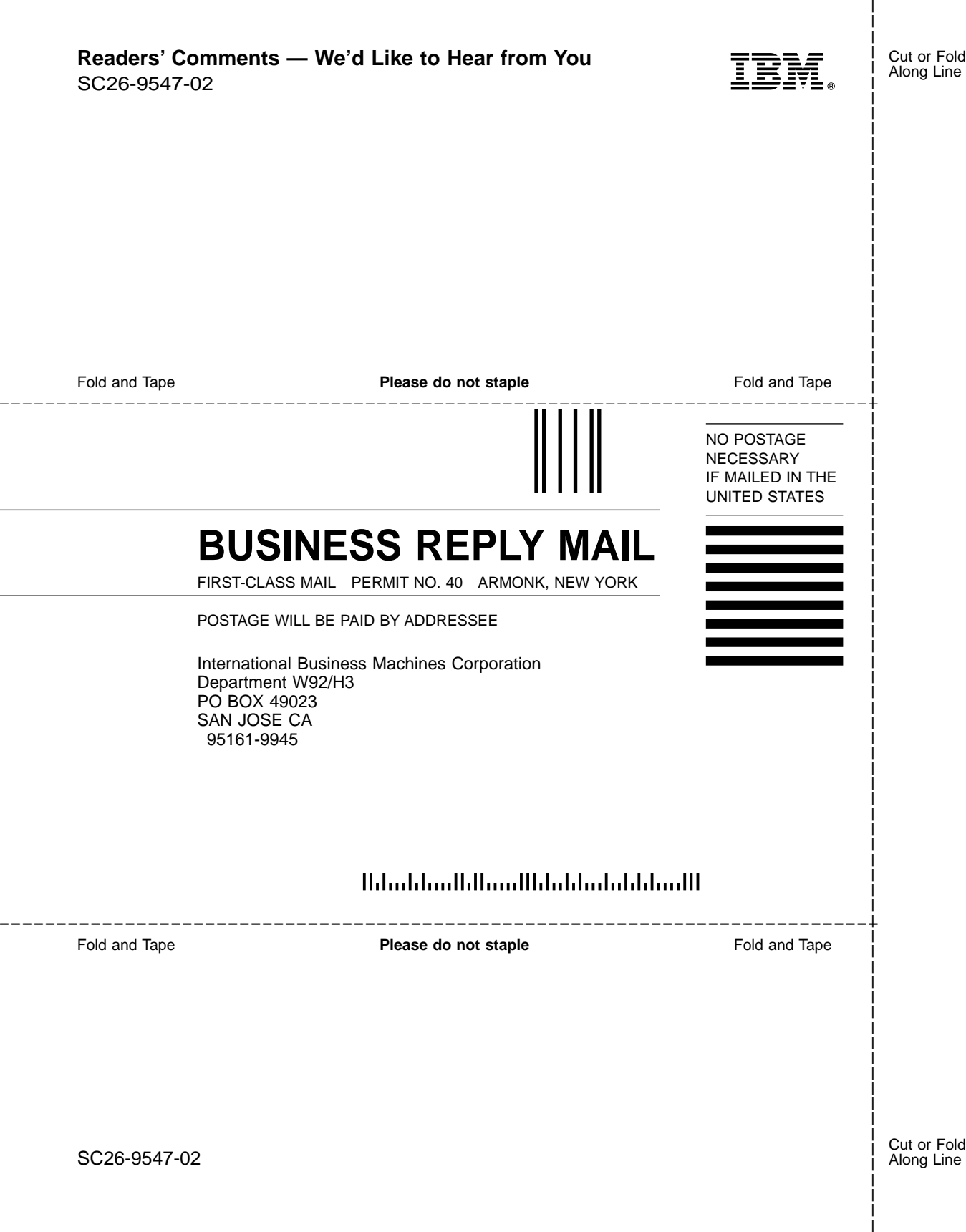

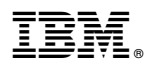

Program Number: 5655-DB2

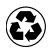

Printed in the United States of America on recycled paper containing 10% recovered post-consumer fiber.

SC26-9547-02

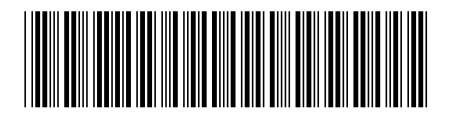